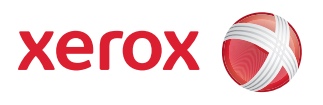

## Xerox® 490/980TM Color Continuous Feed Printing System Error Messages Guide

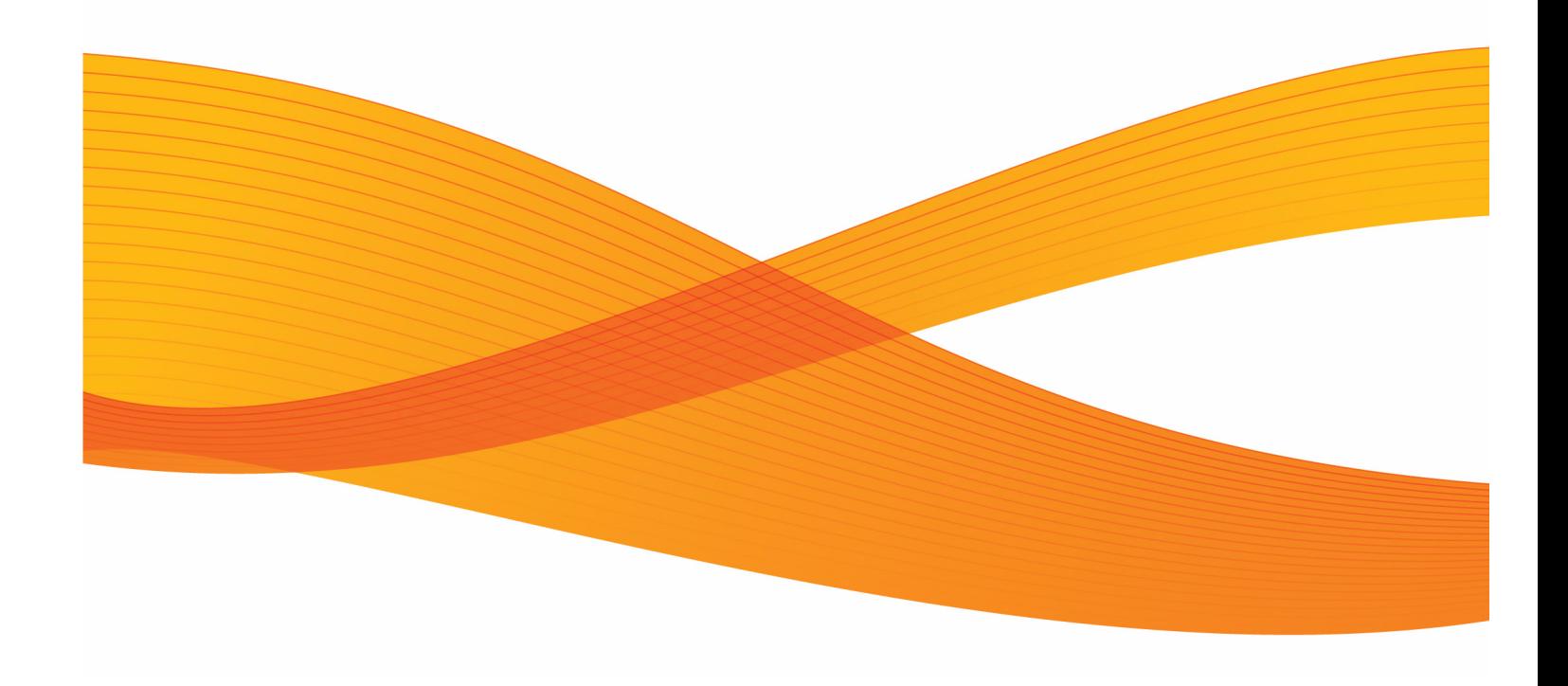

### Table of Contents

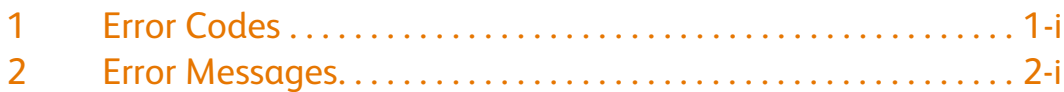

## 1

## <span id="page-4-0"></span>Error Codes

#### Note

Use the search feature of your PDF viewer to find the desired error code in this chapter.

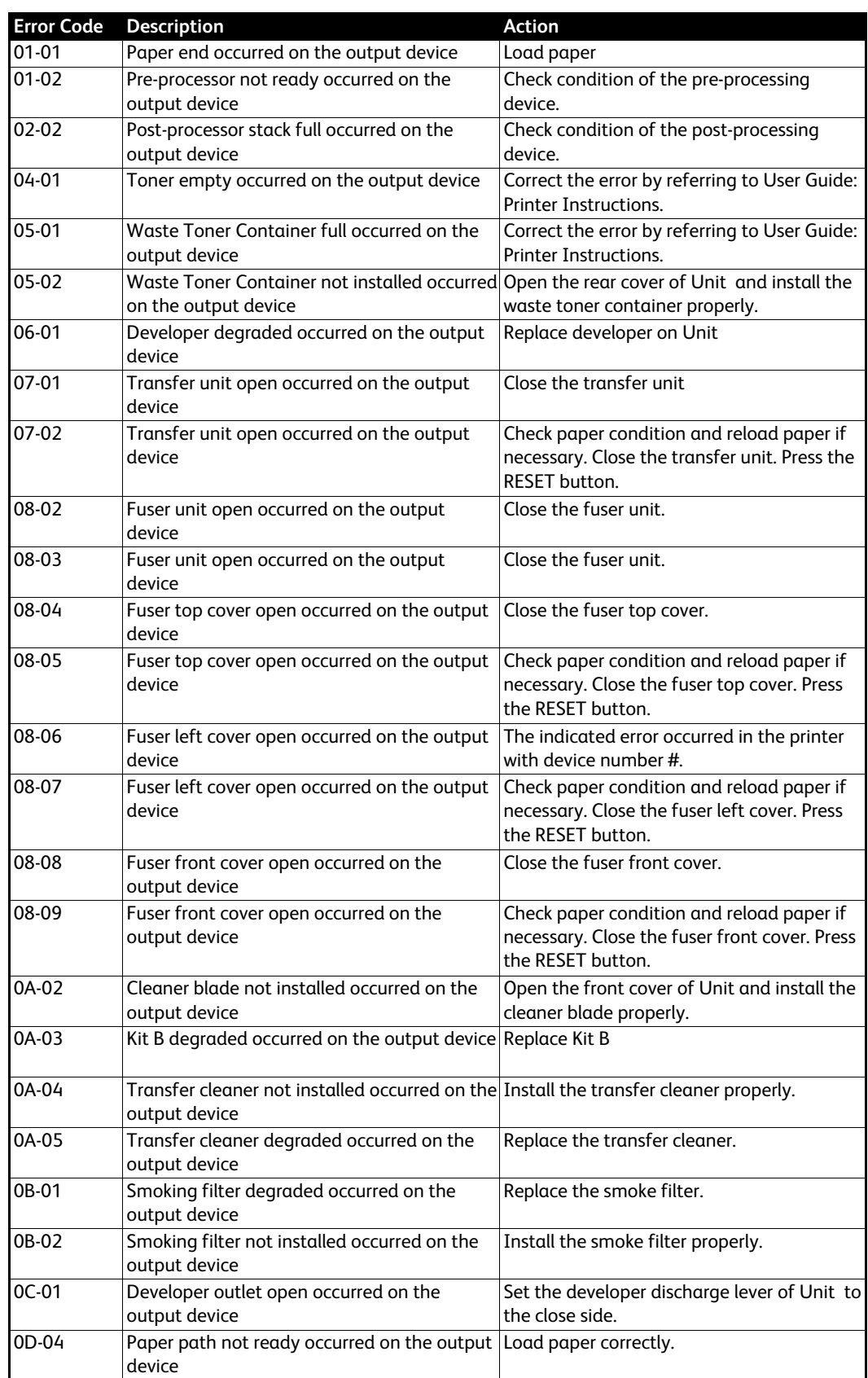

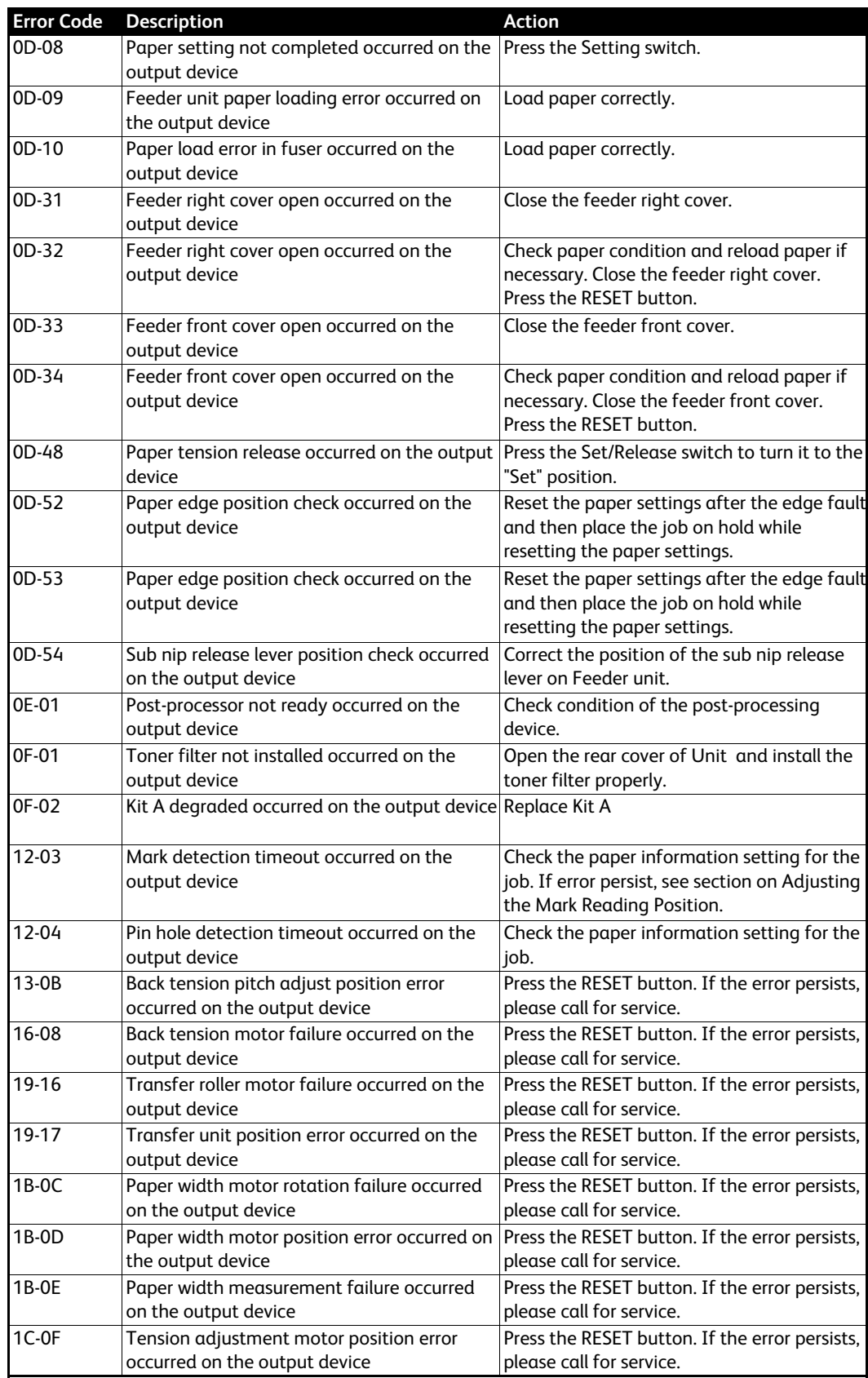

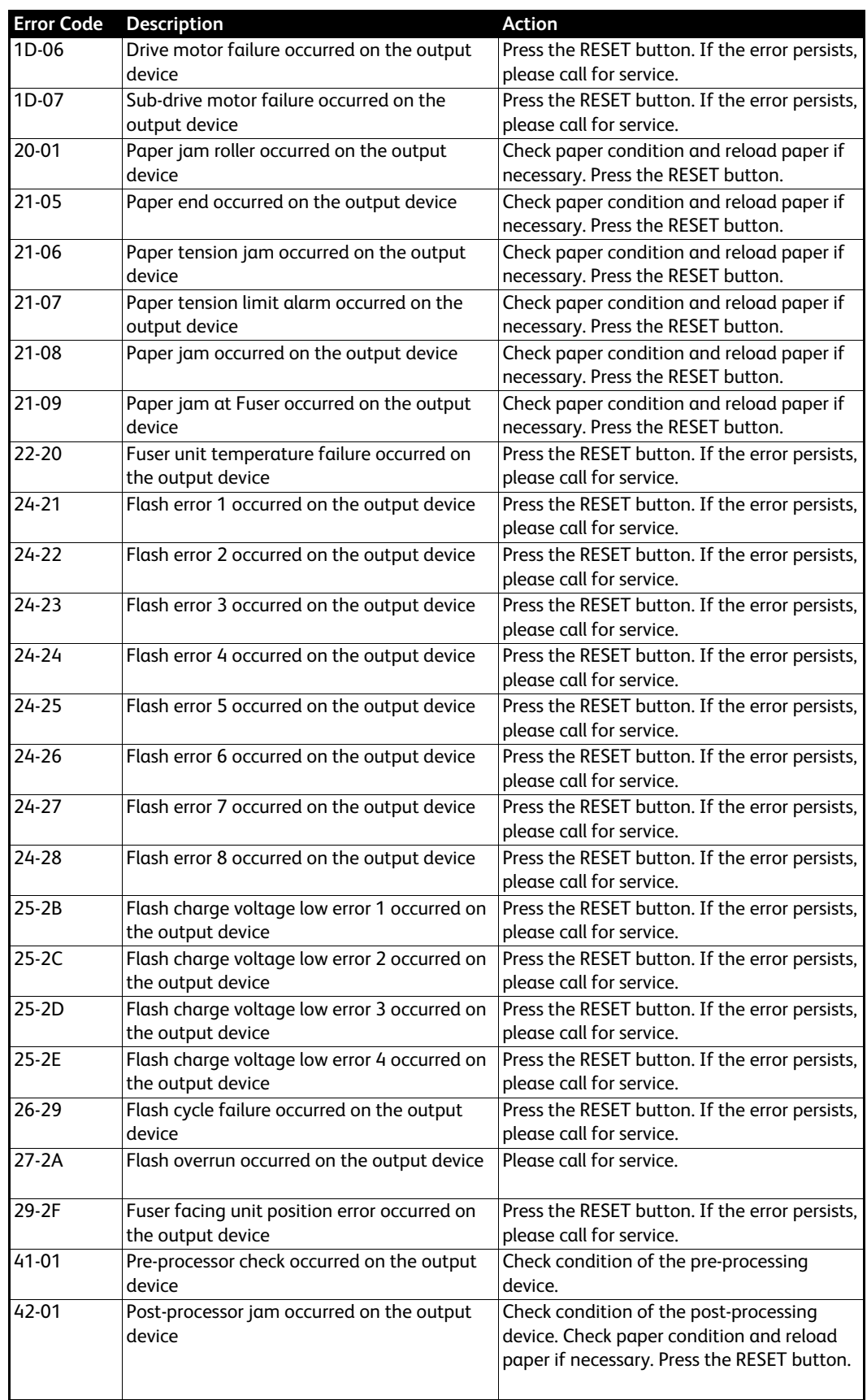

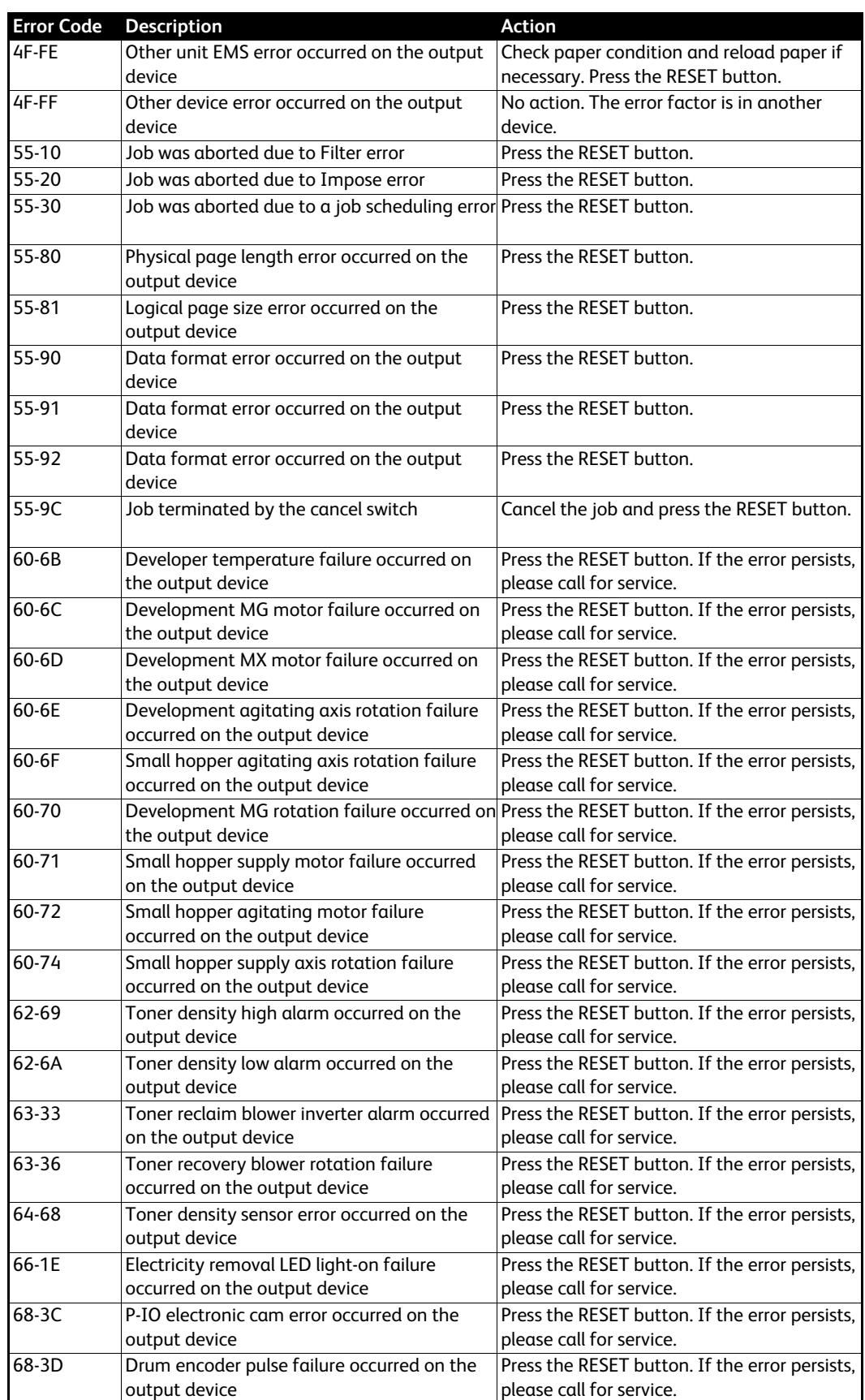

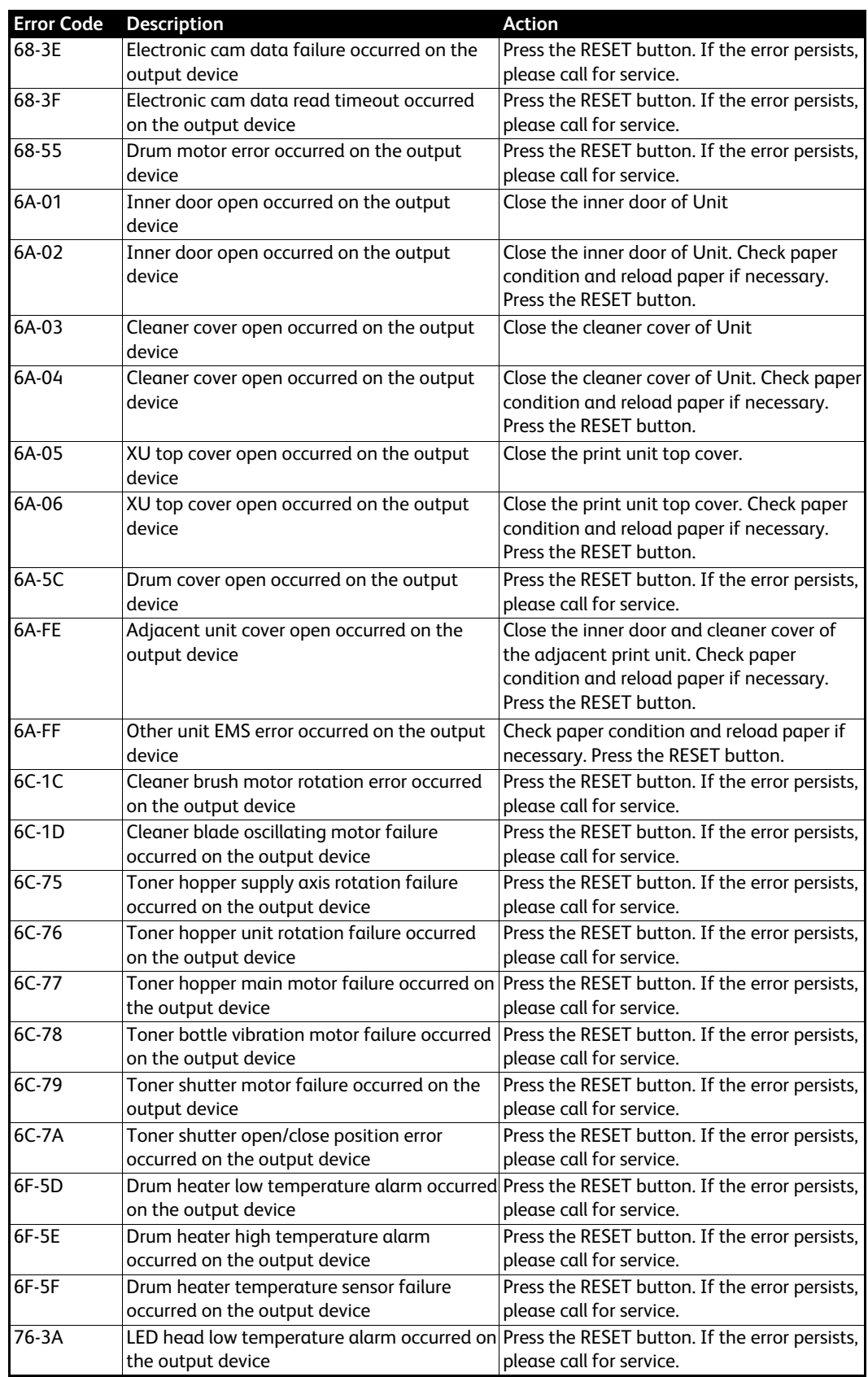

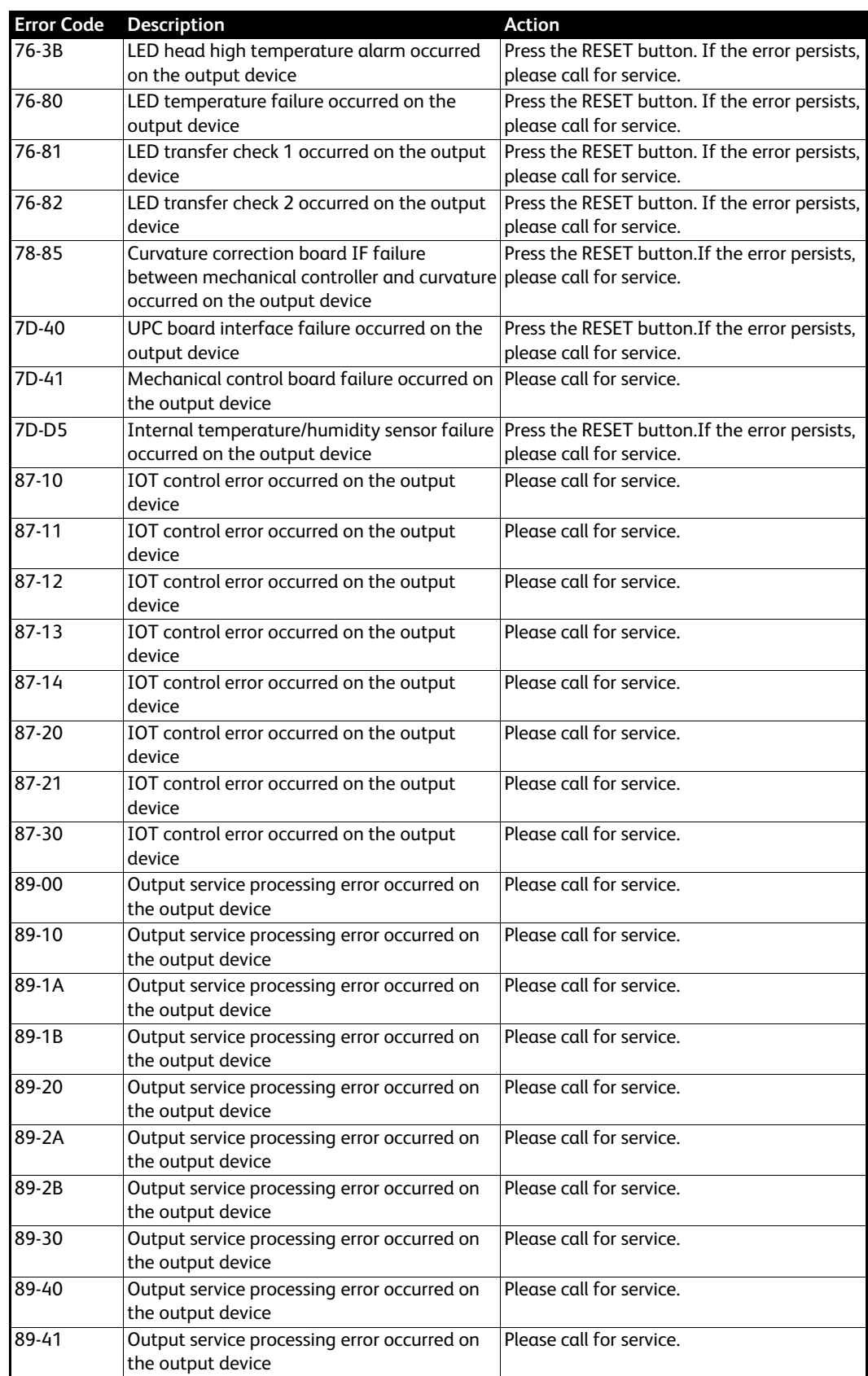

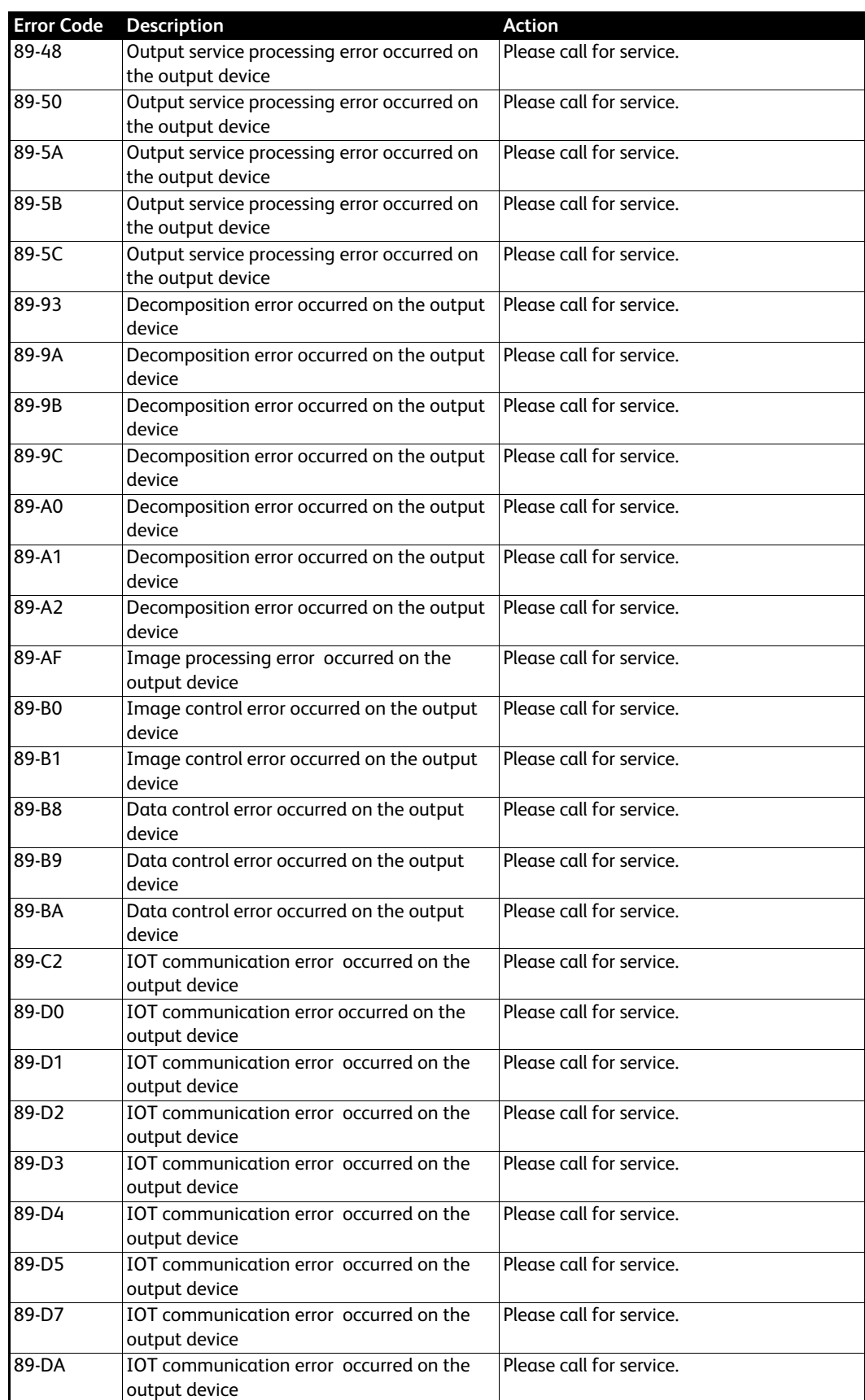

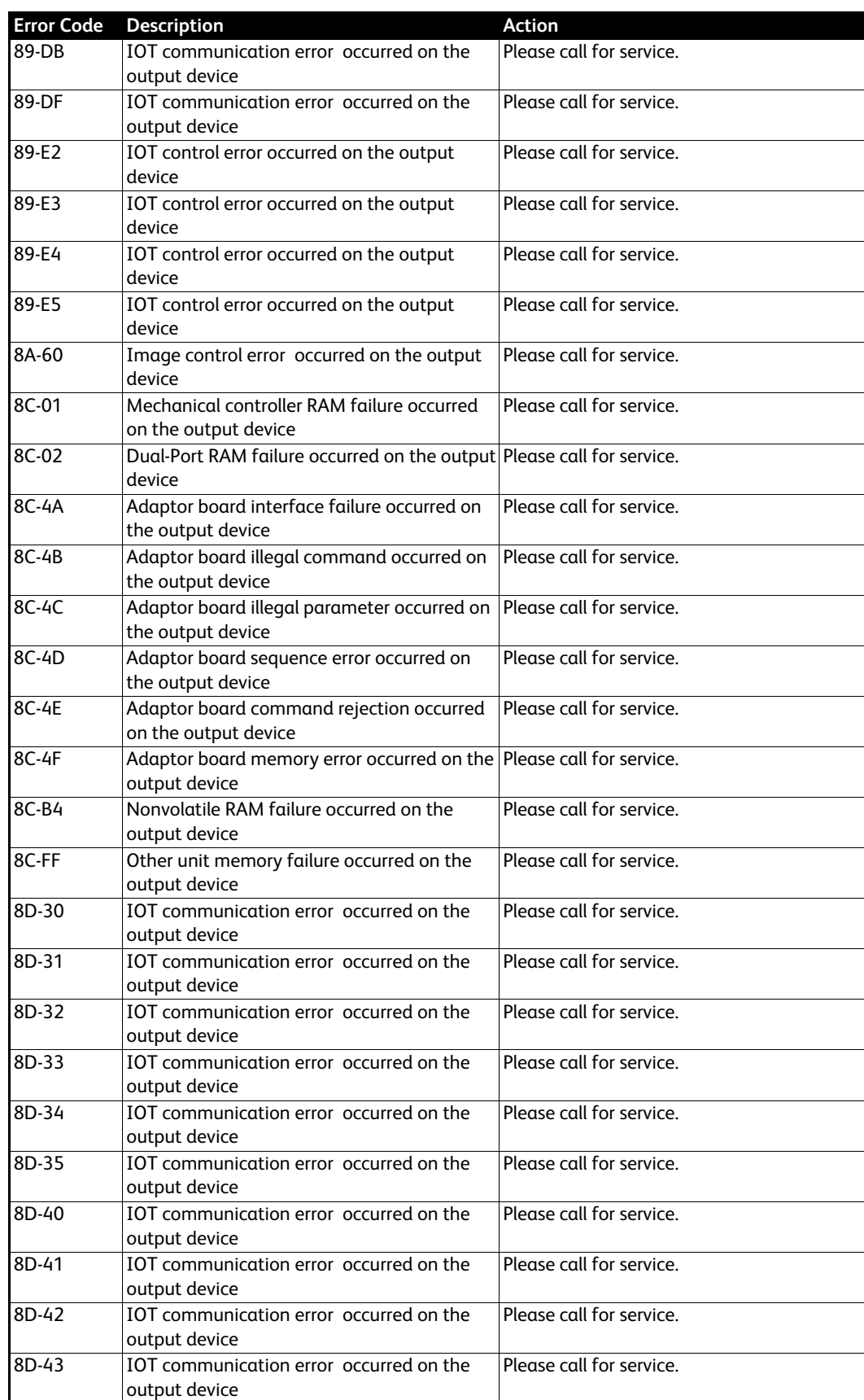

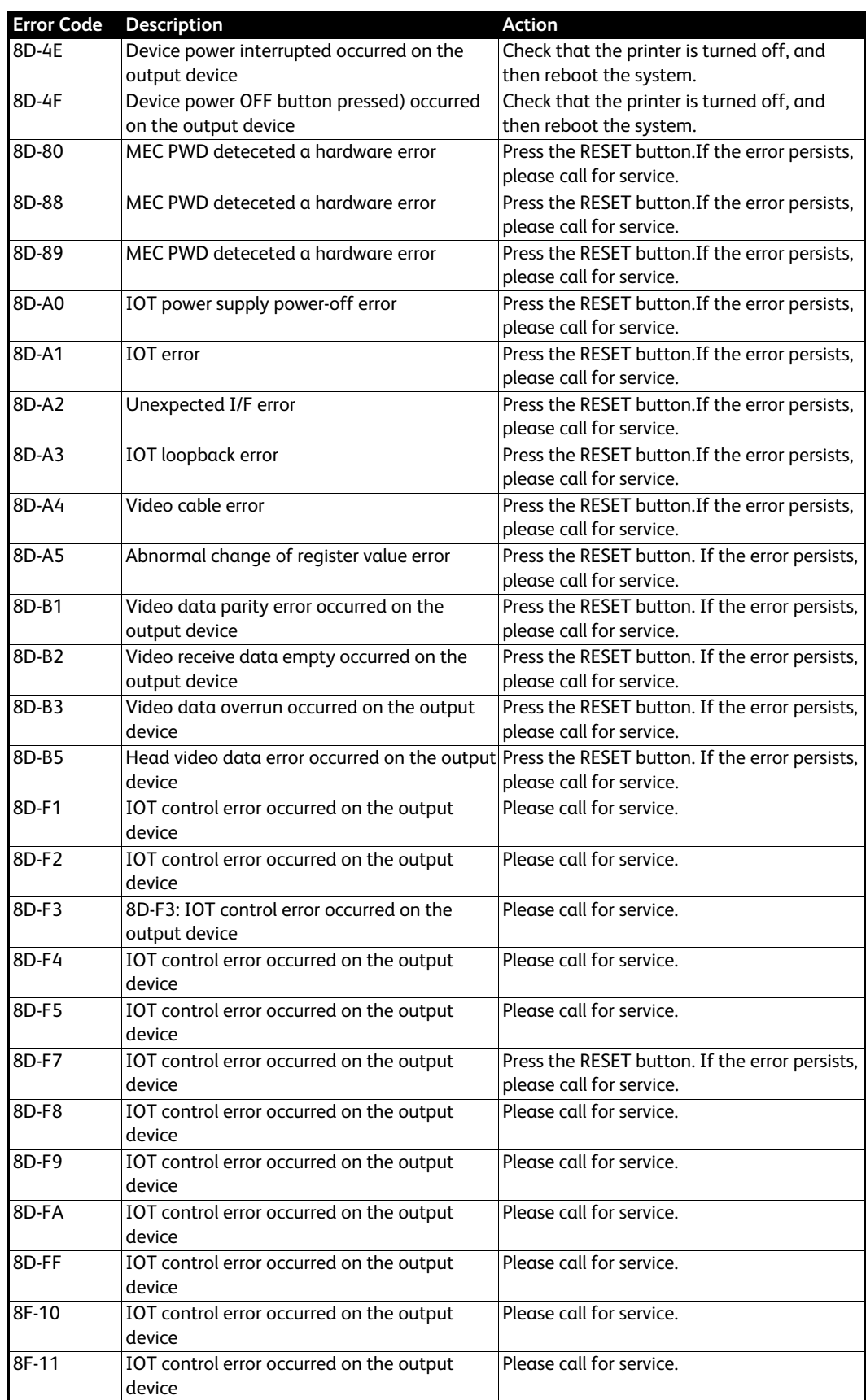

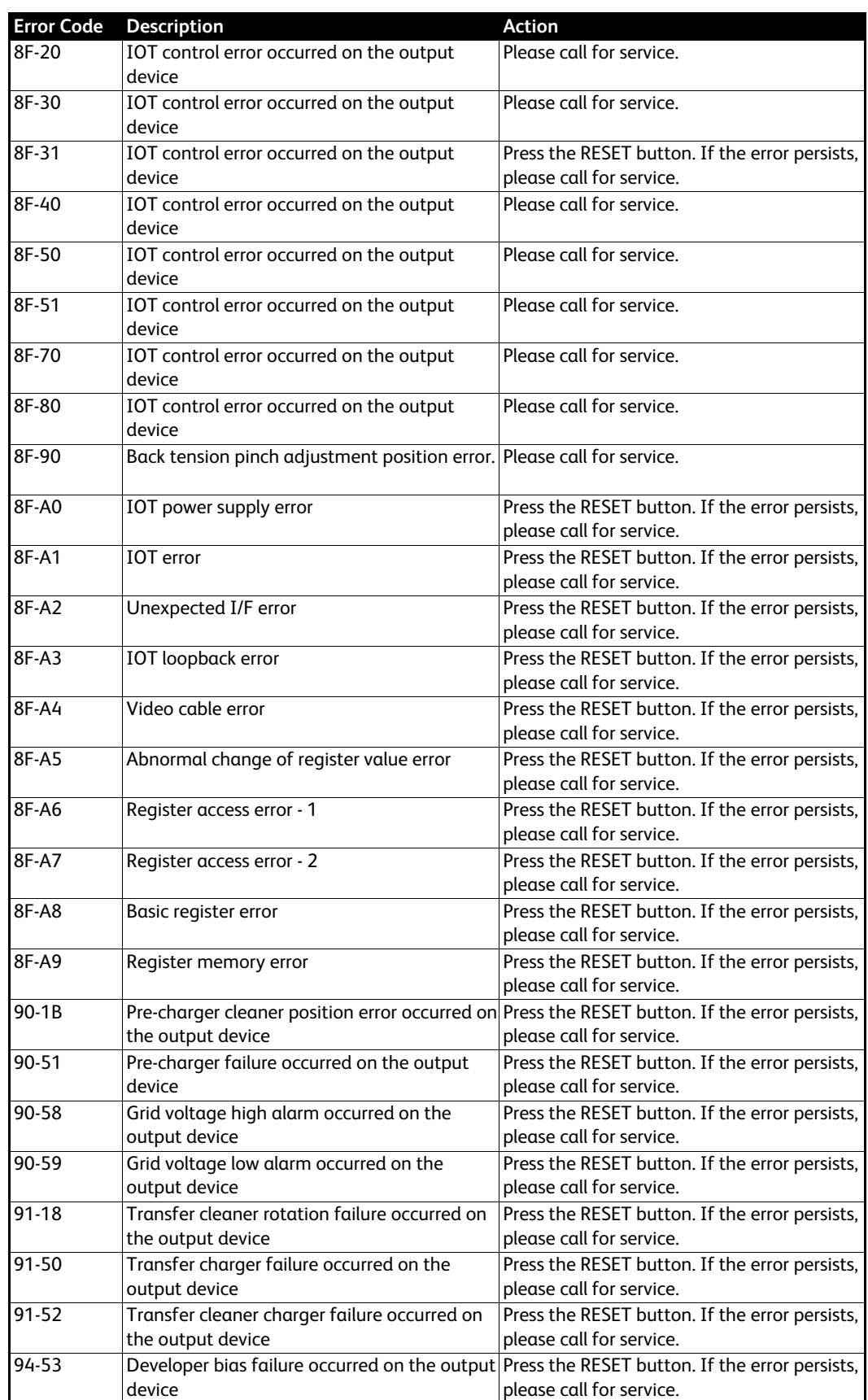

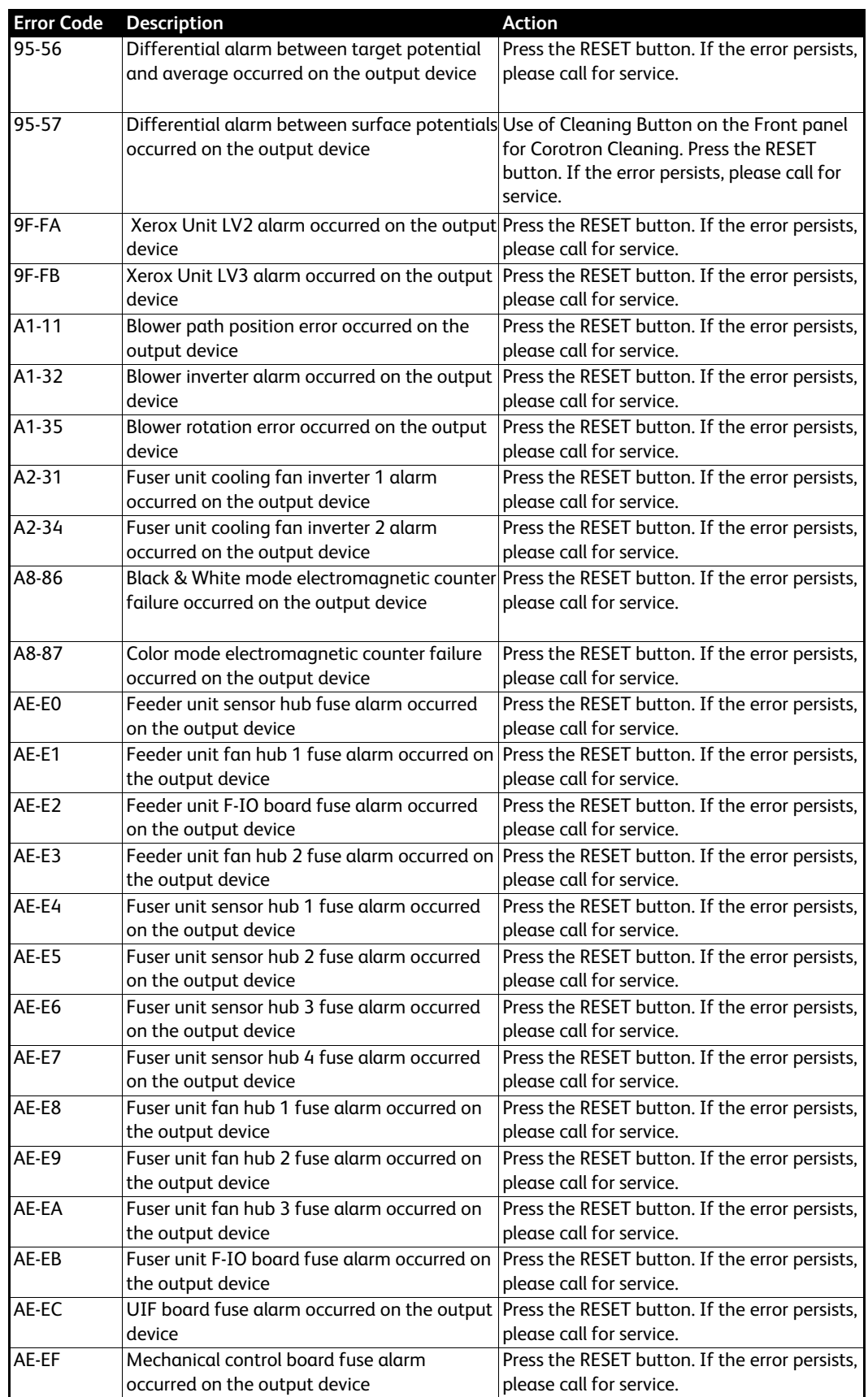

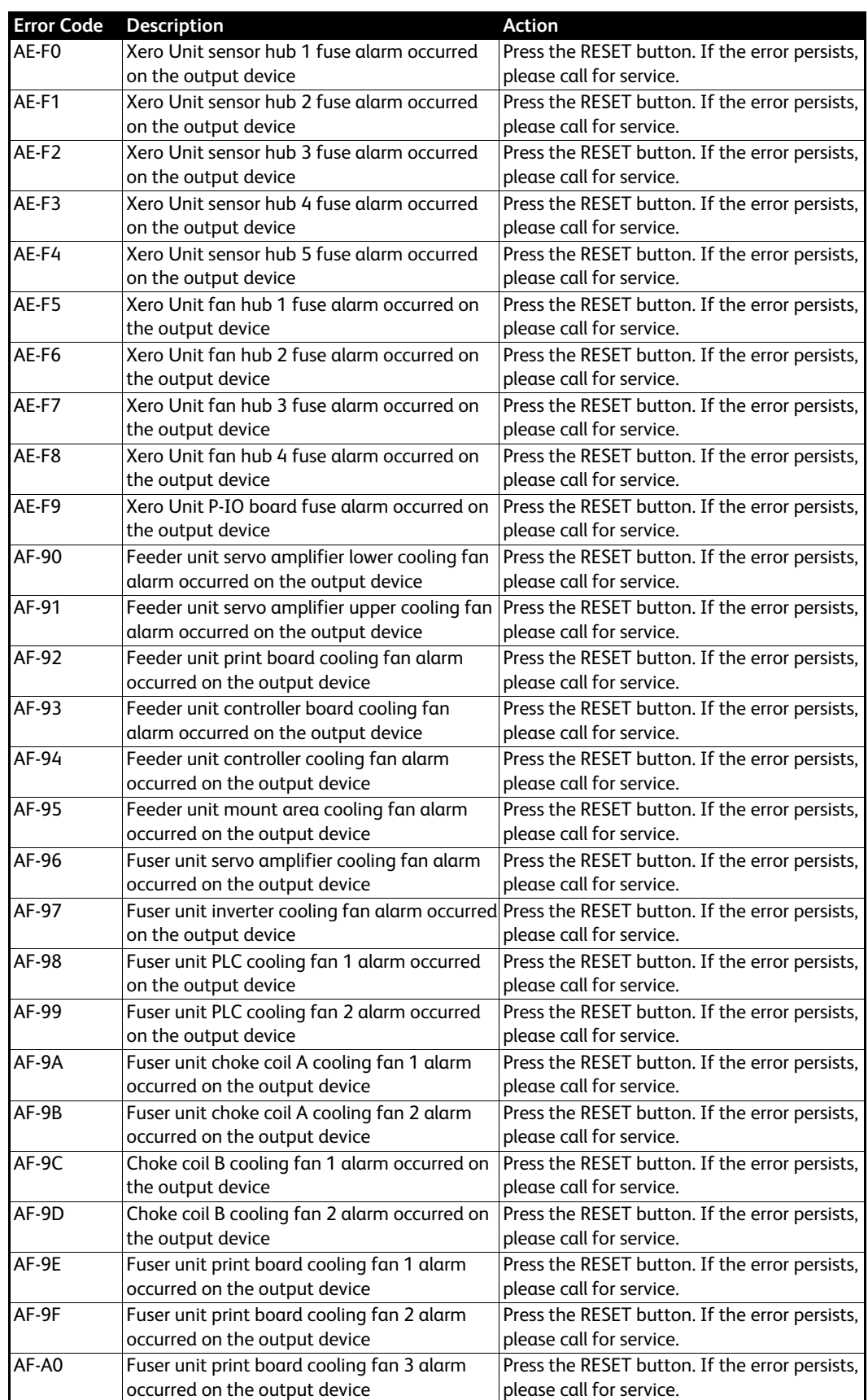

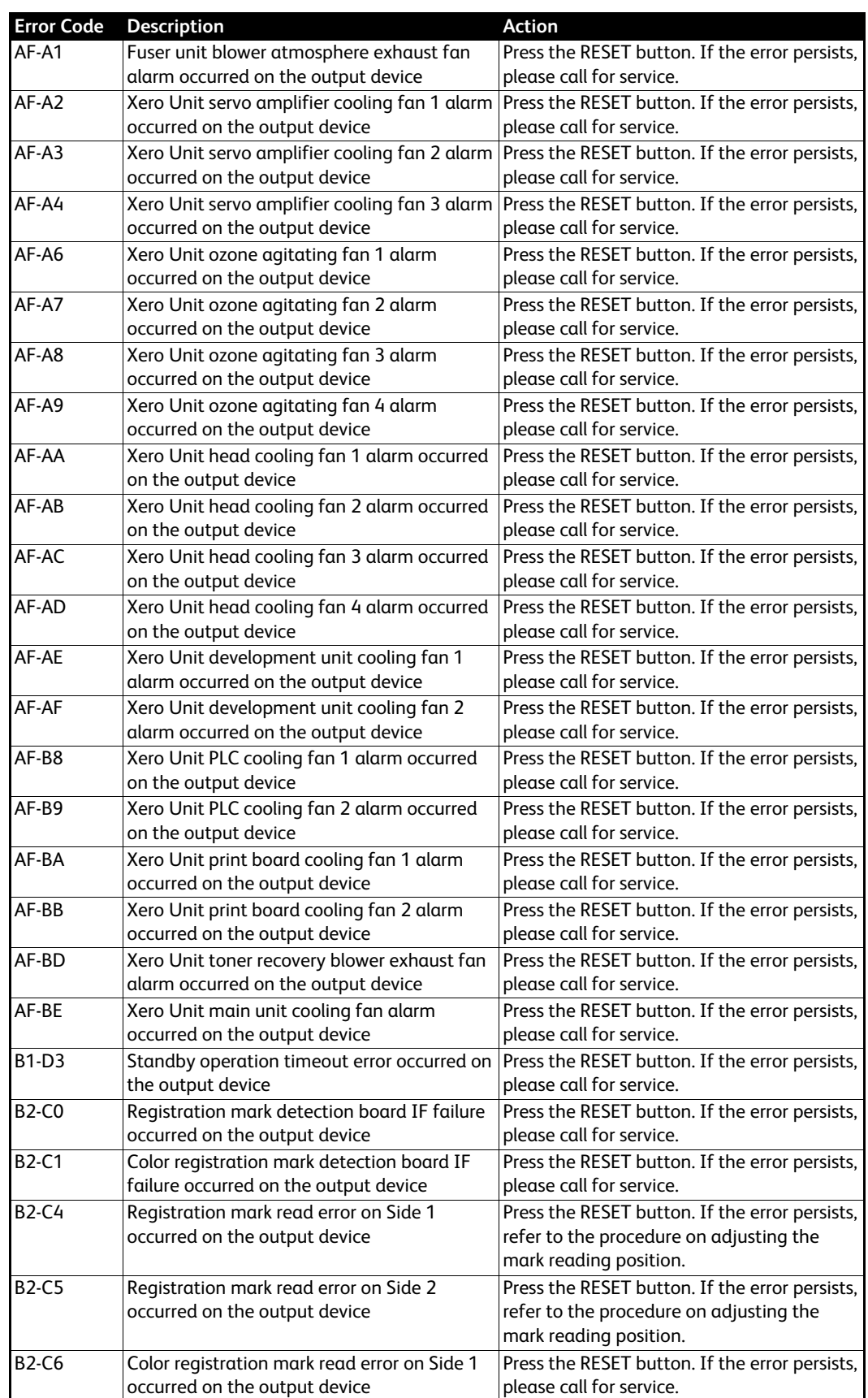

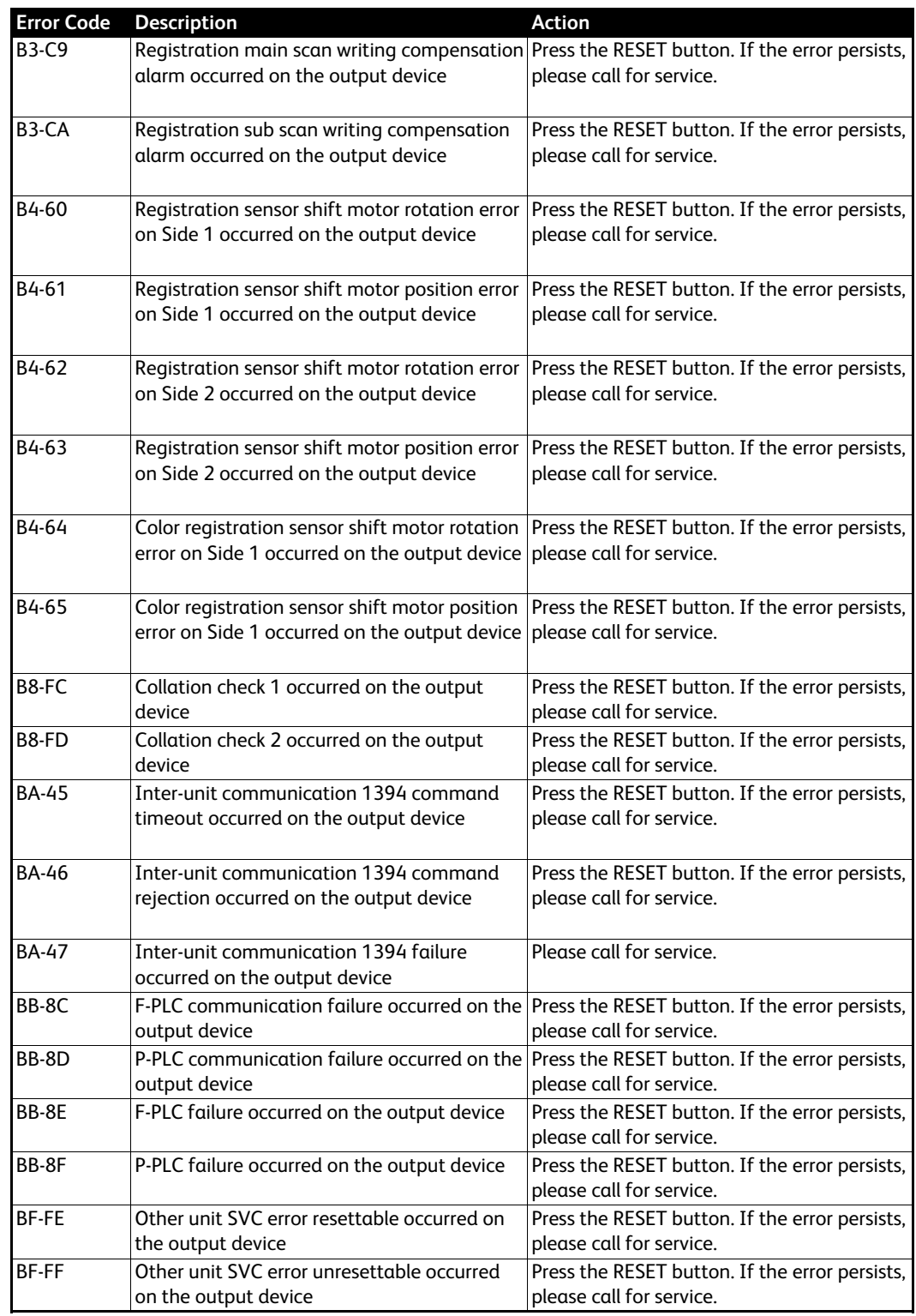

# 2

## <span id="page-20-0"></span>Error Messages

#### Note

Use the search feature of your PDF viewer to find the desired error message in this chapter.

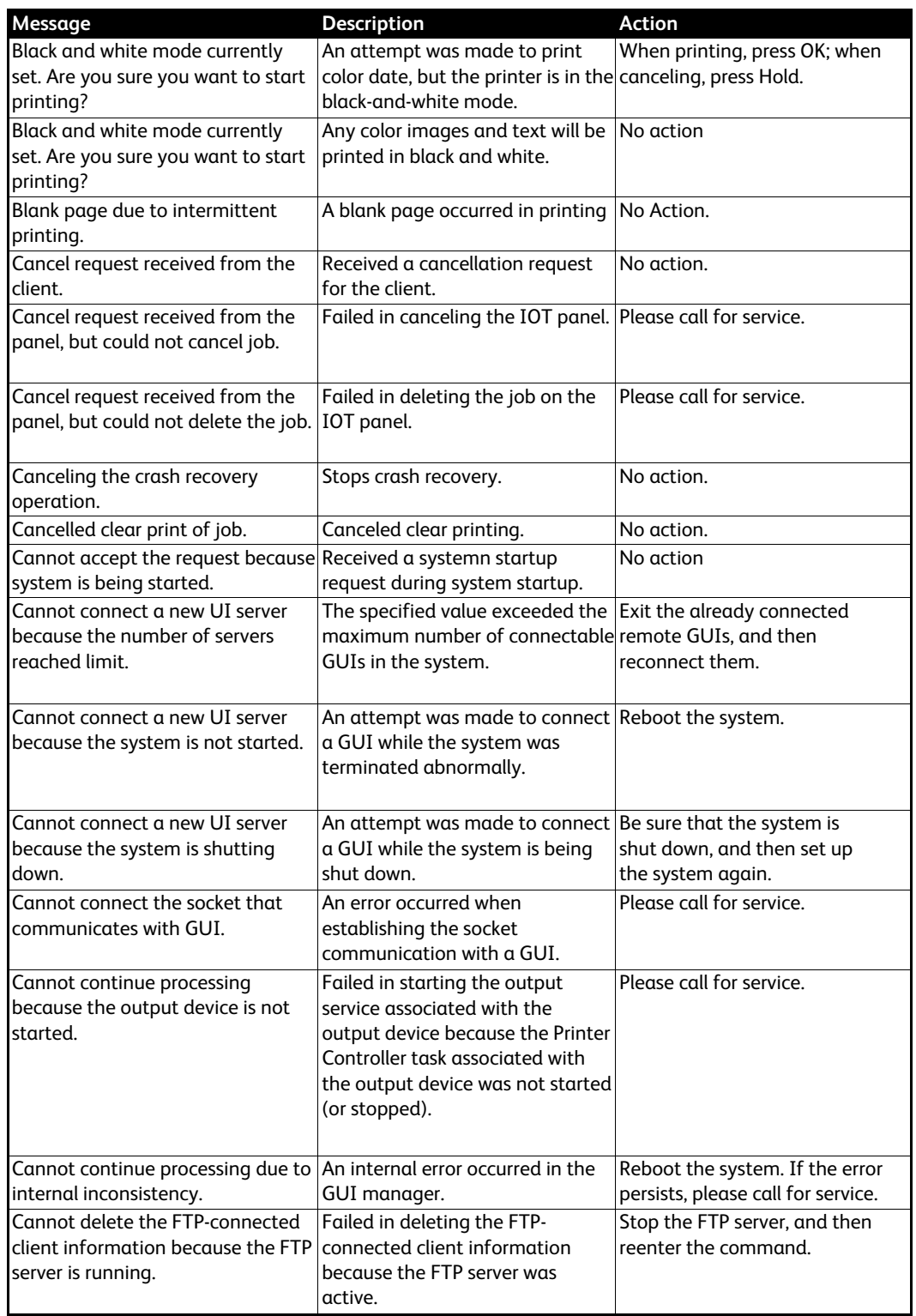

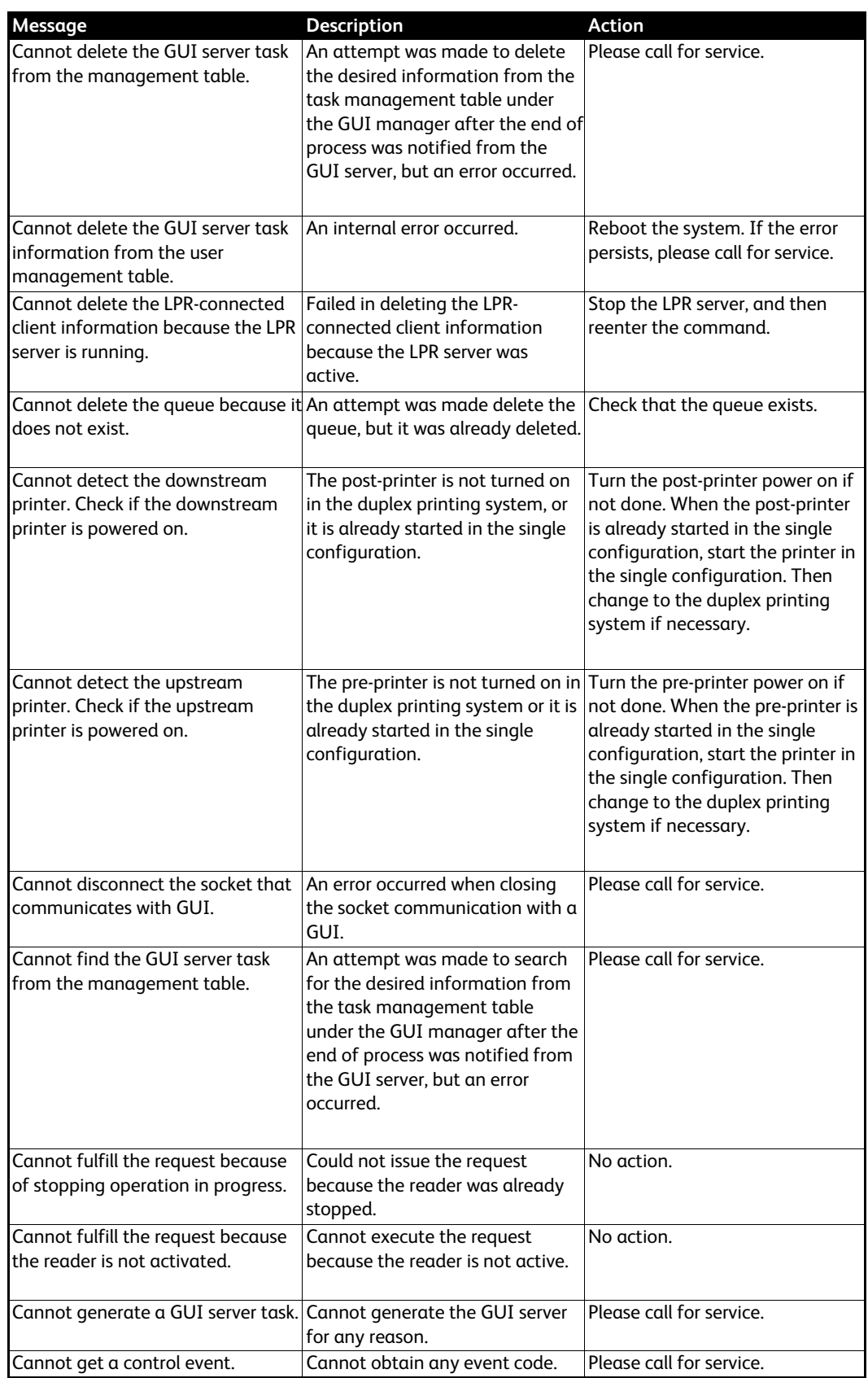

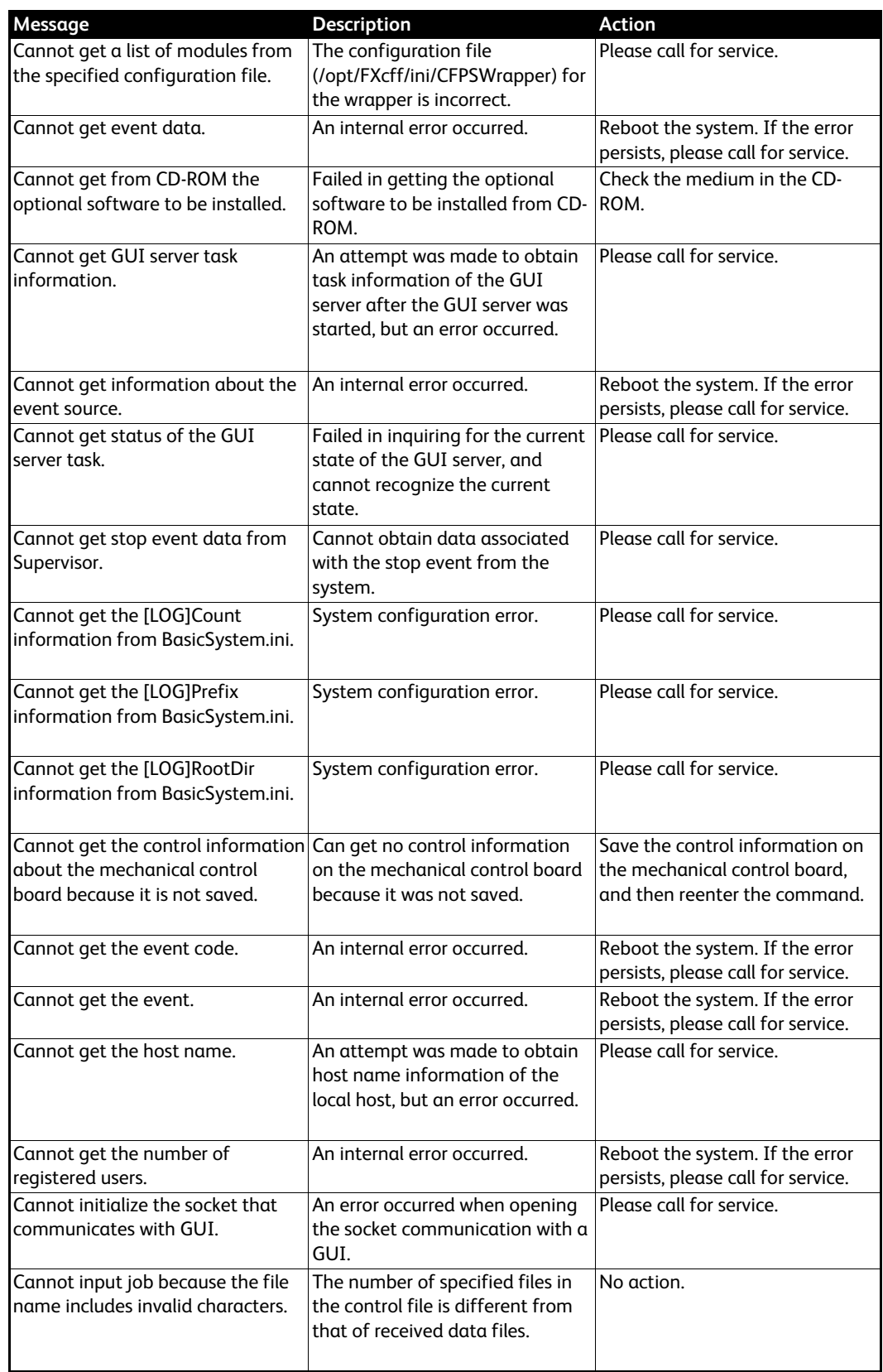

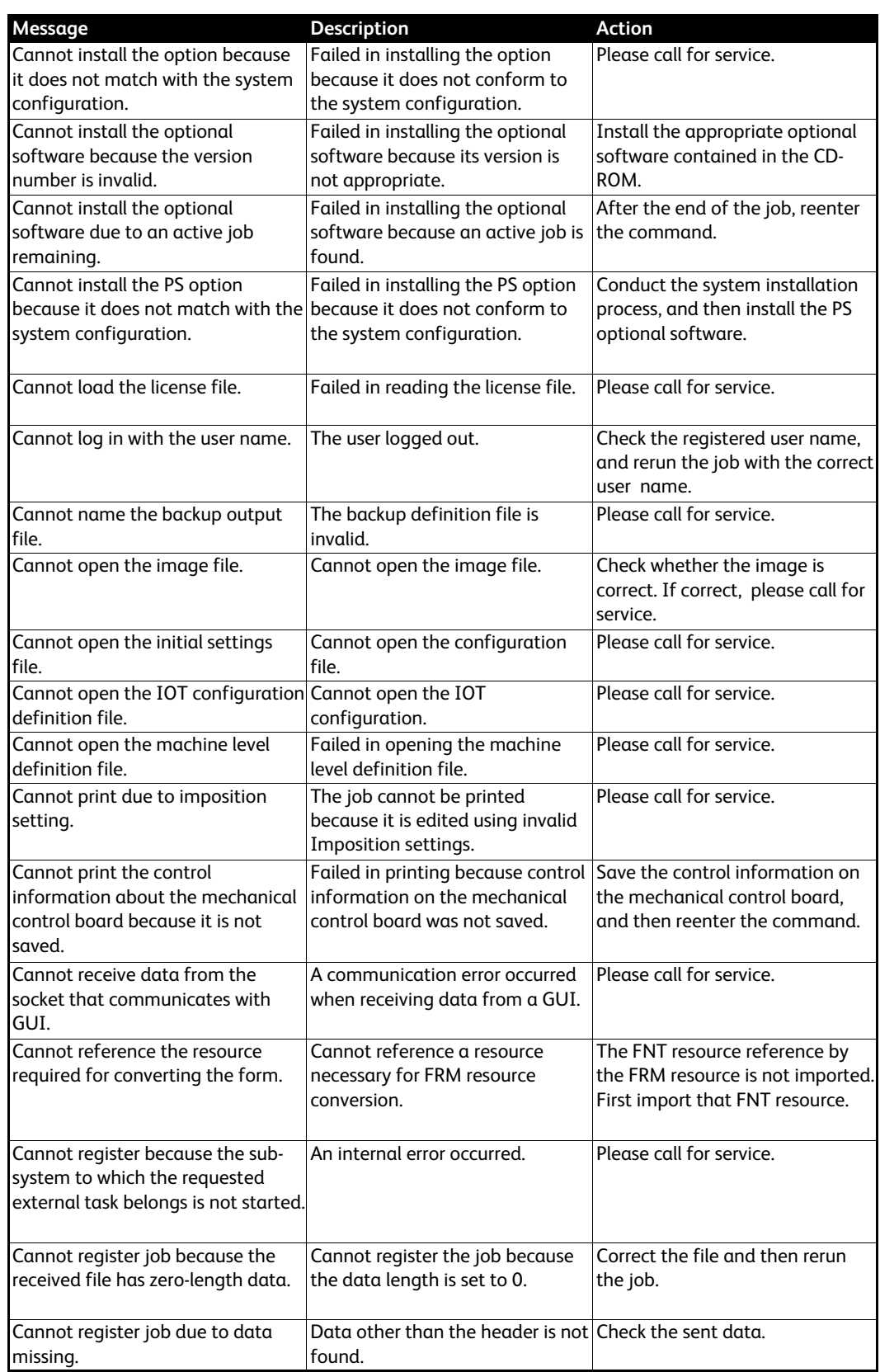

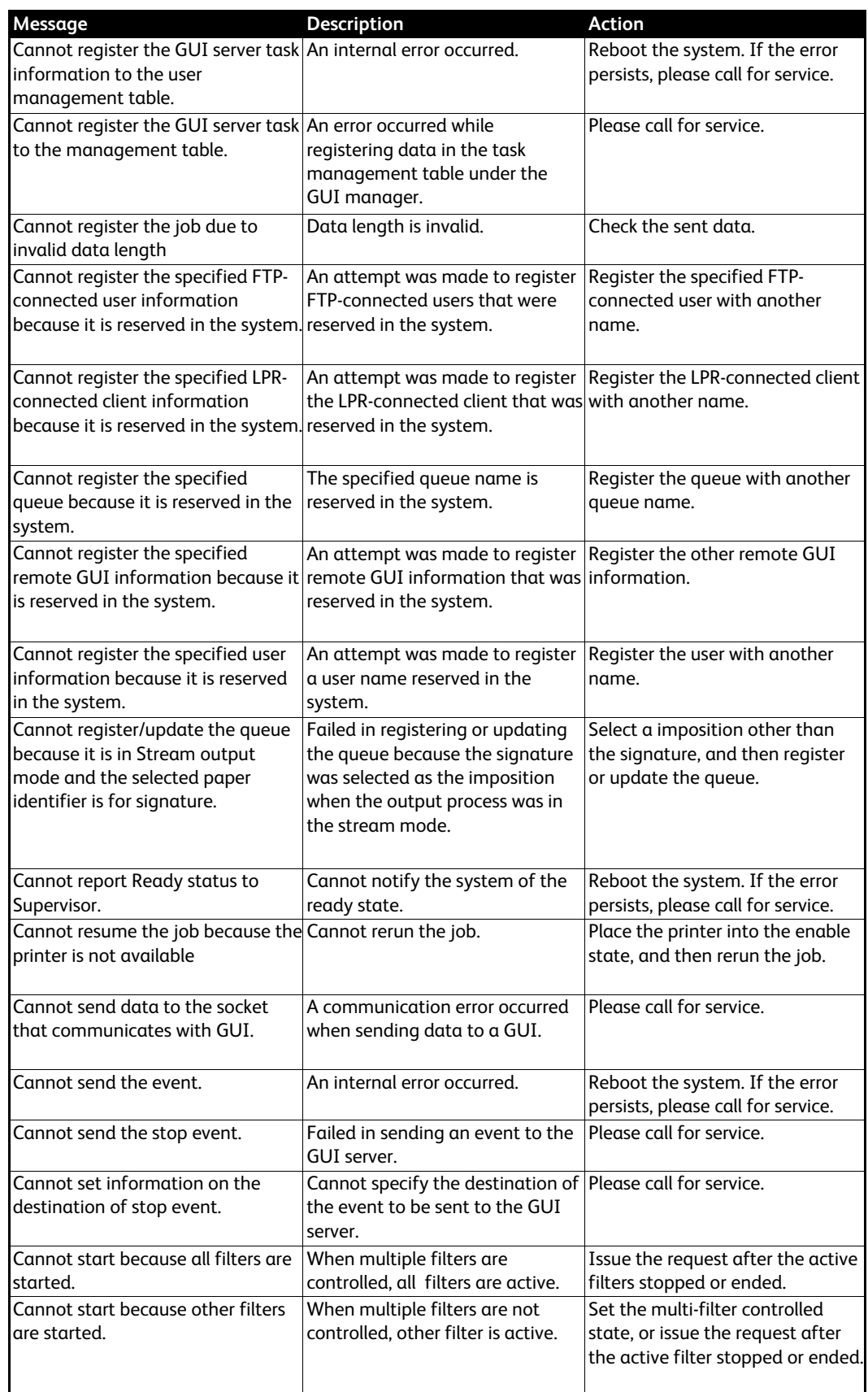

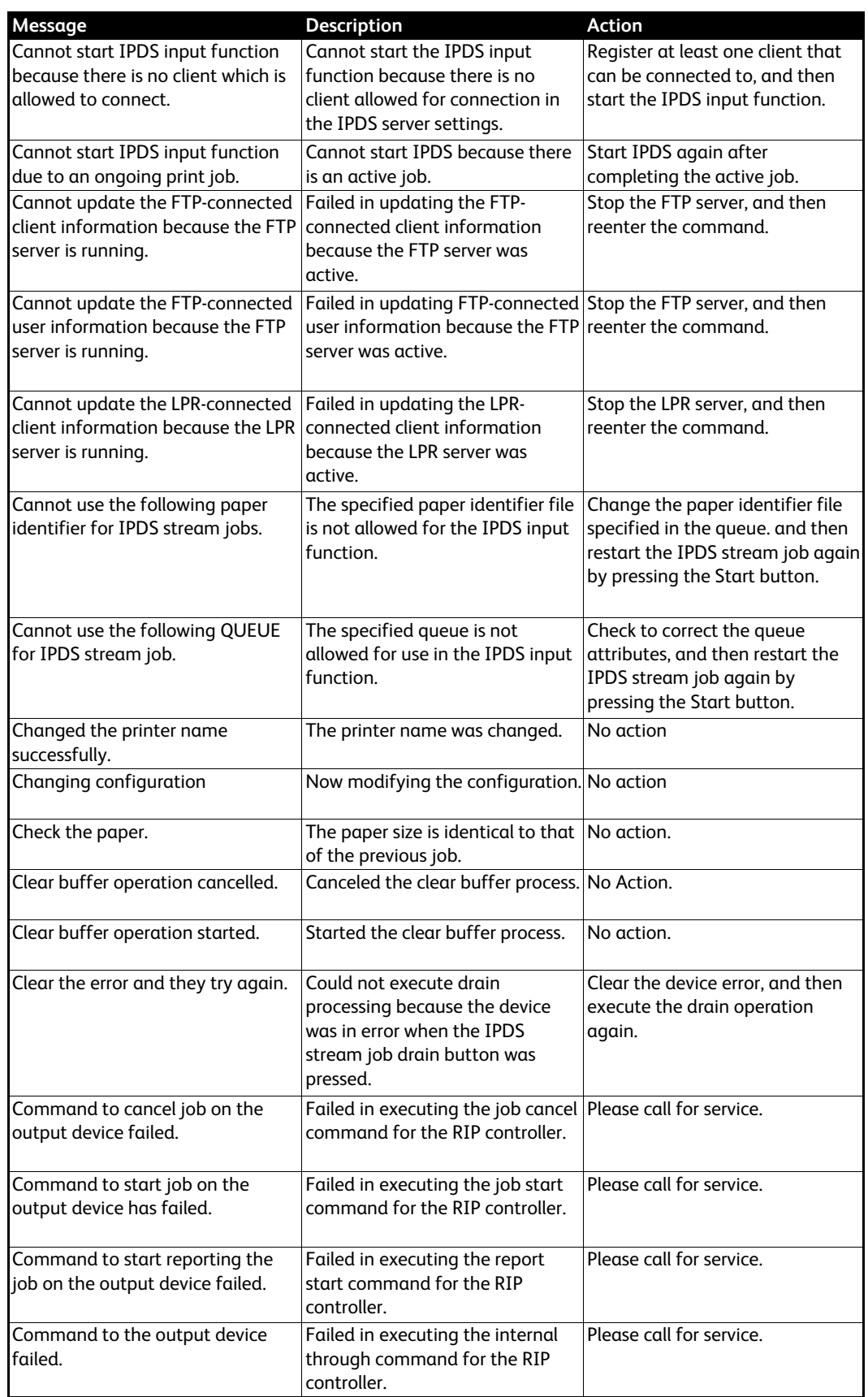

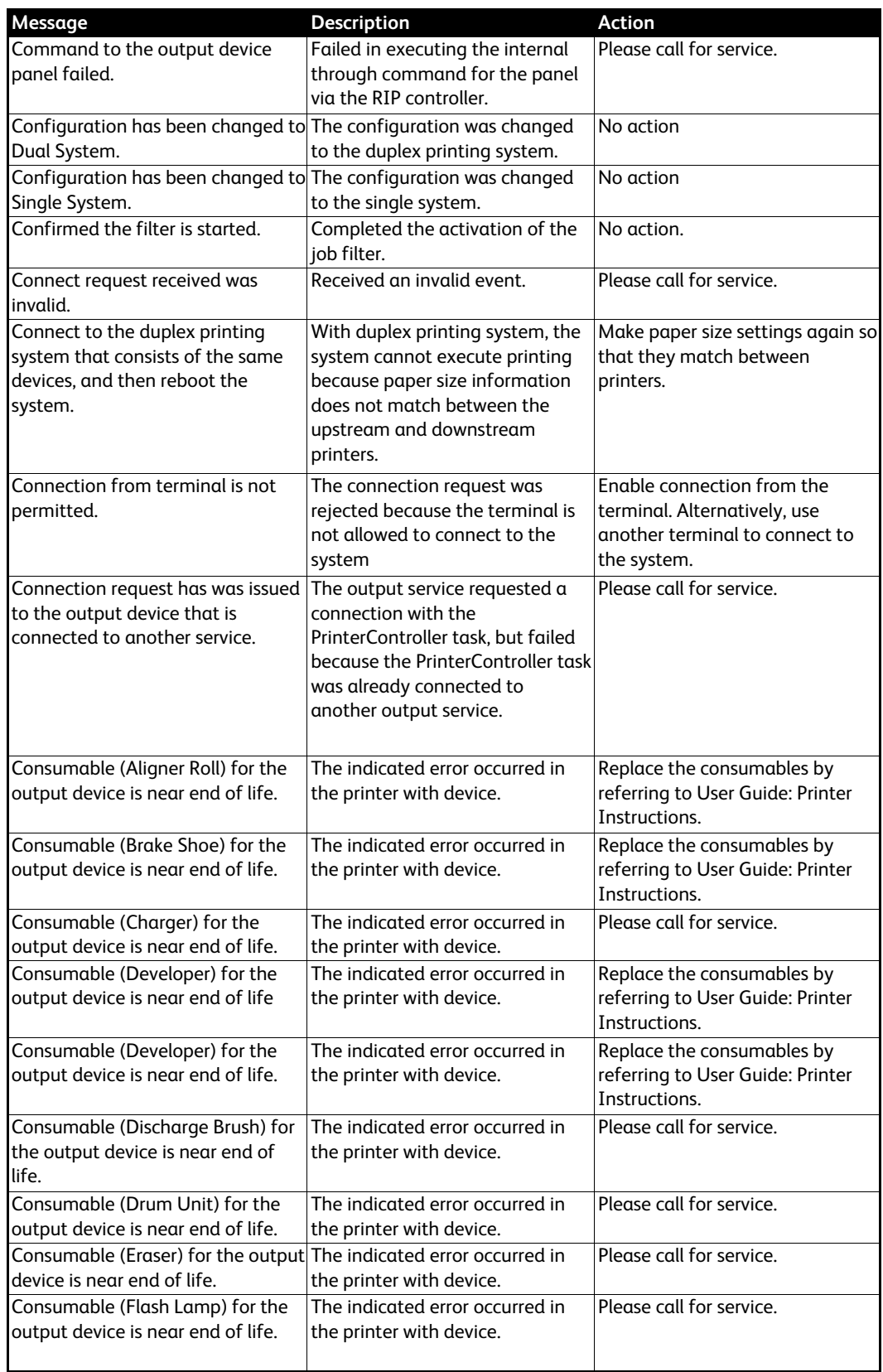

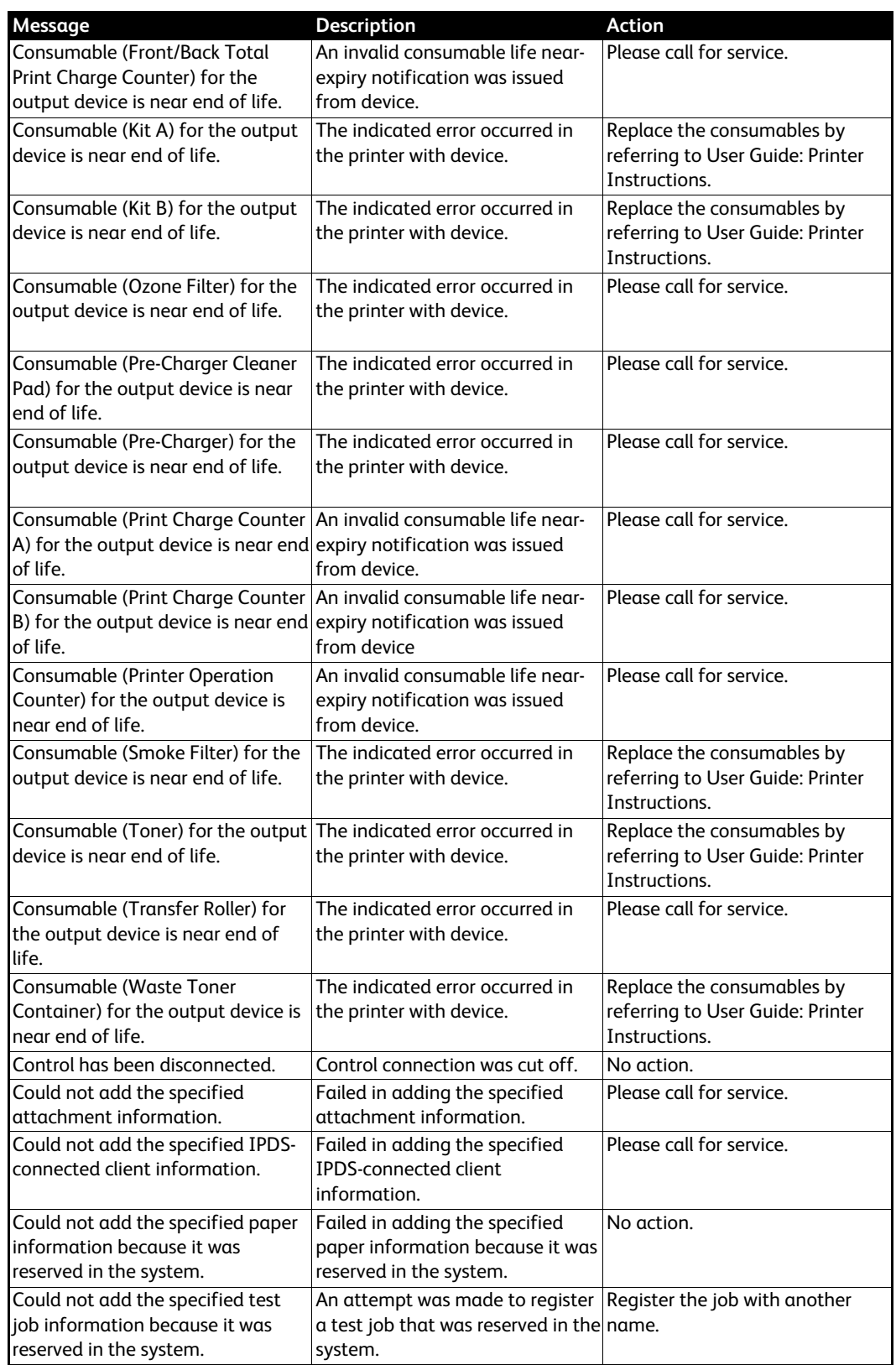

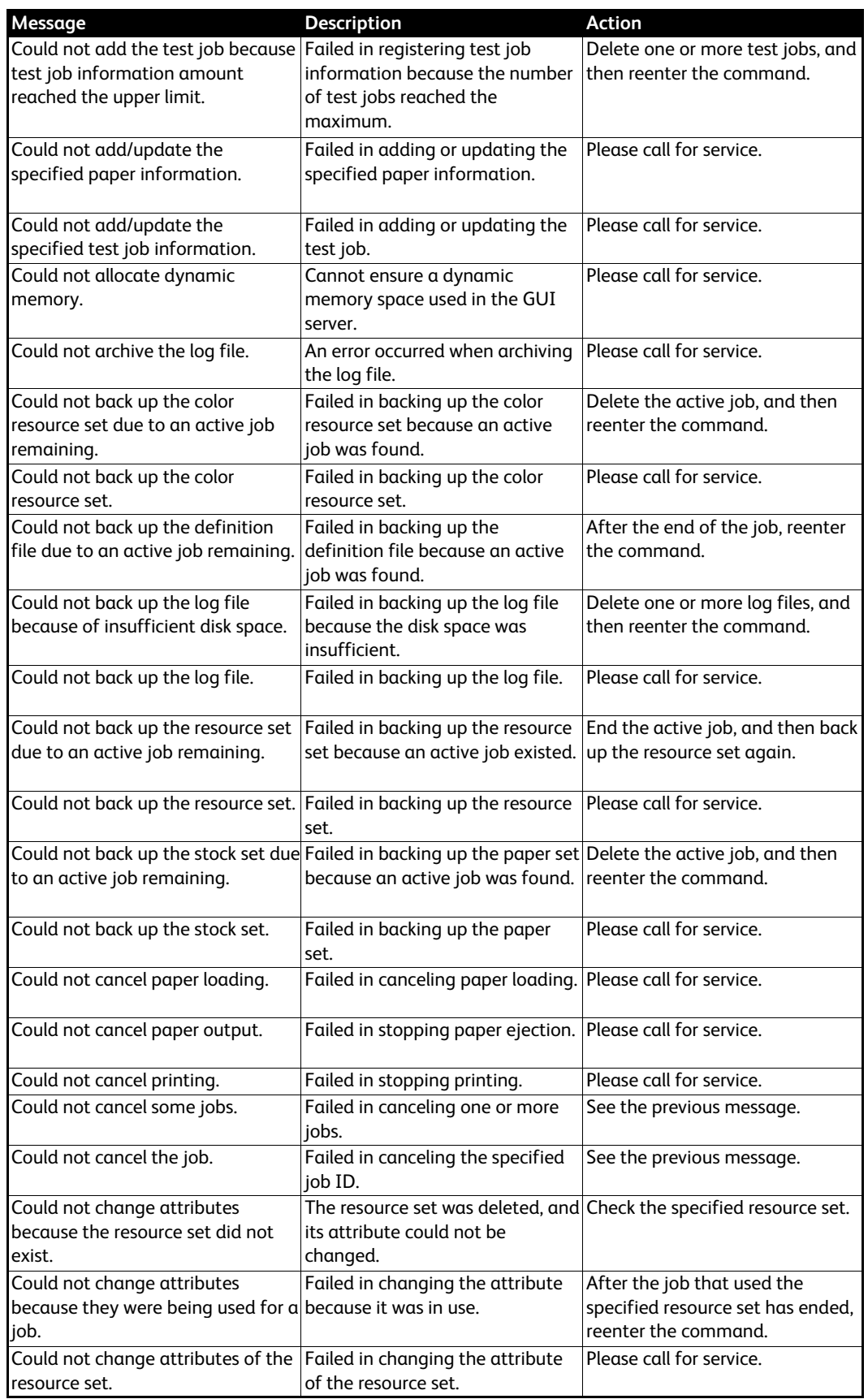

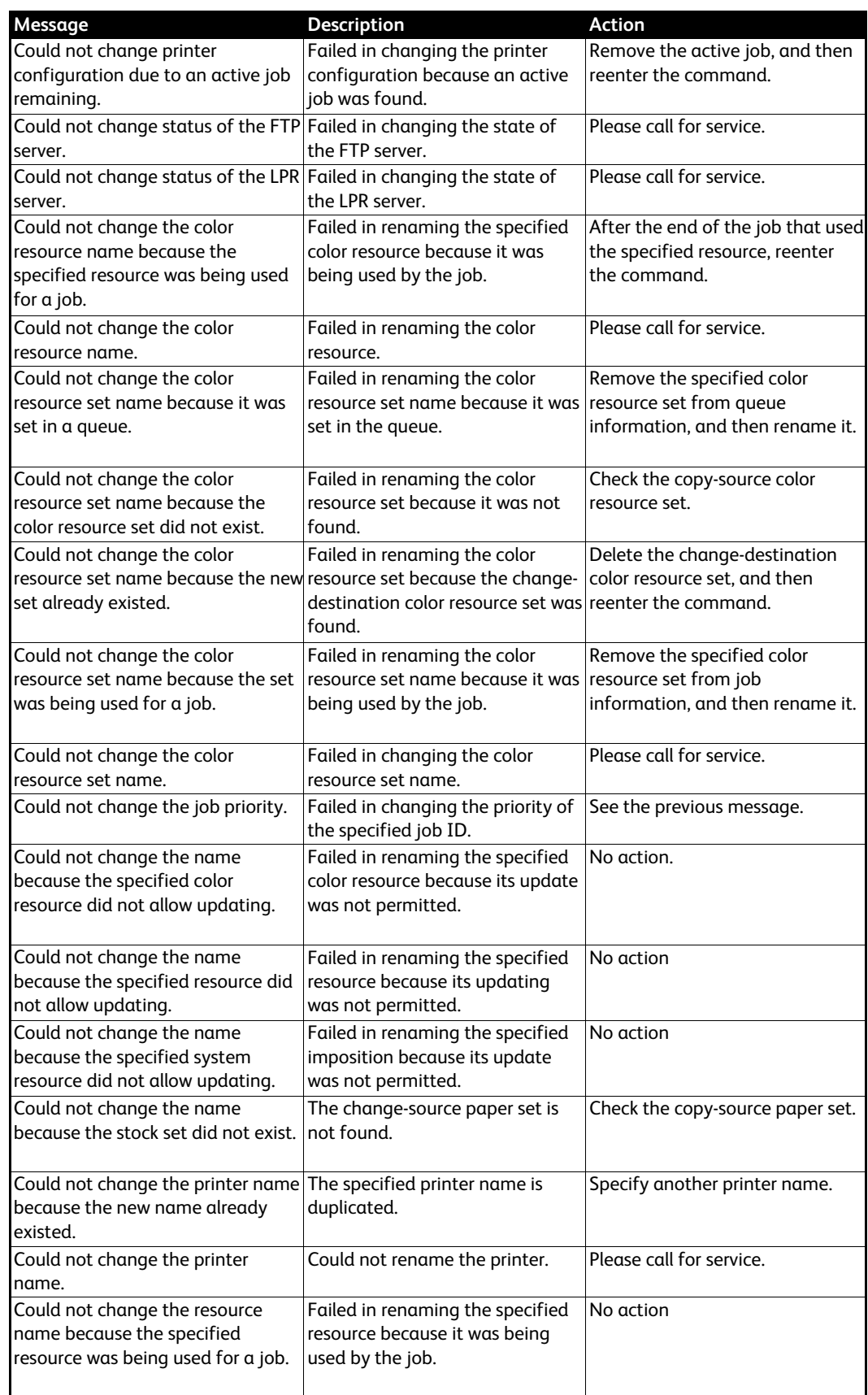

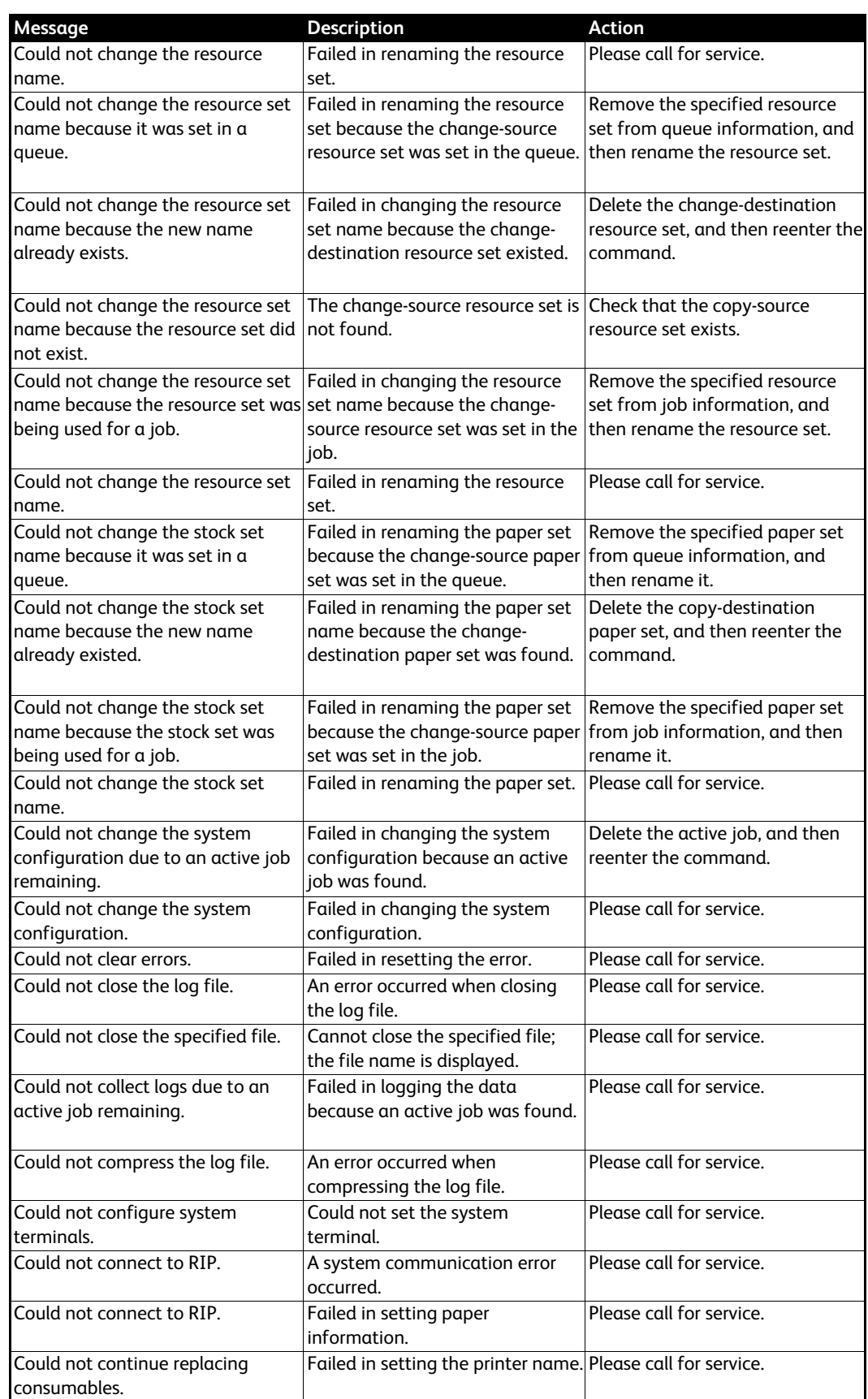

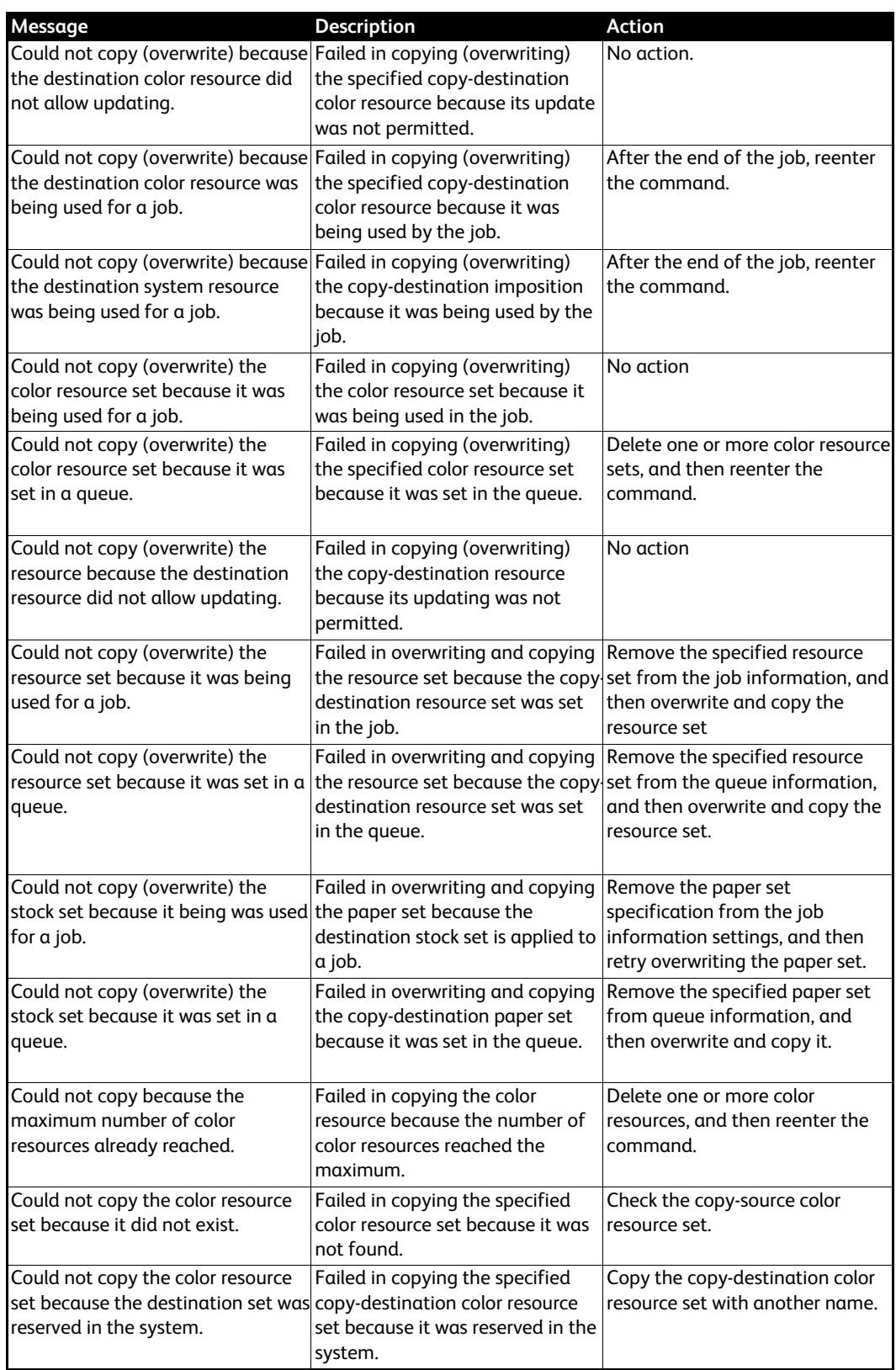

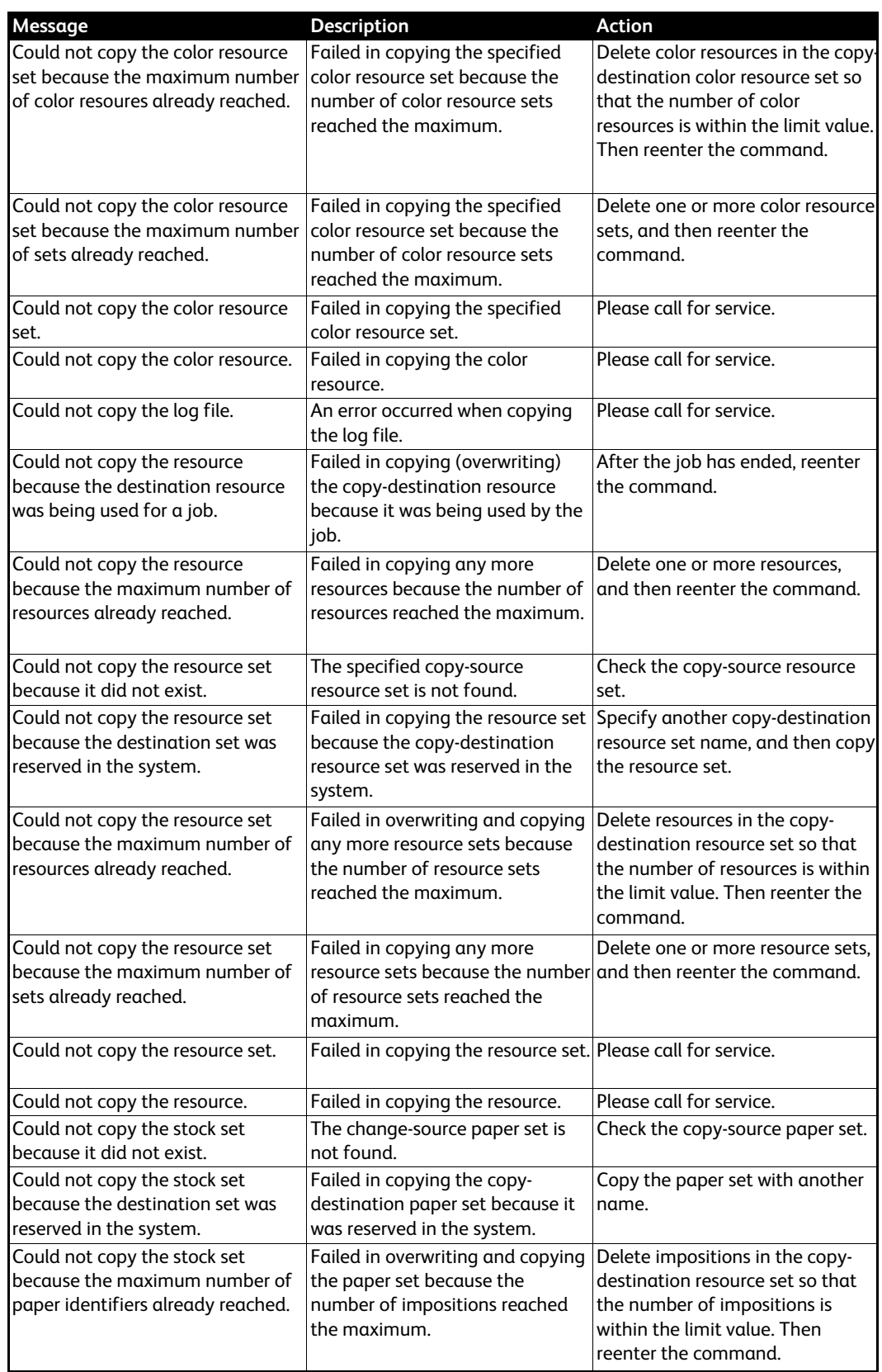

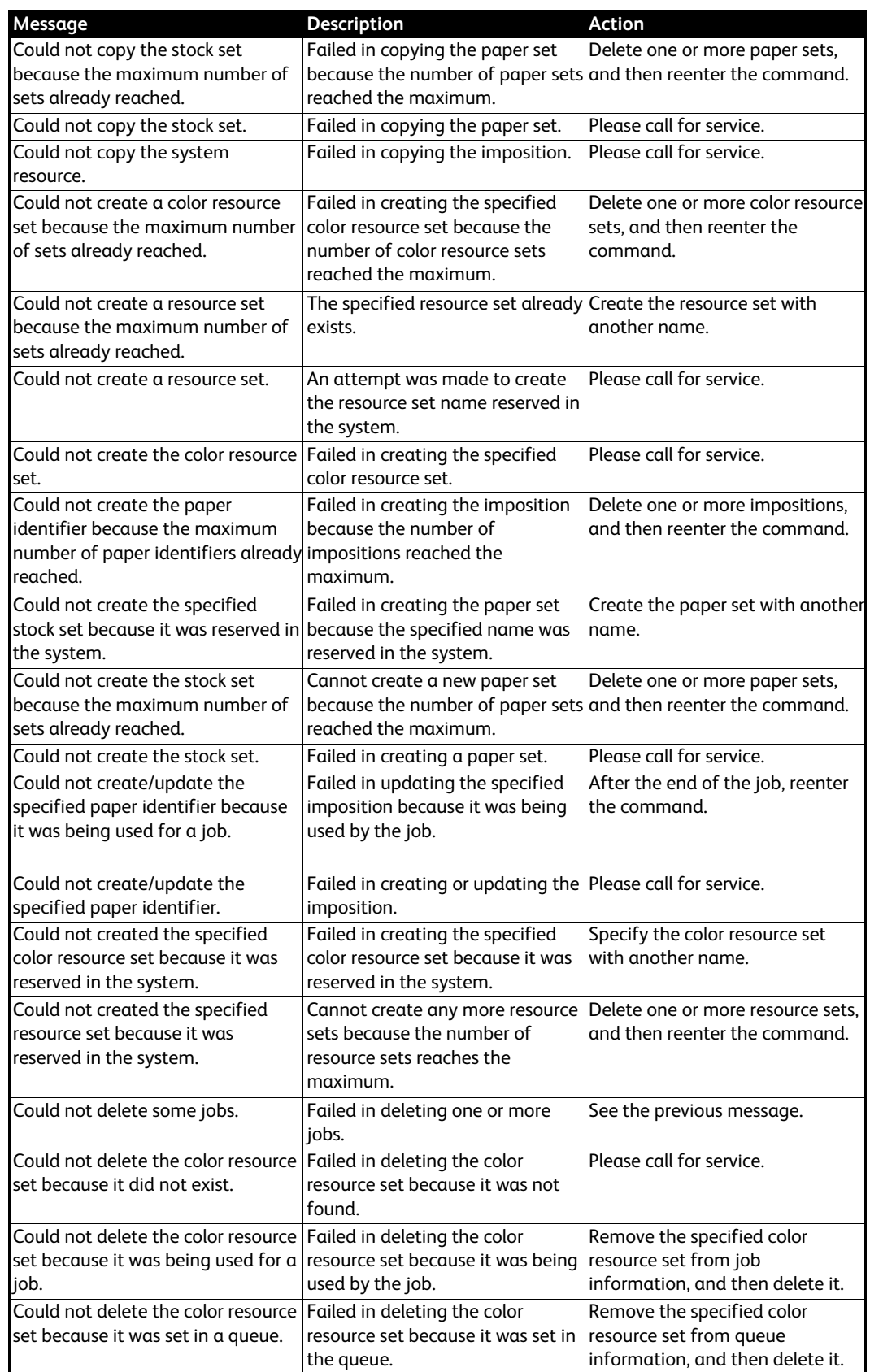
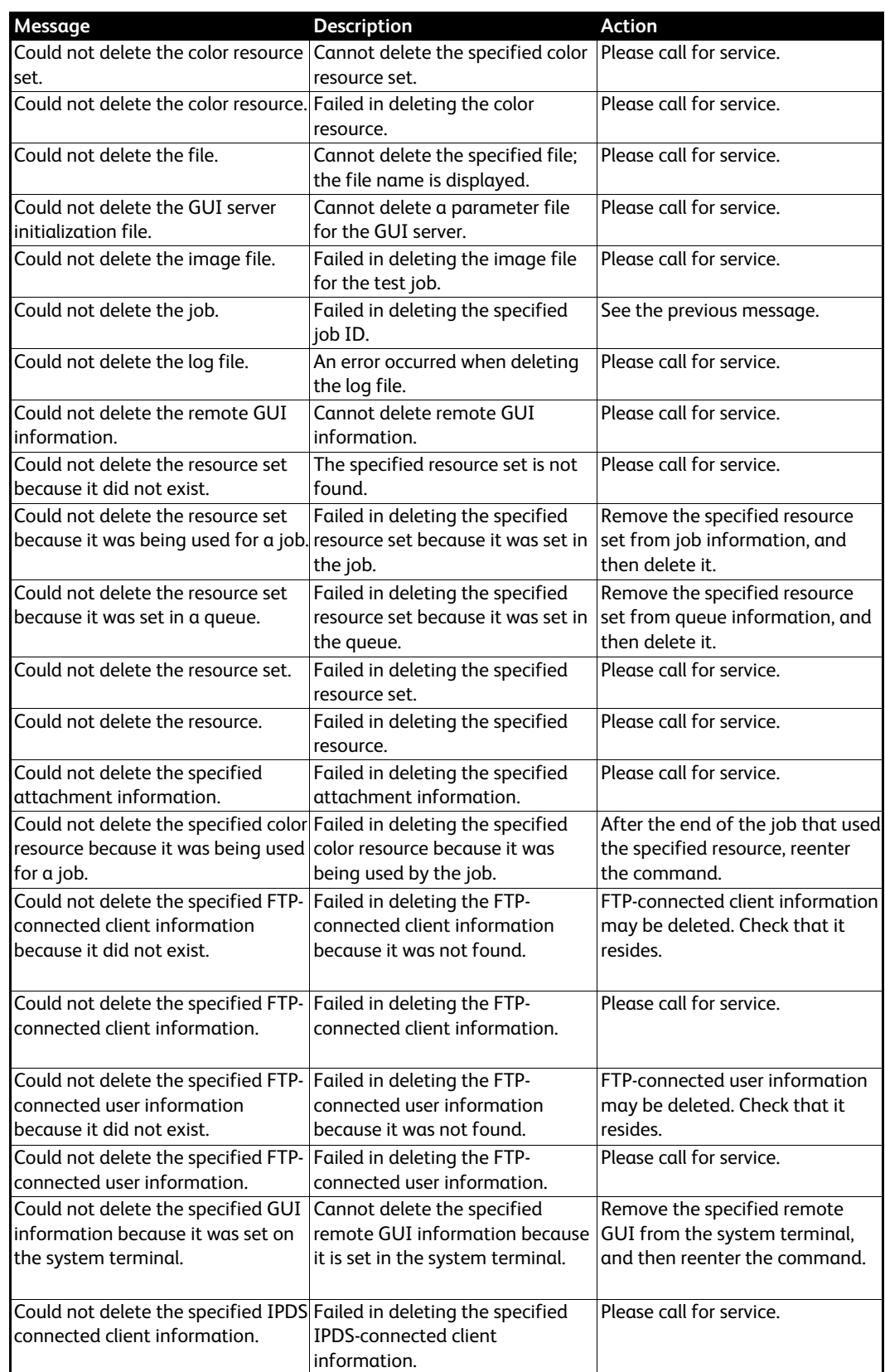

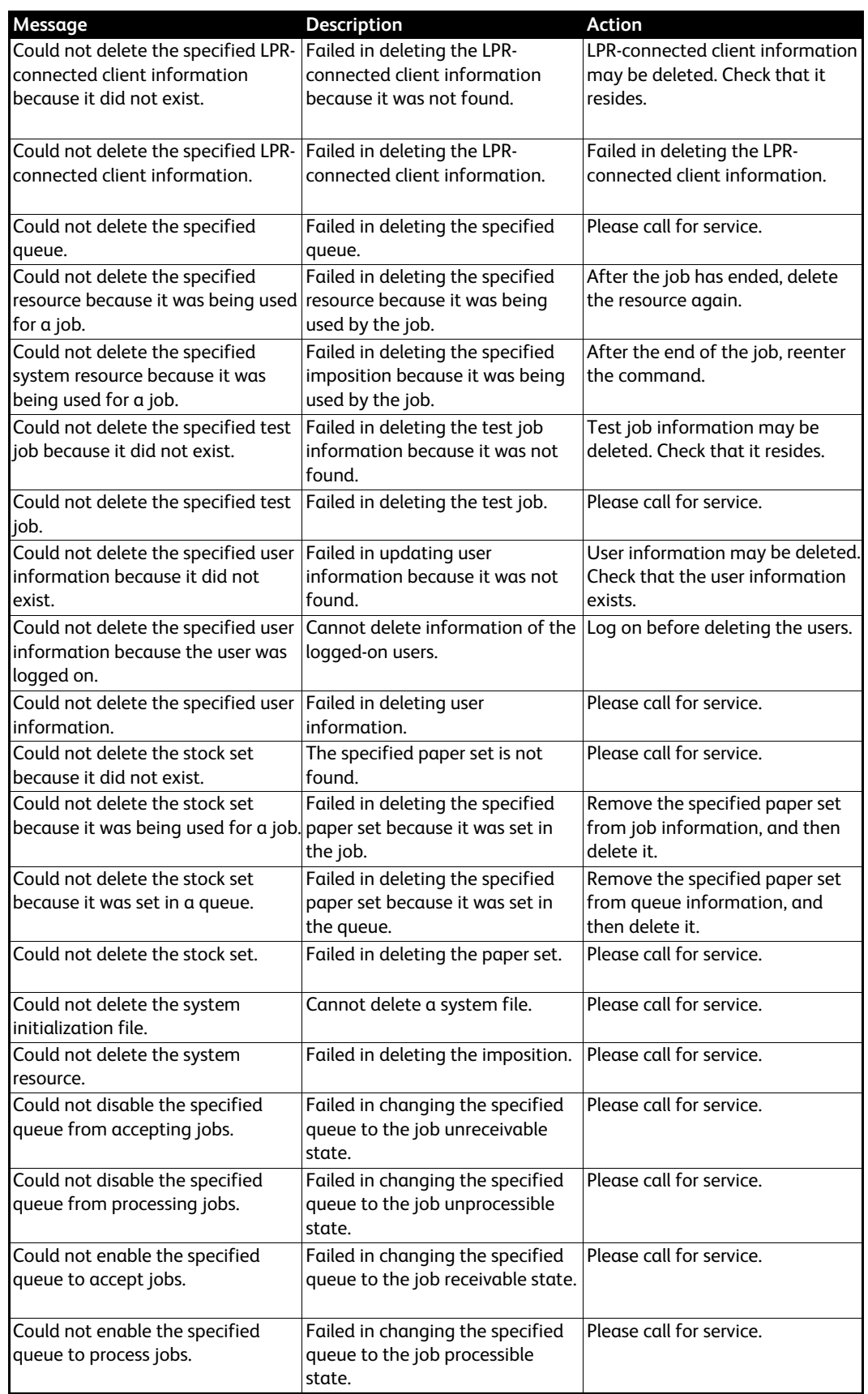

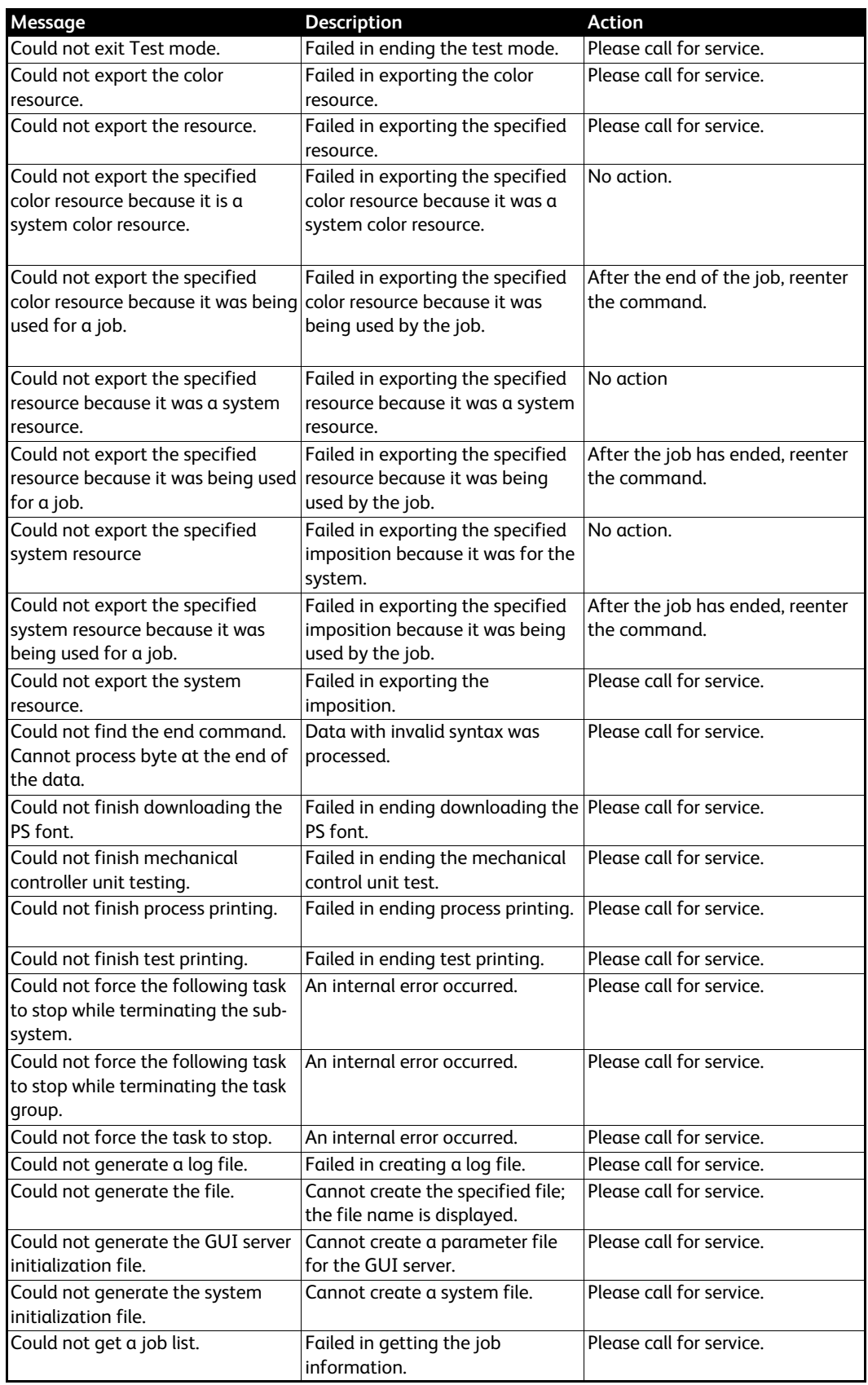

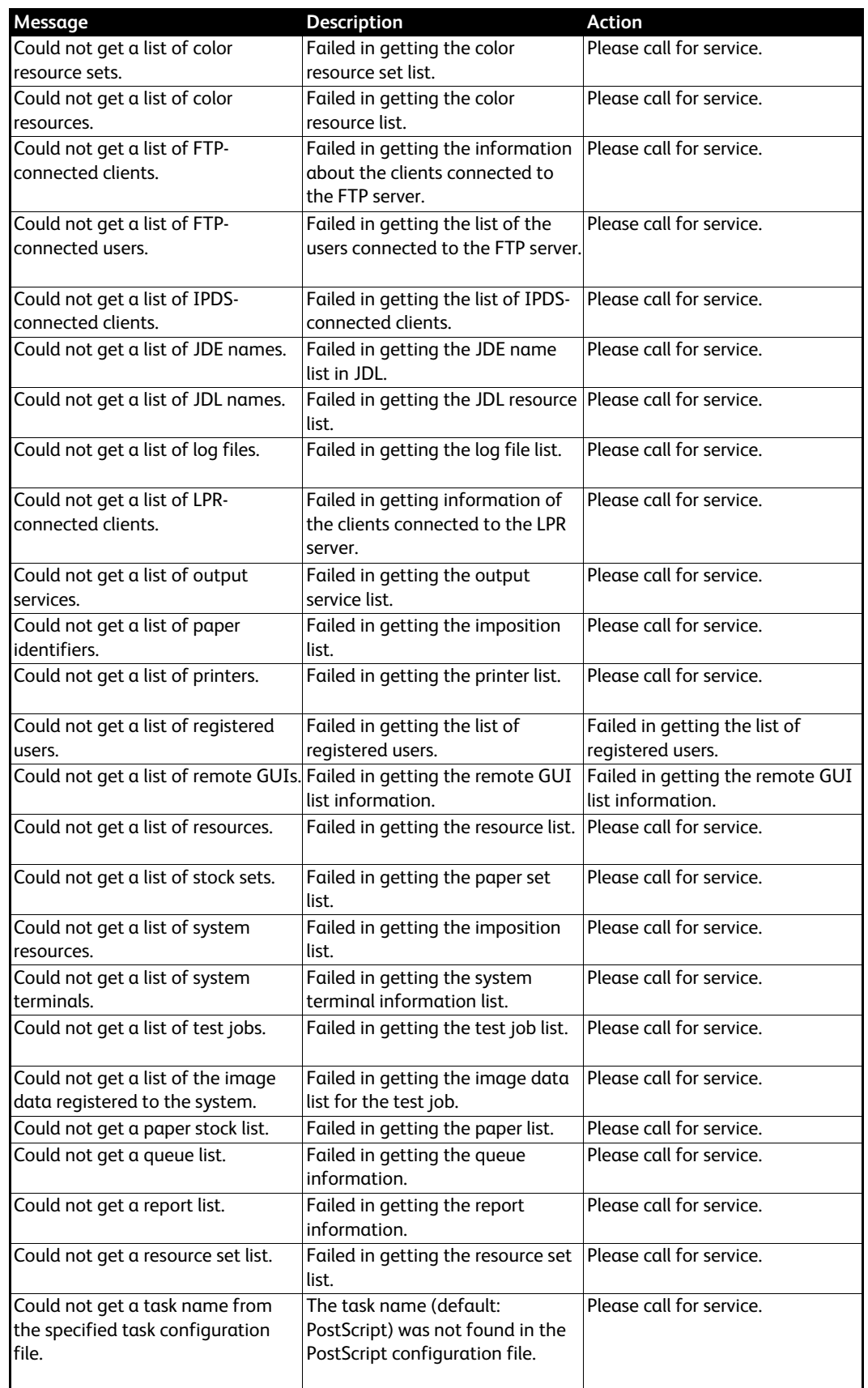

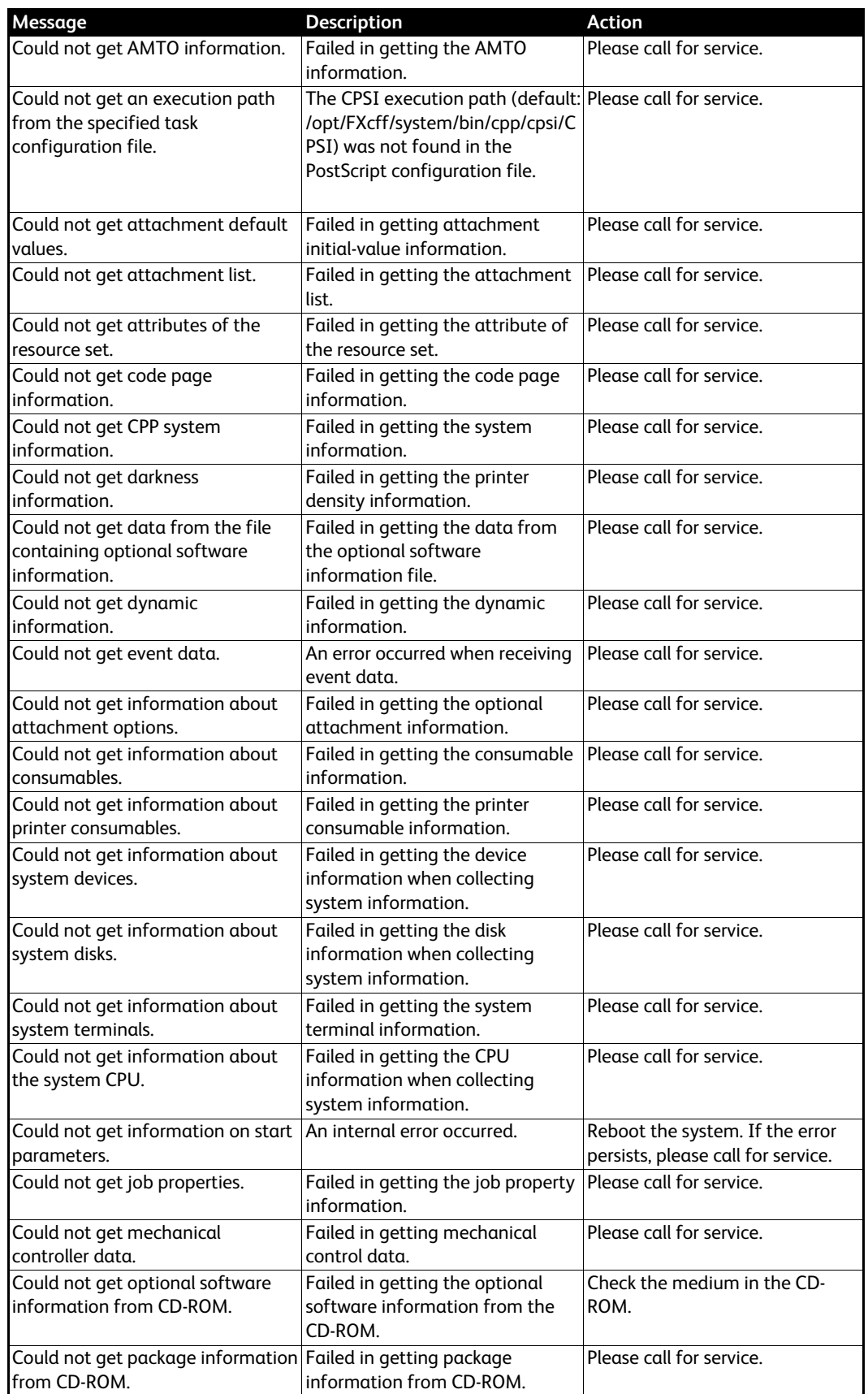

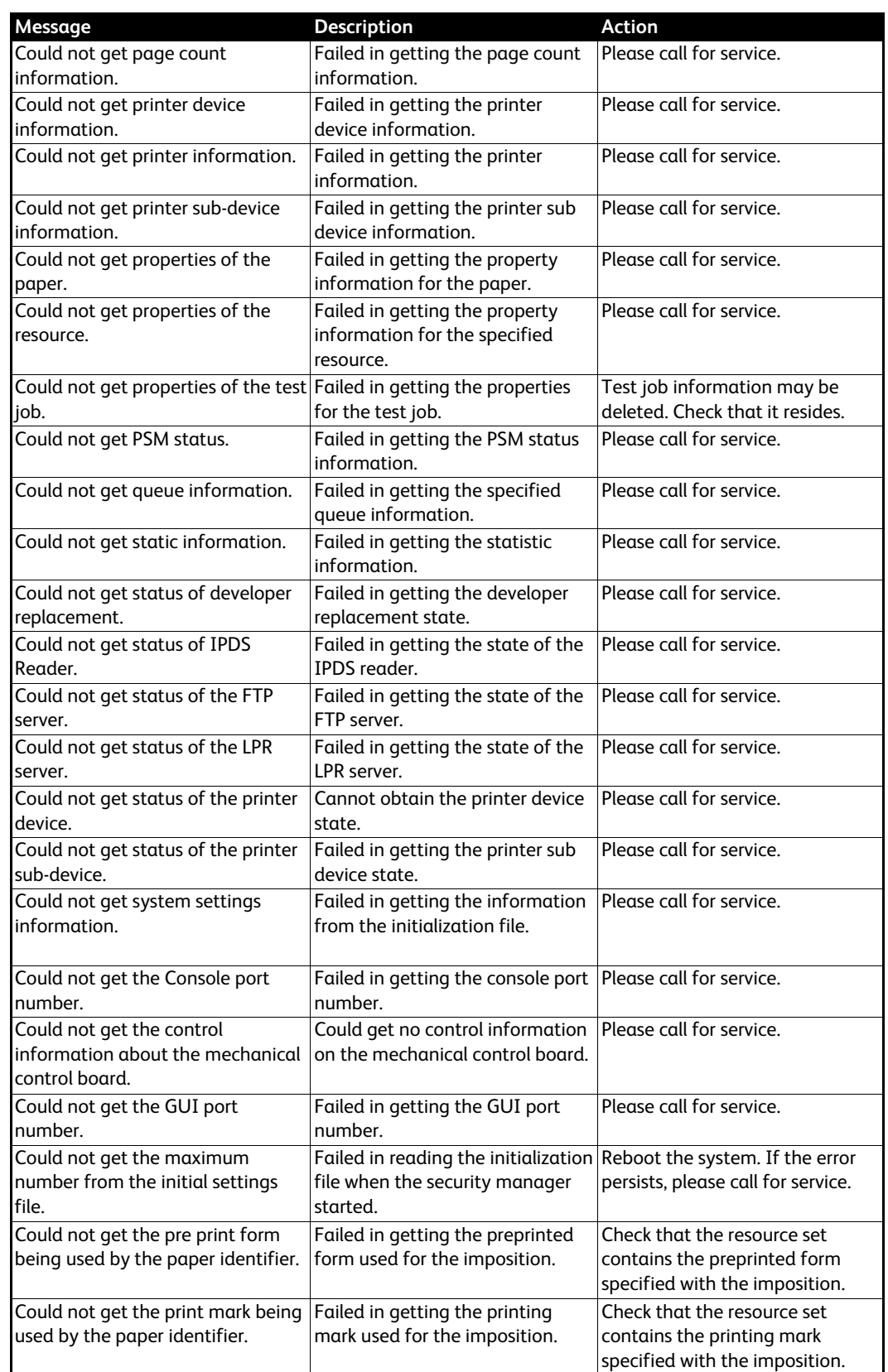

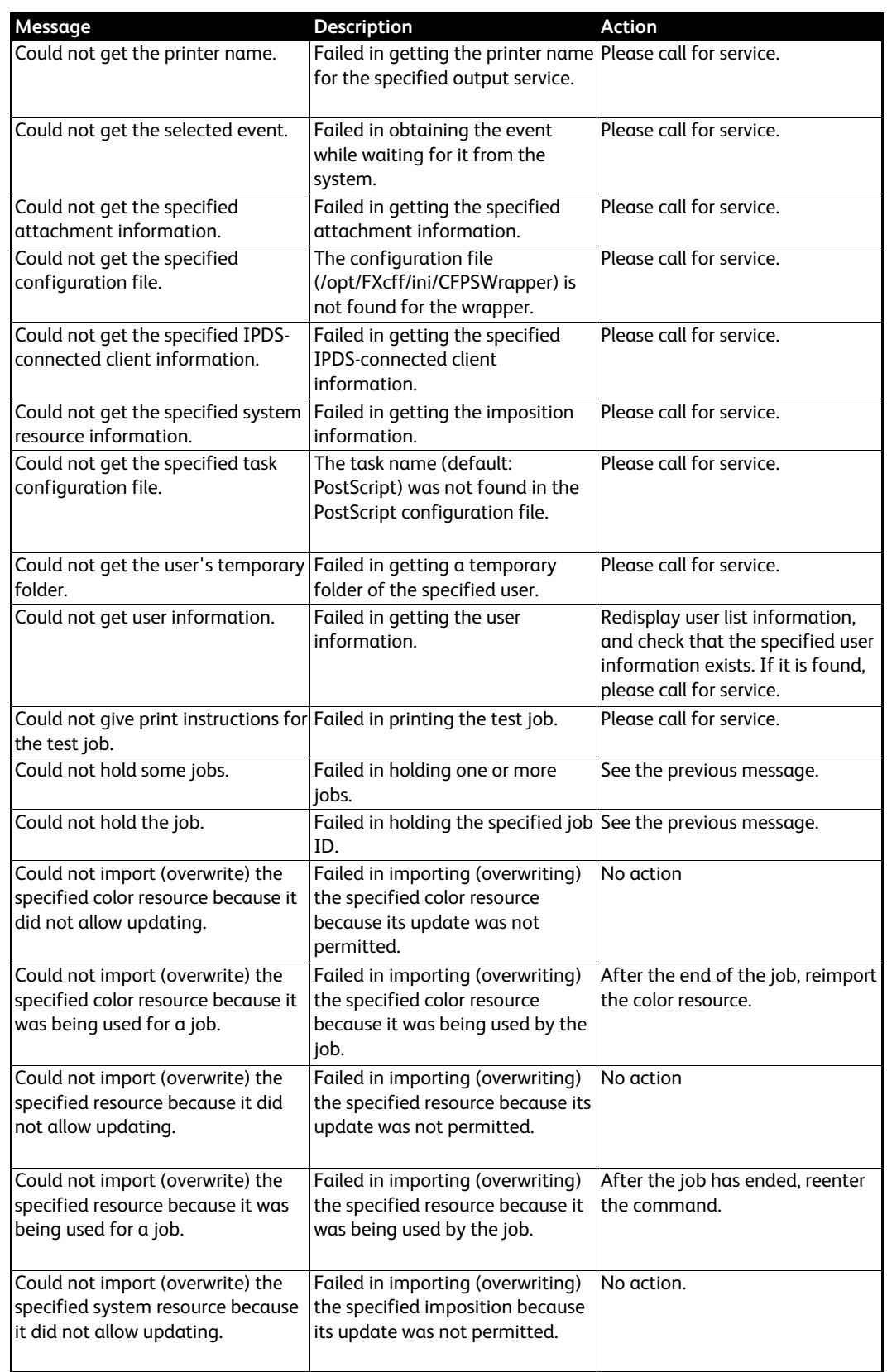

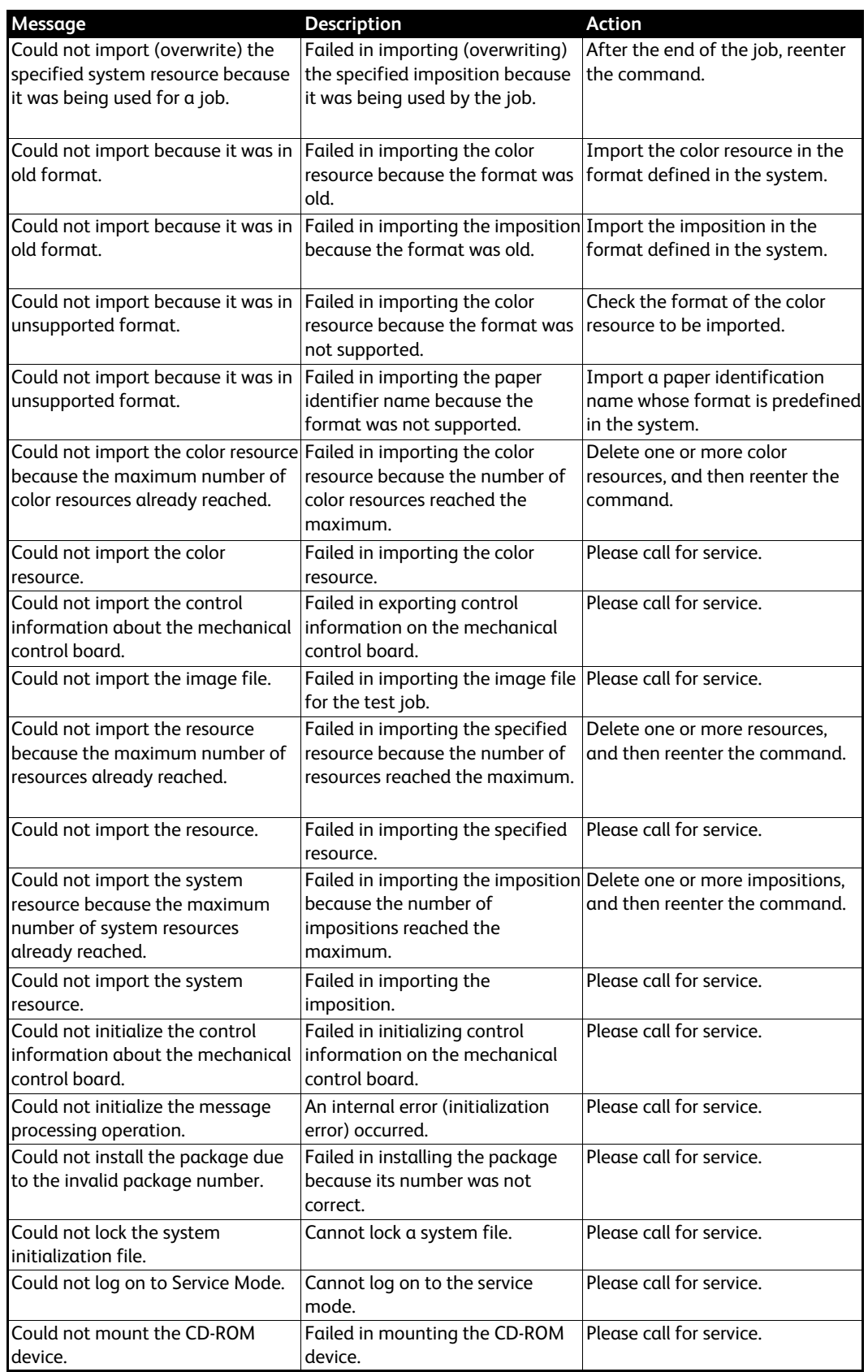

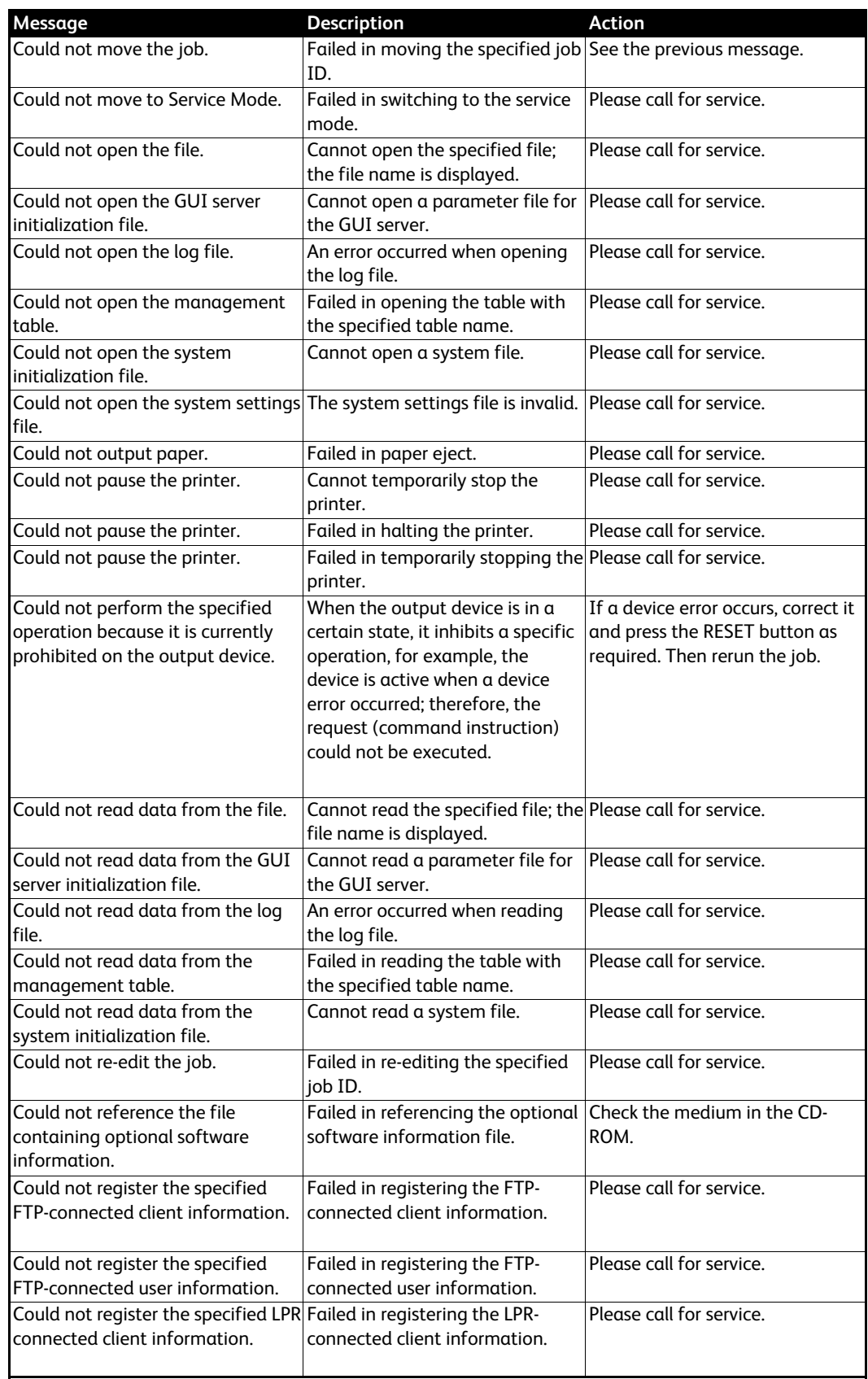

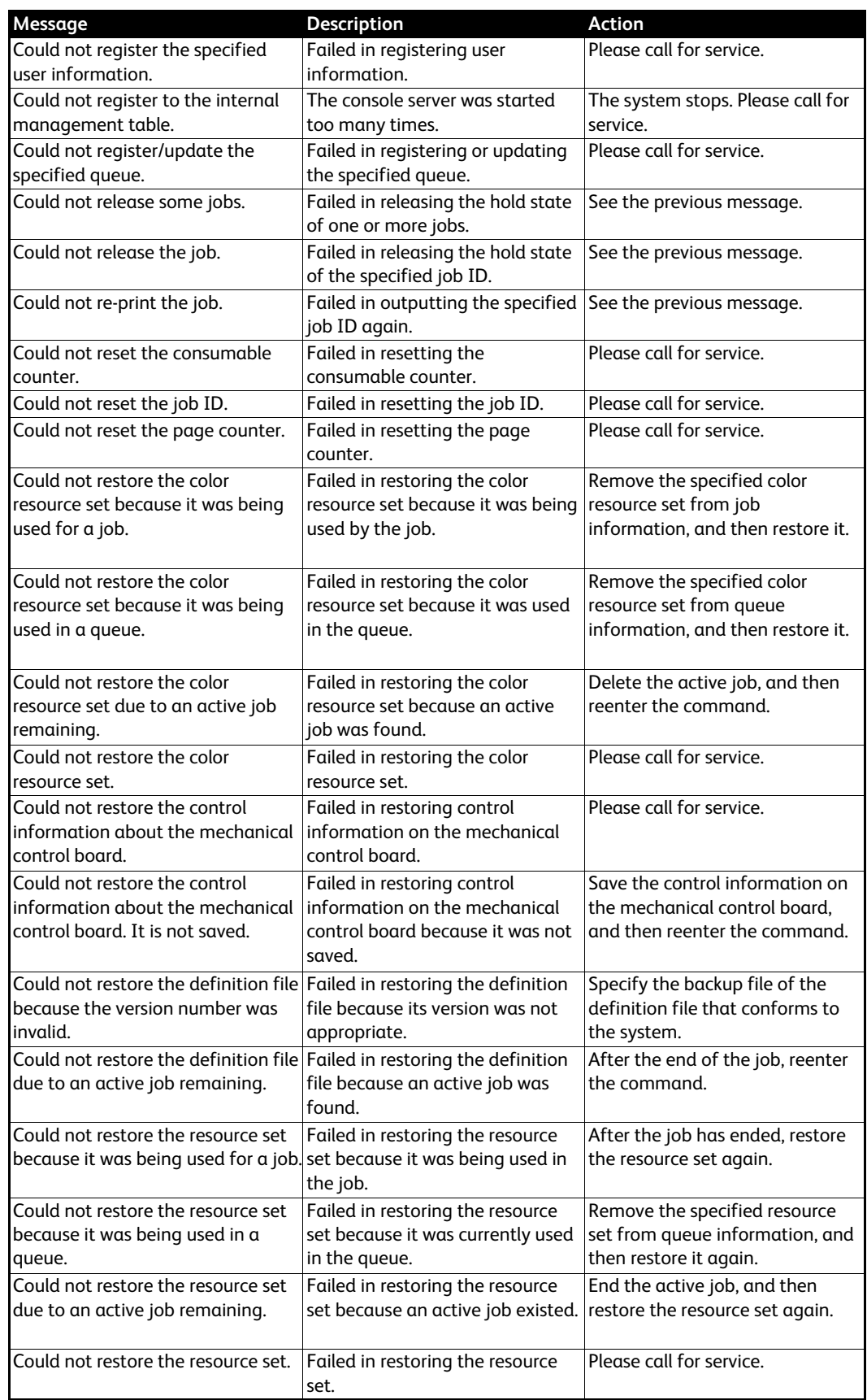

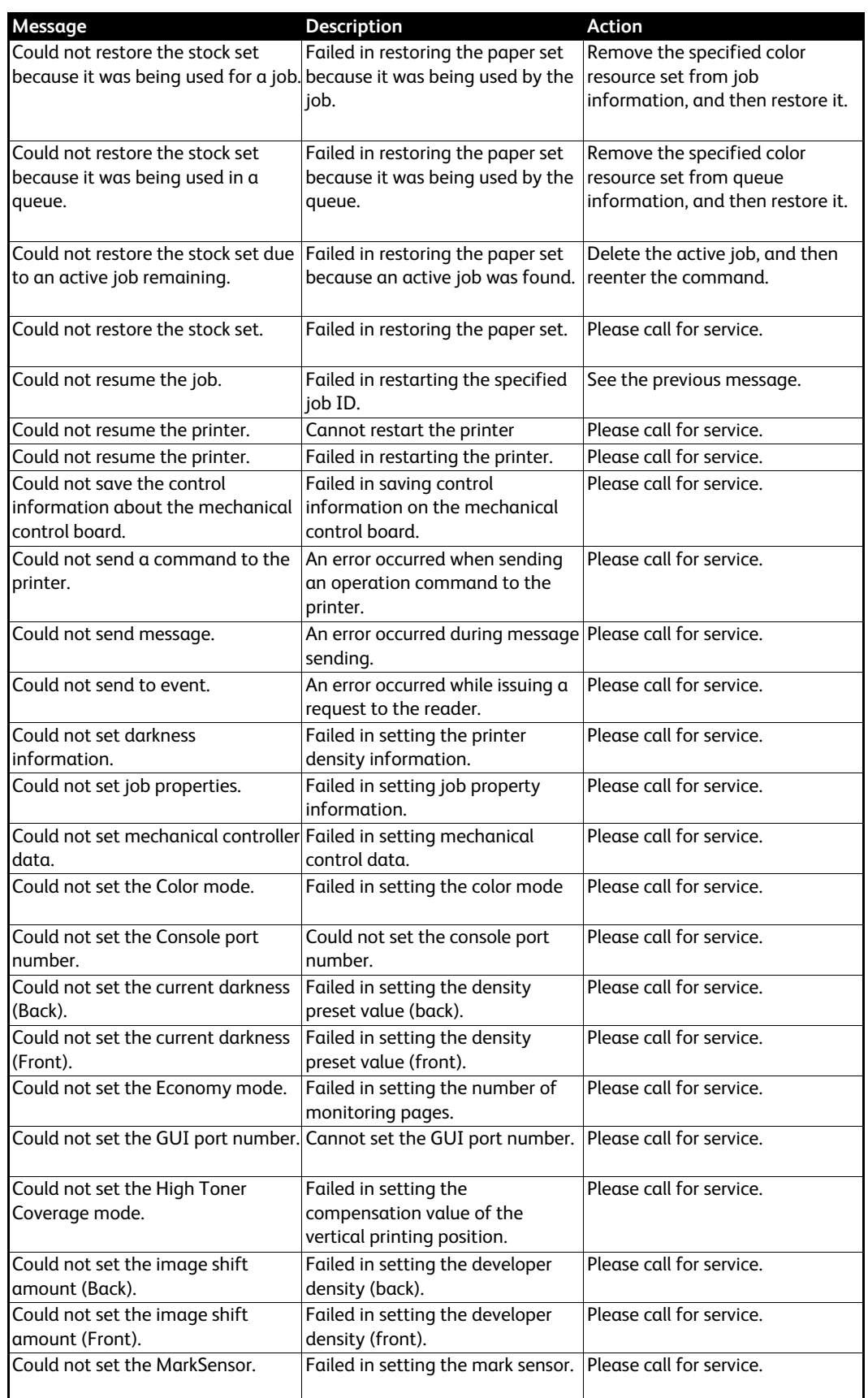

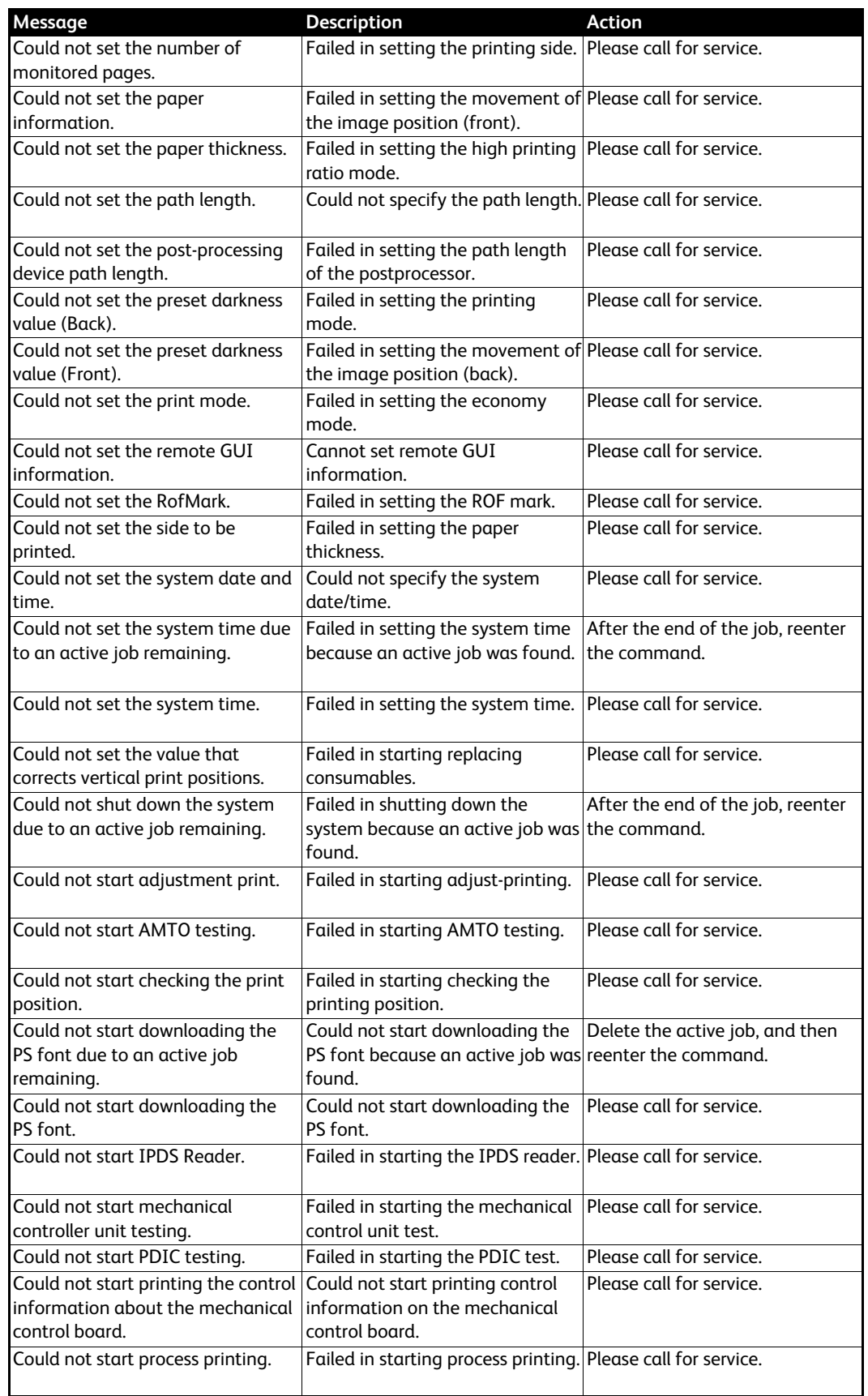

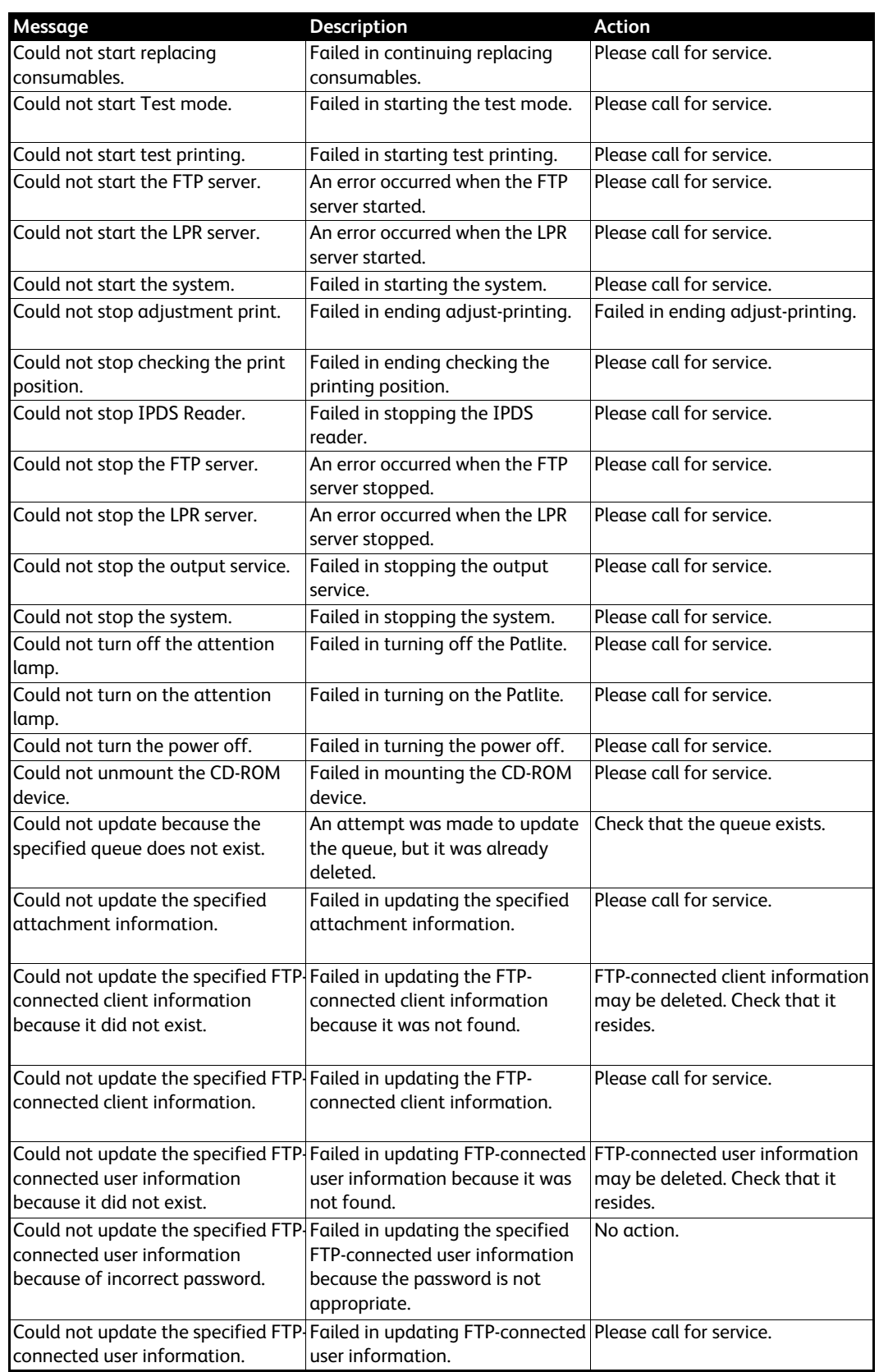

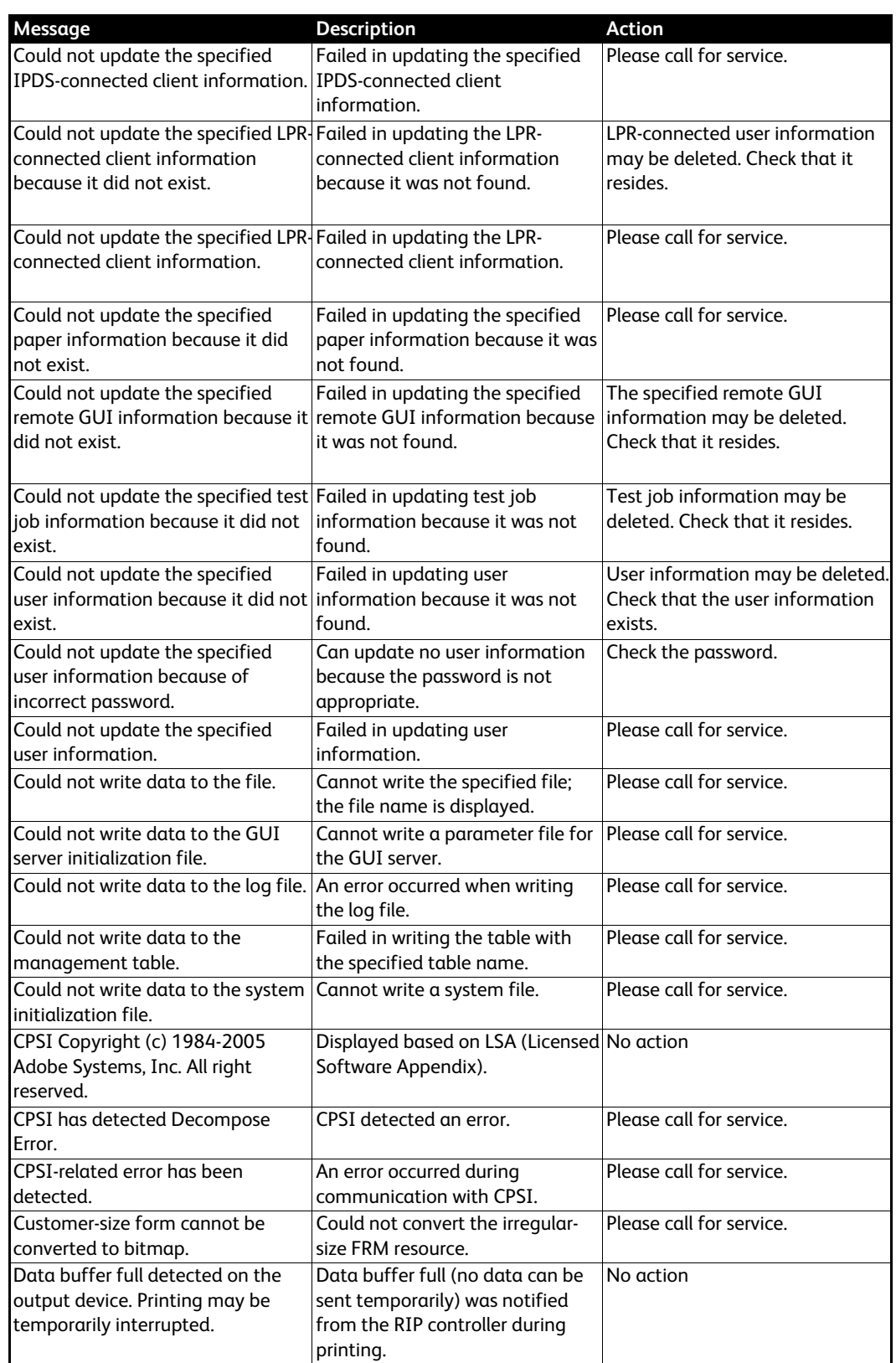

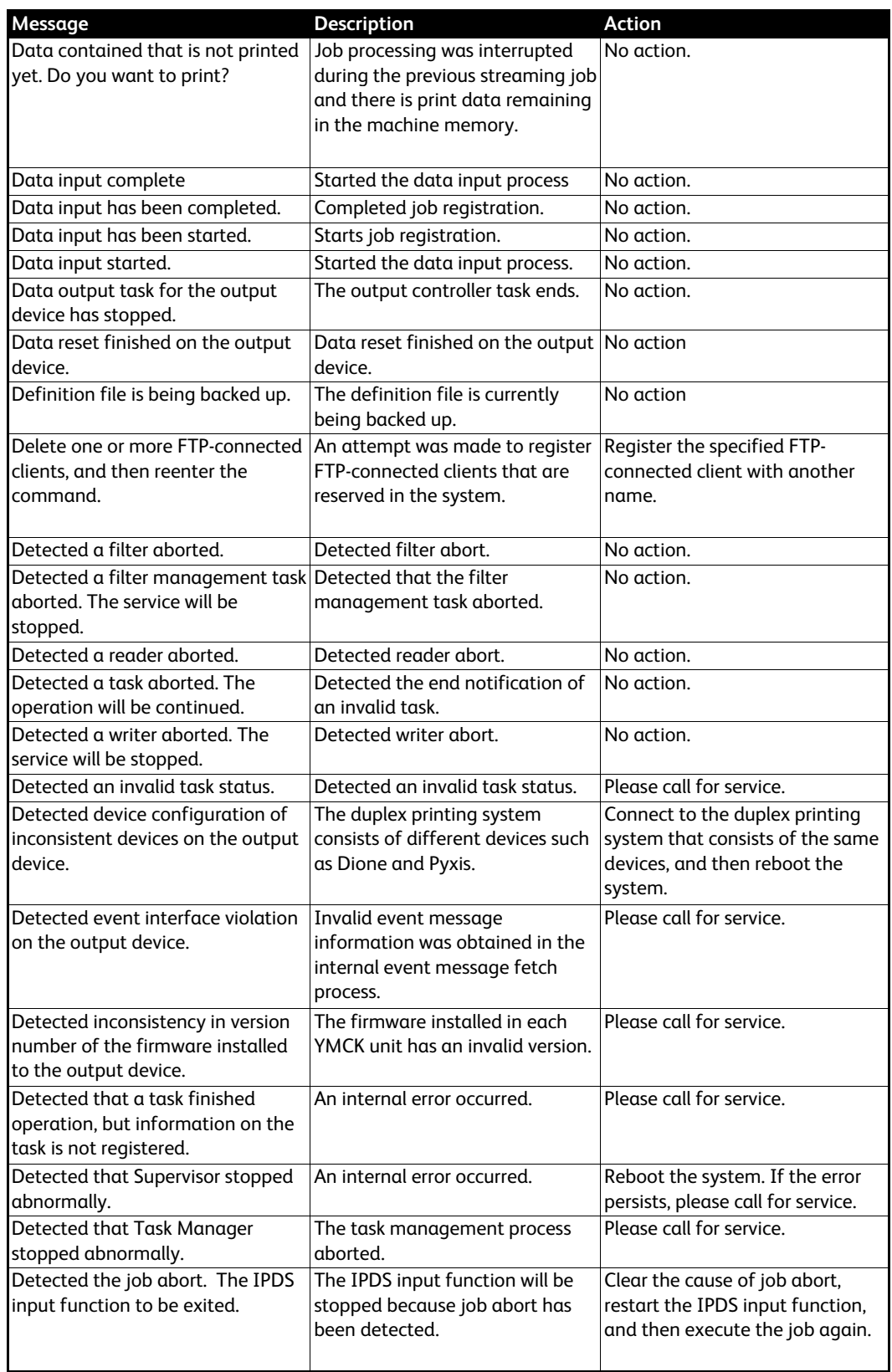

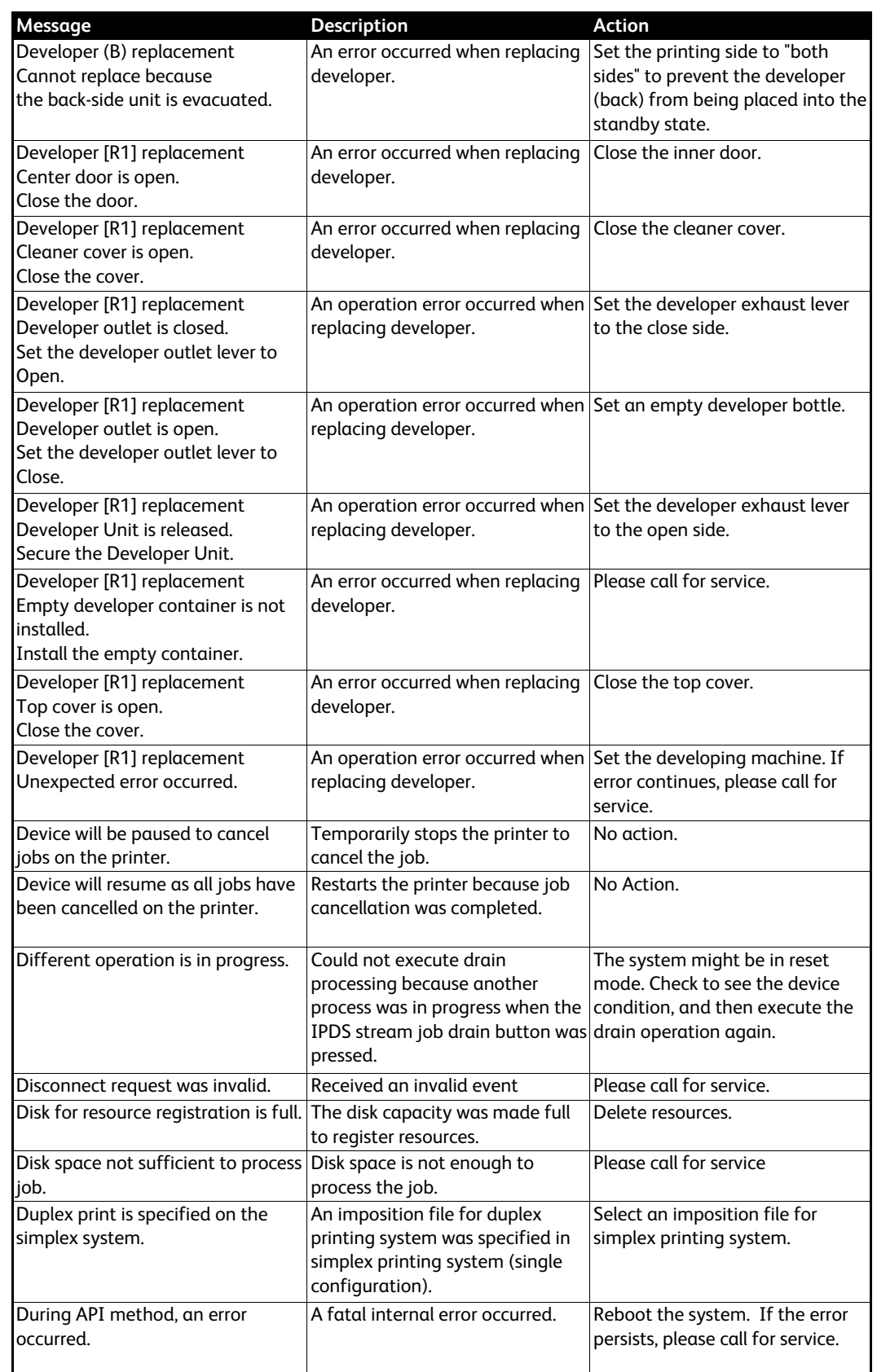

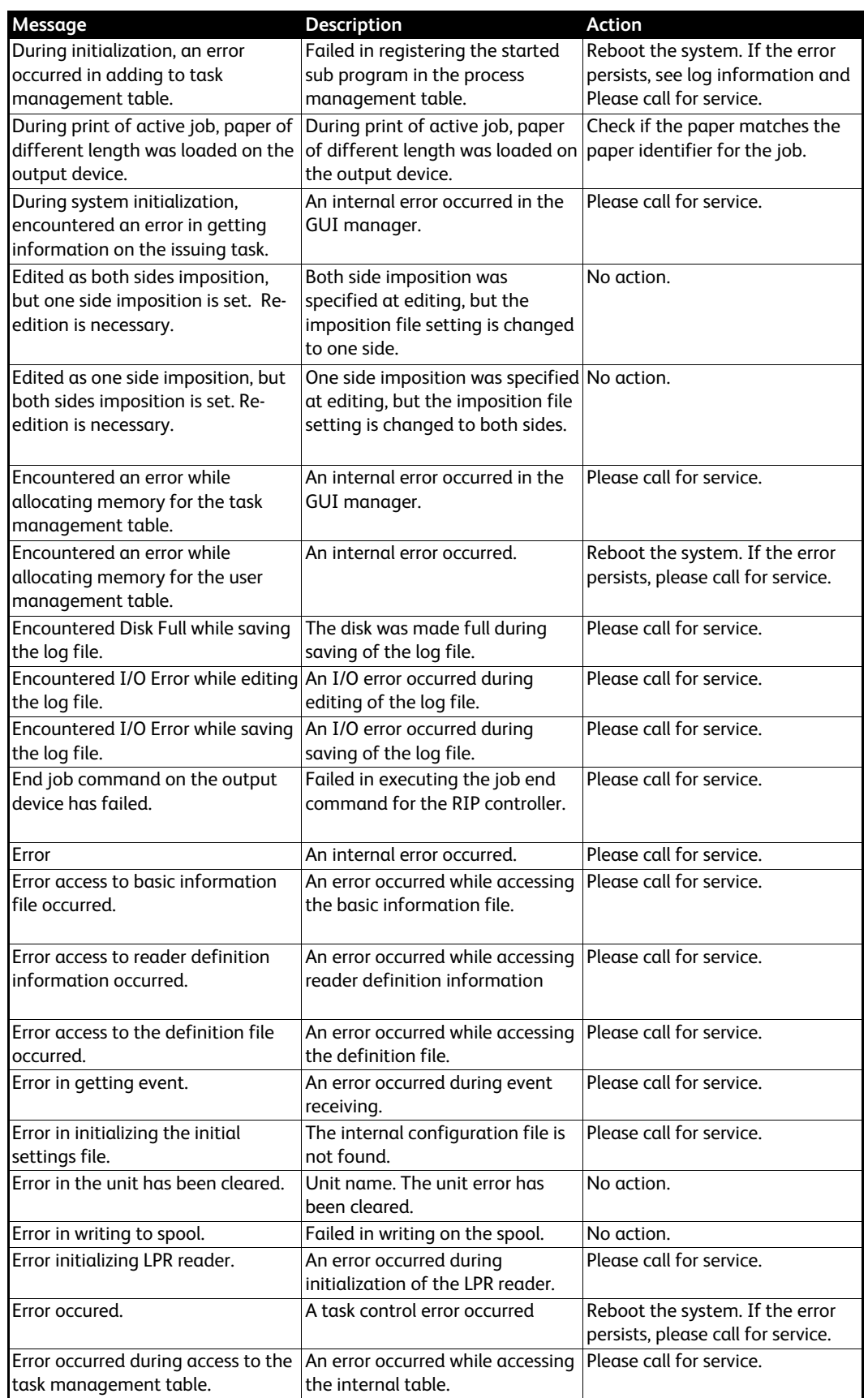

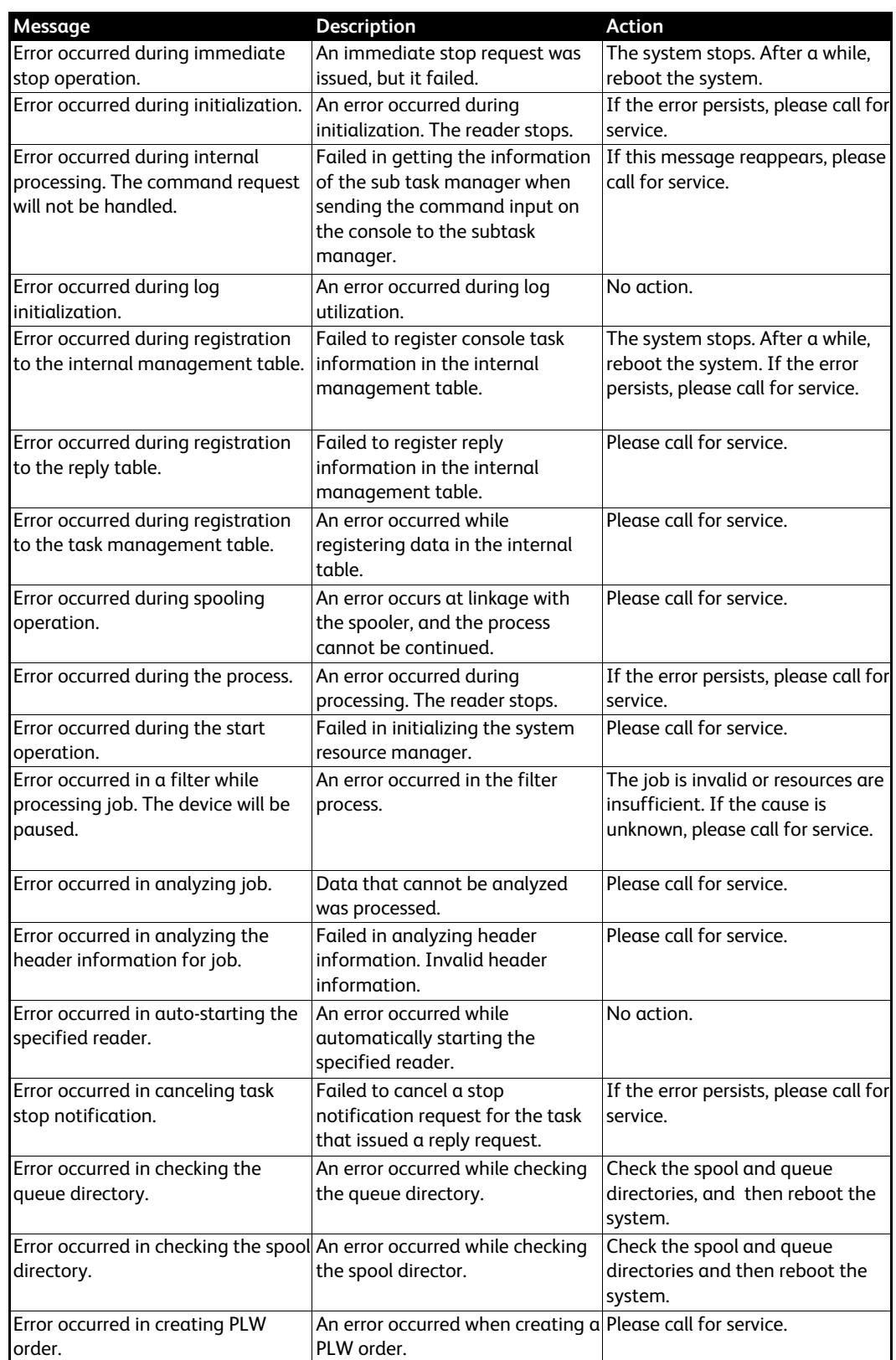

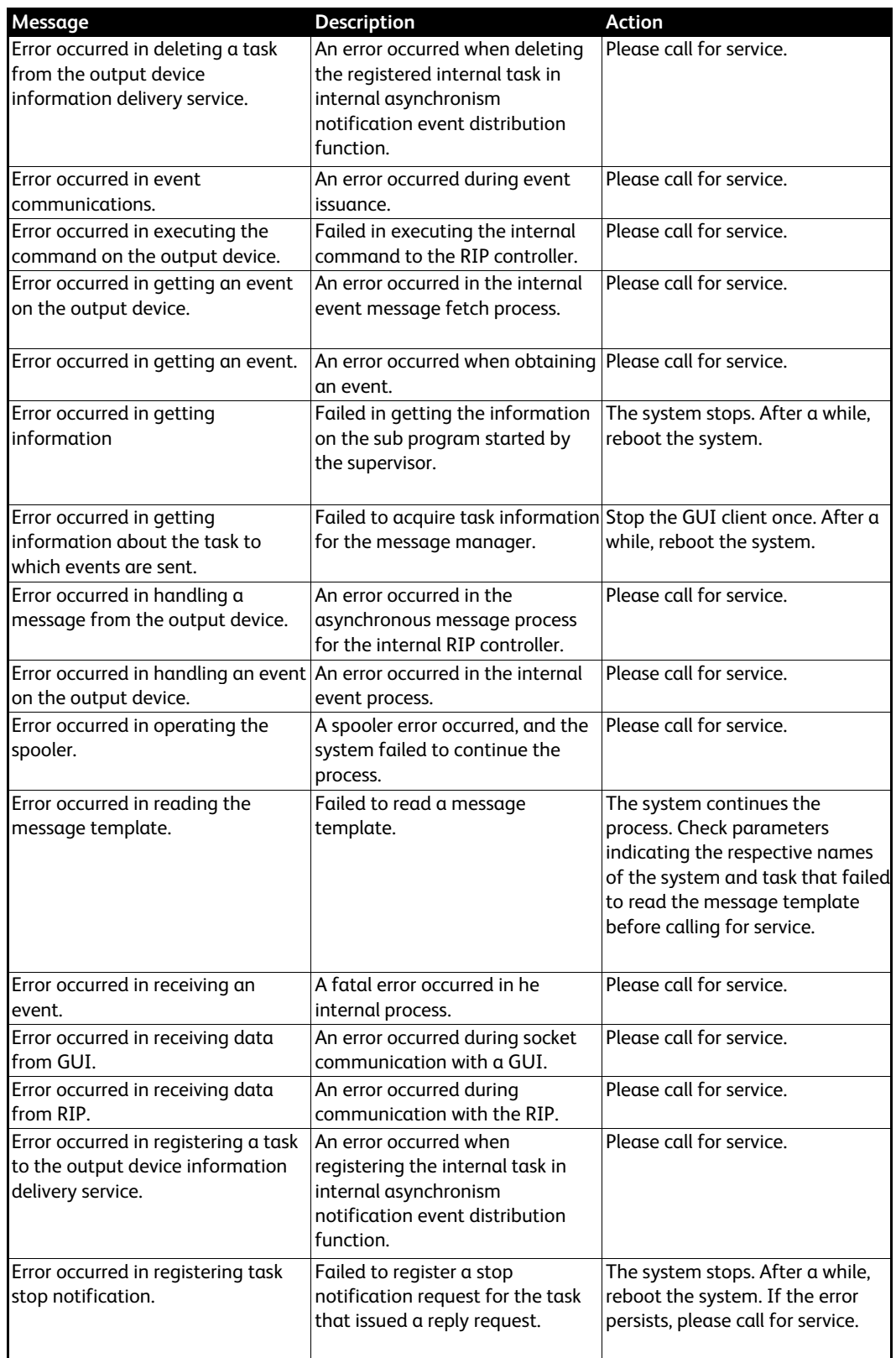

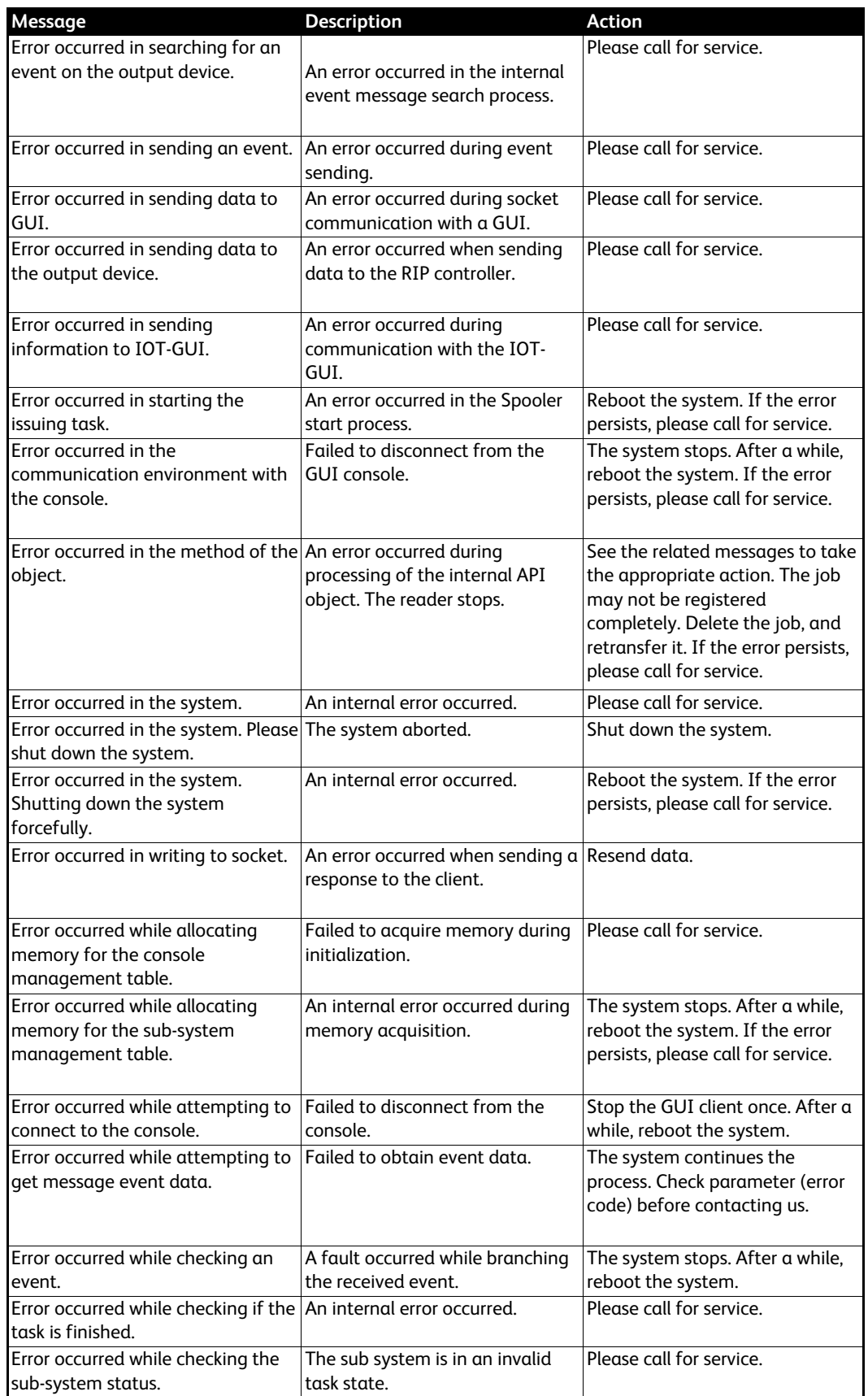

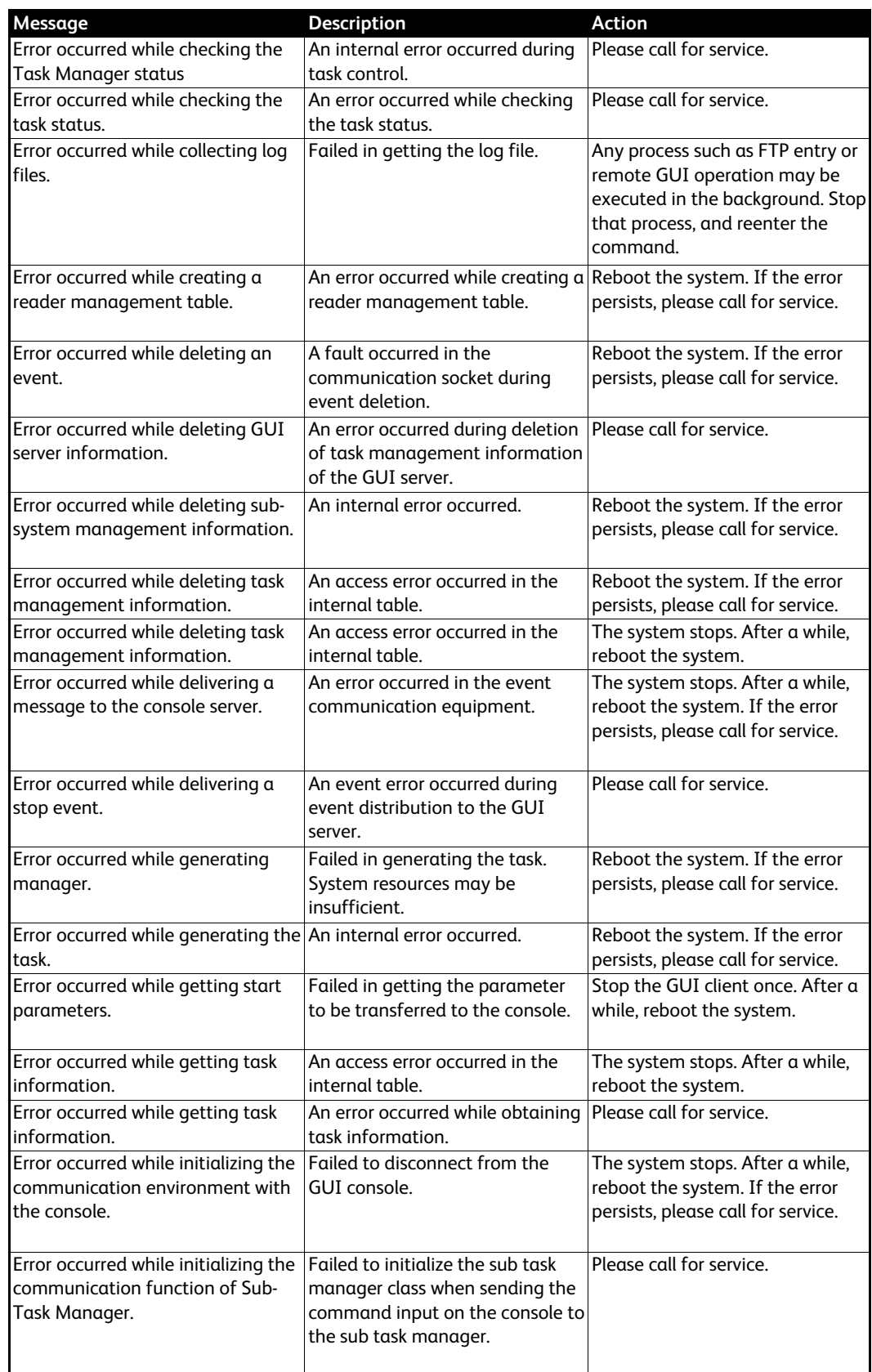

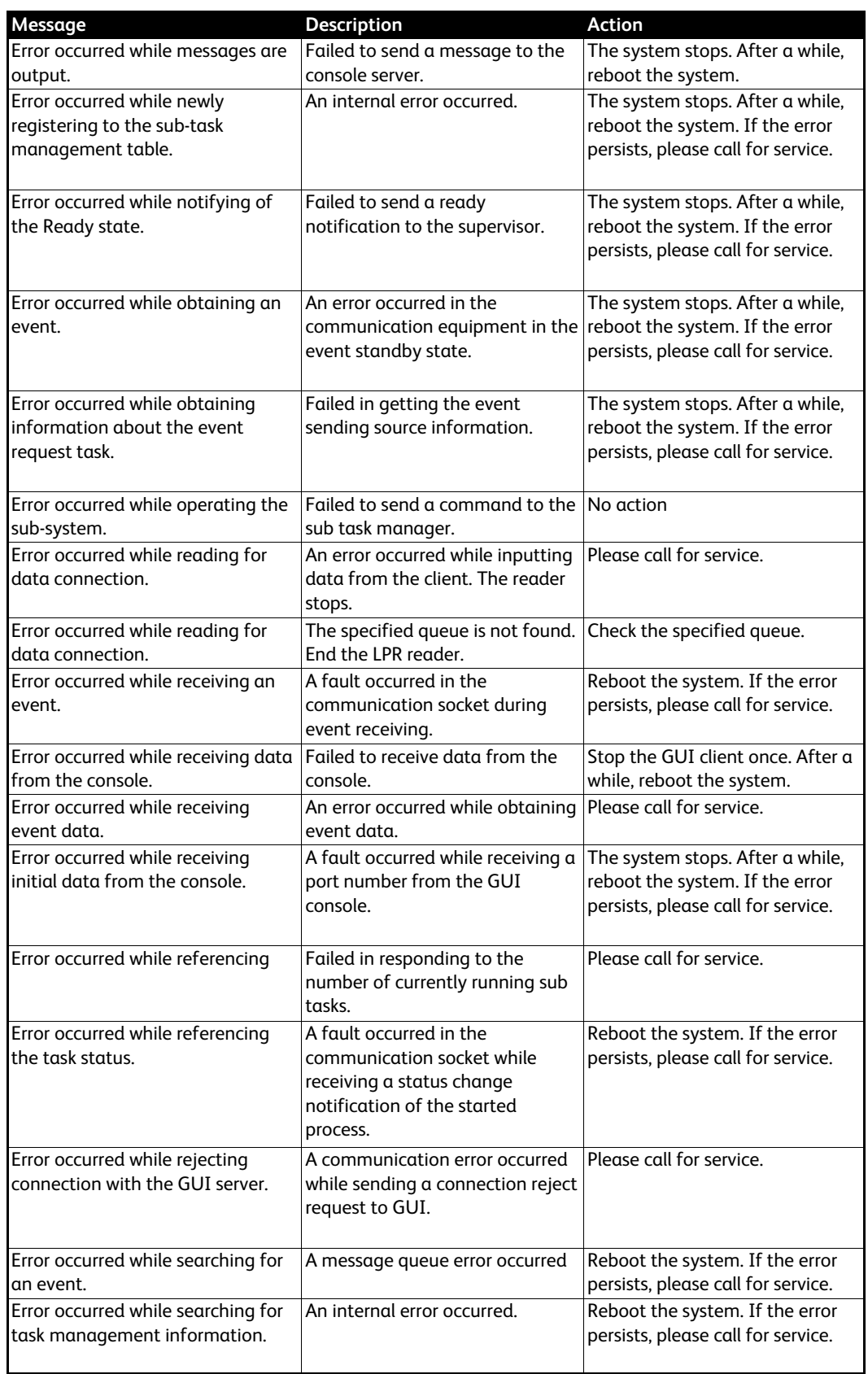

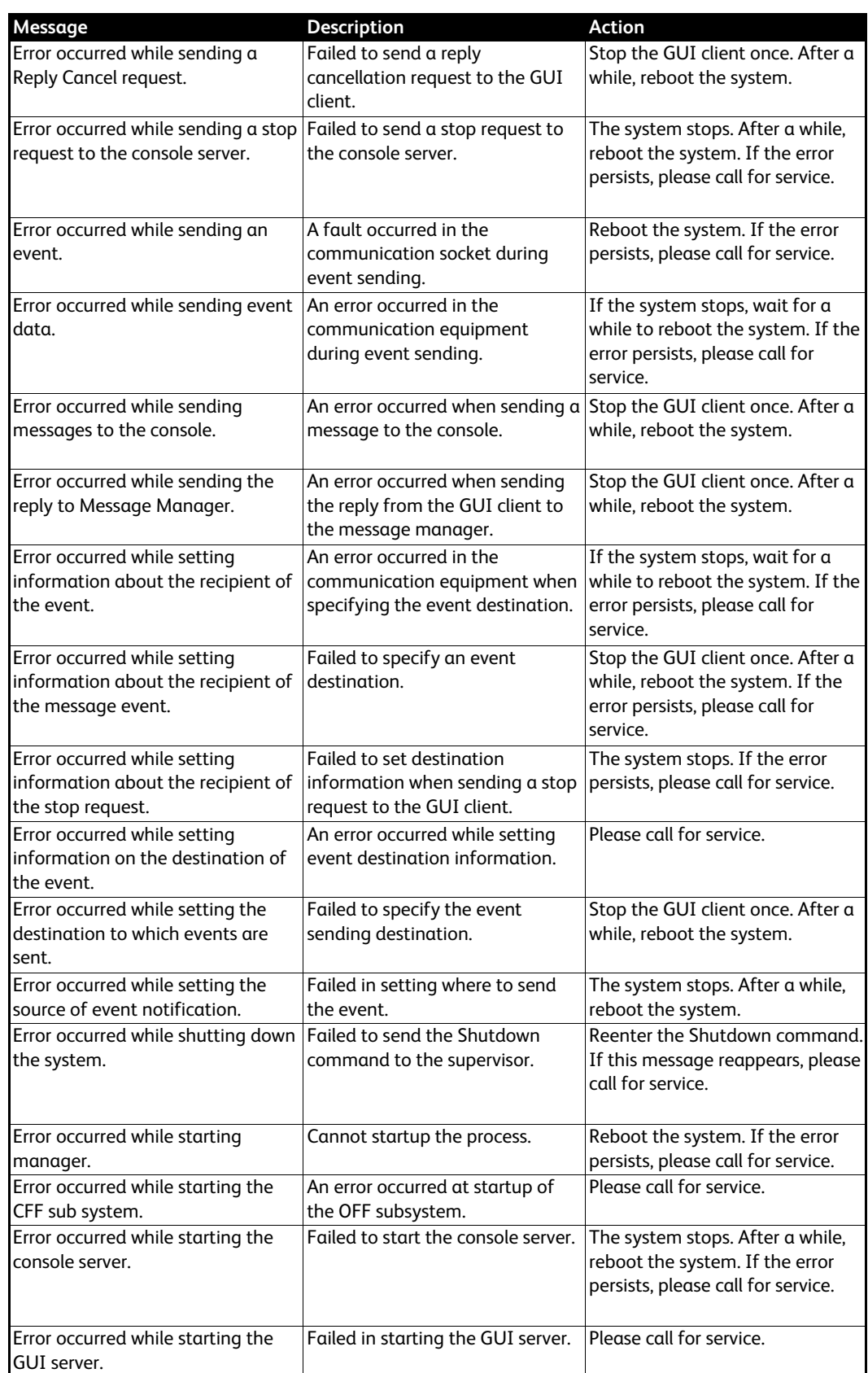

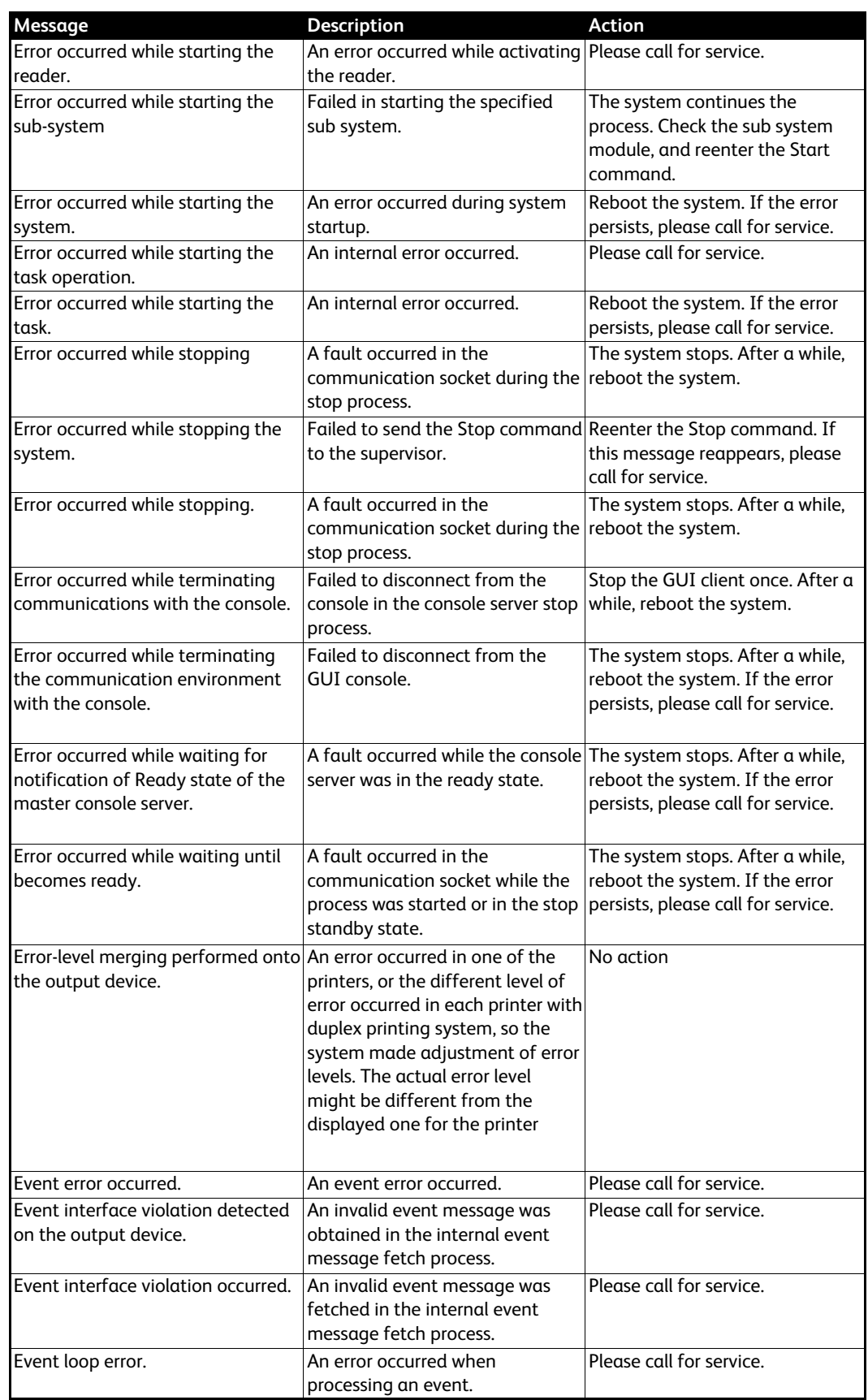

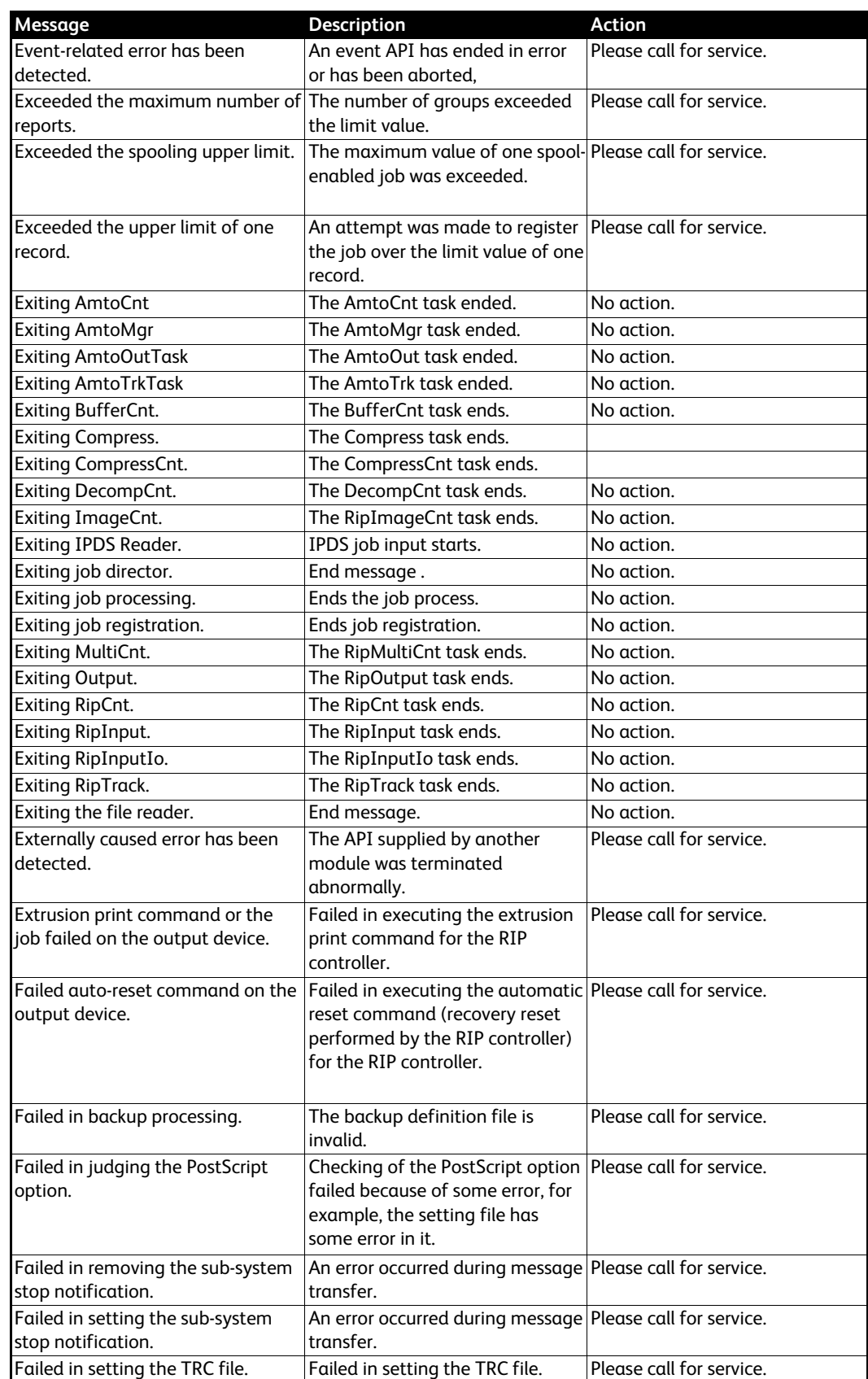

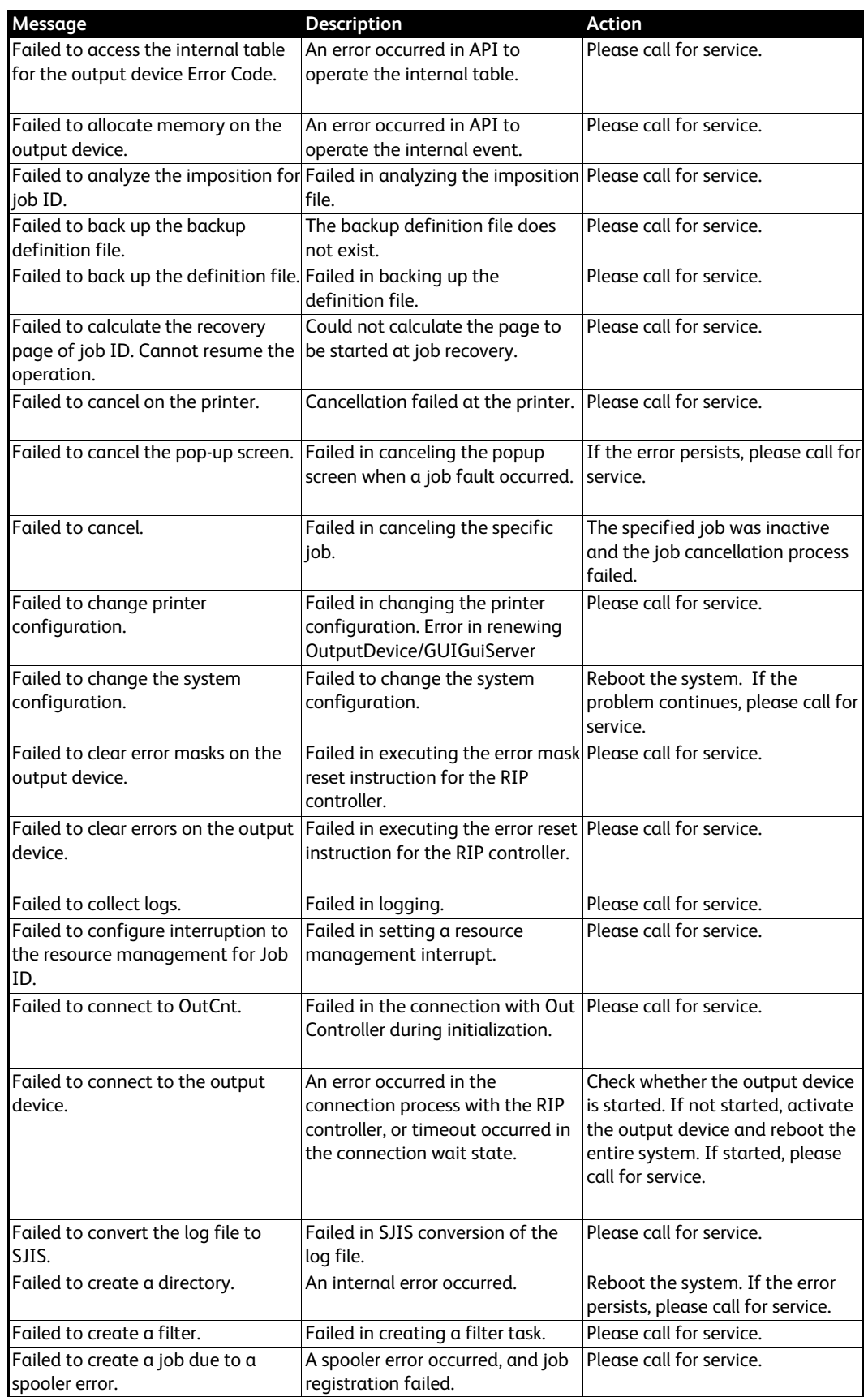

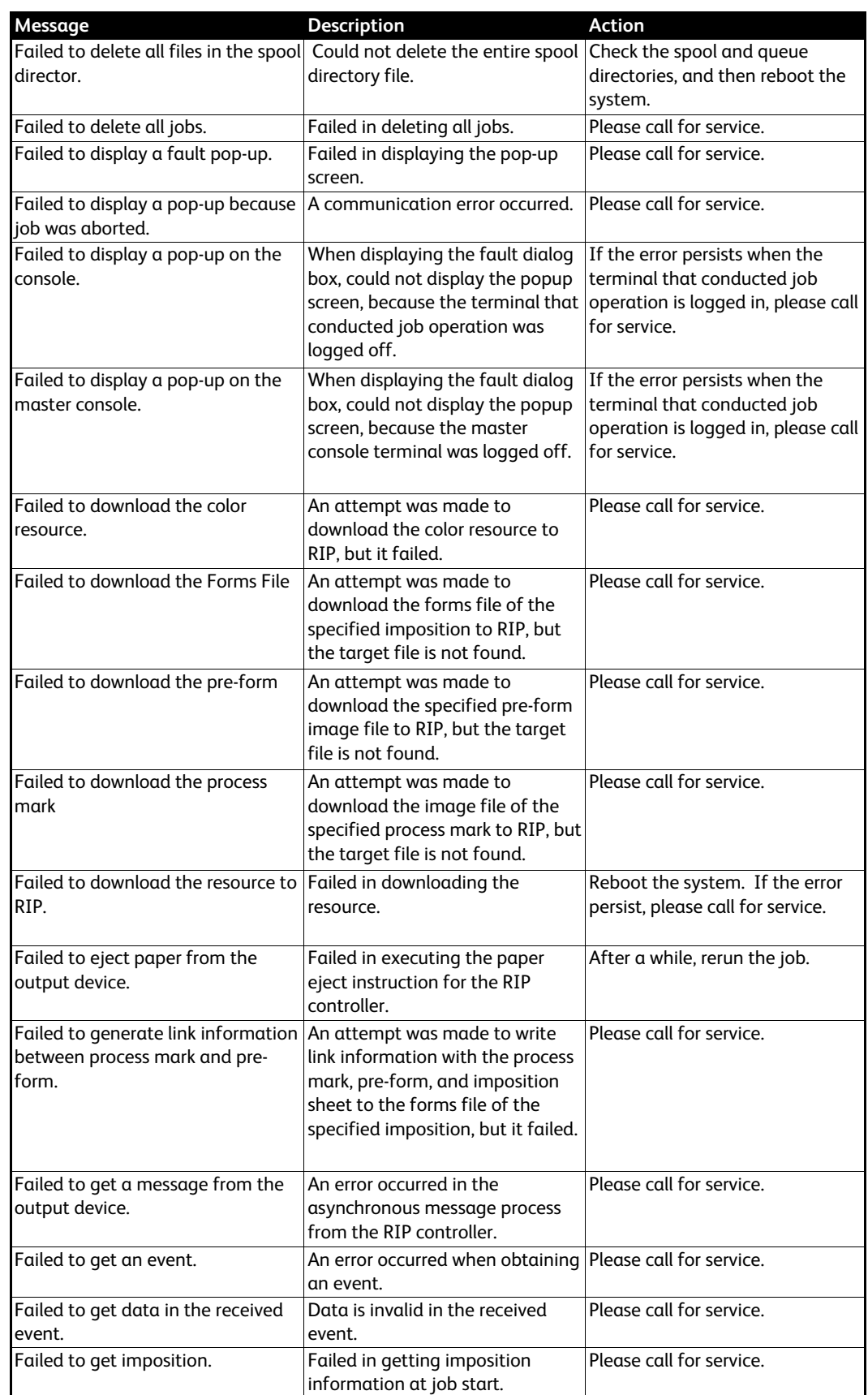

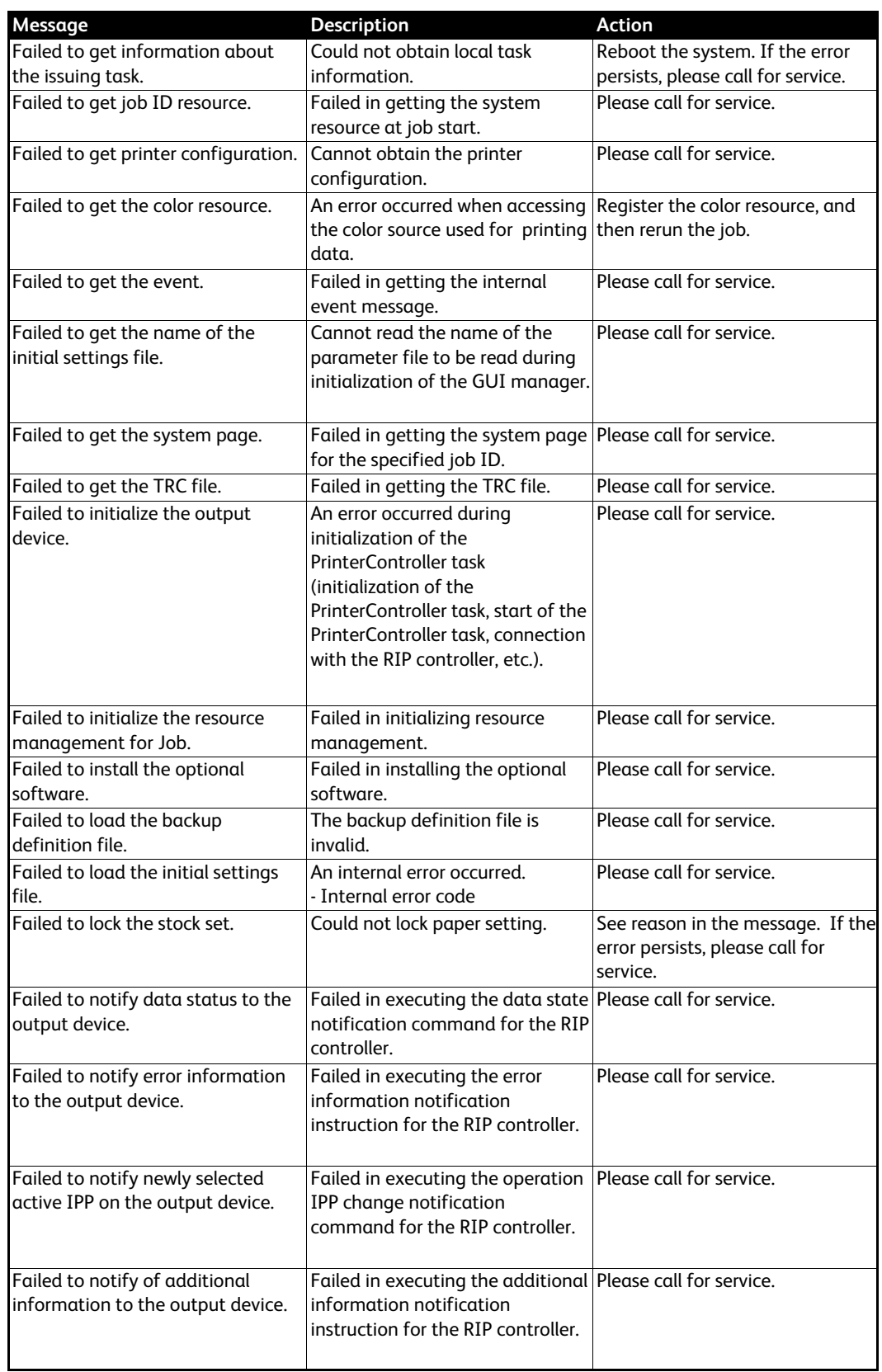

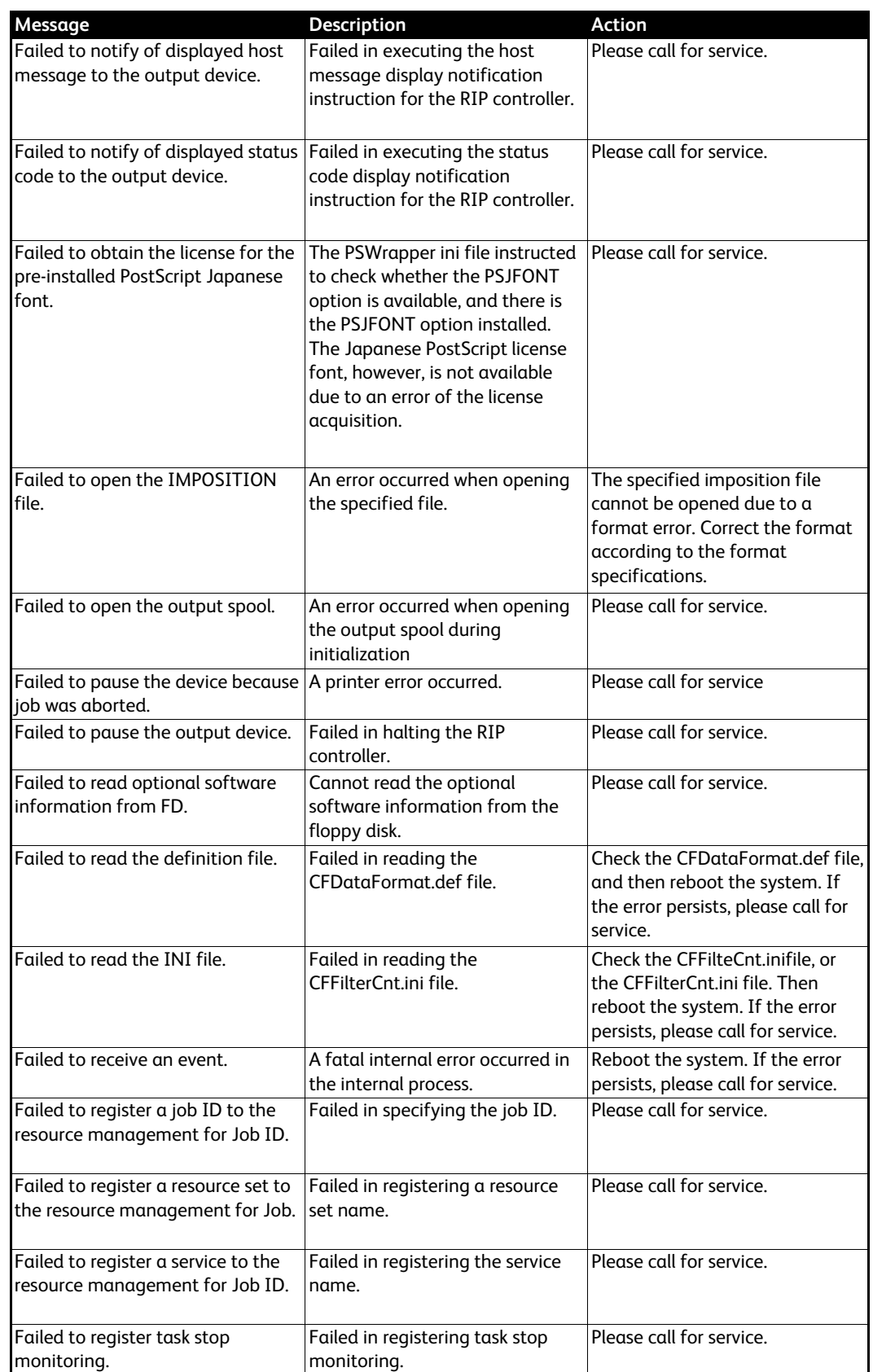

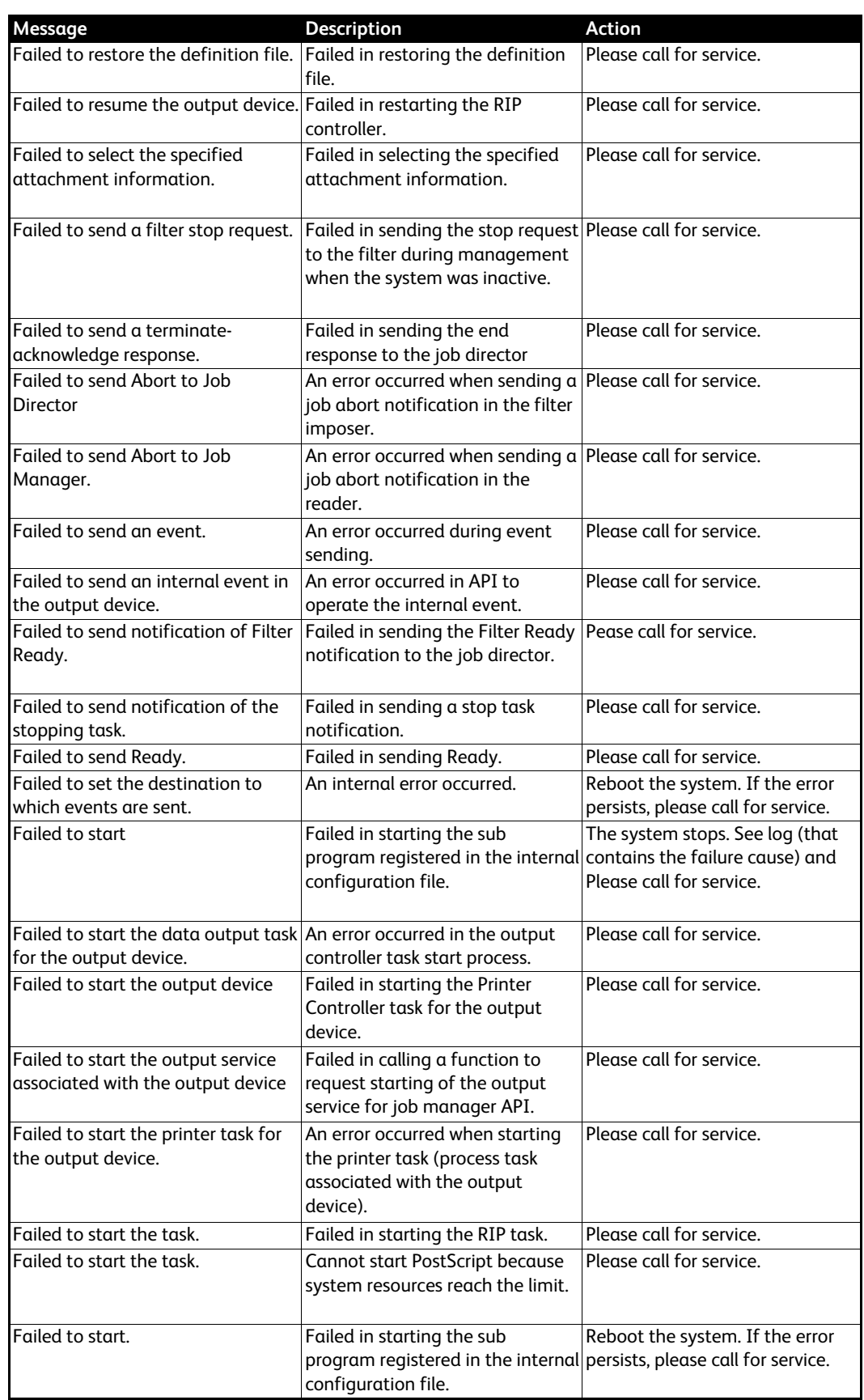

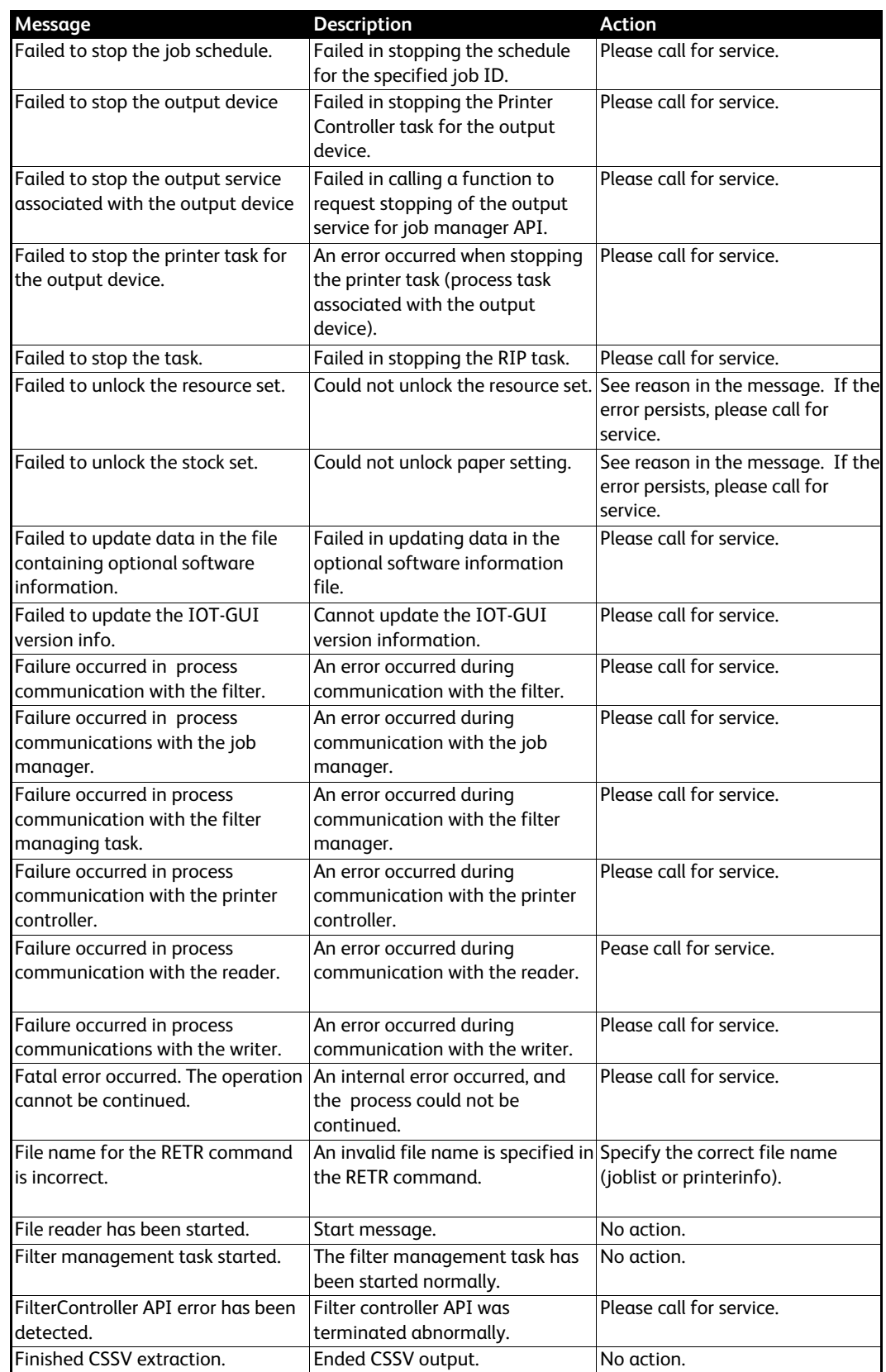

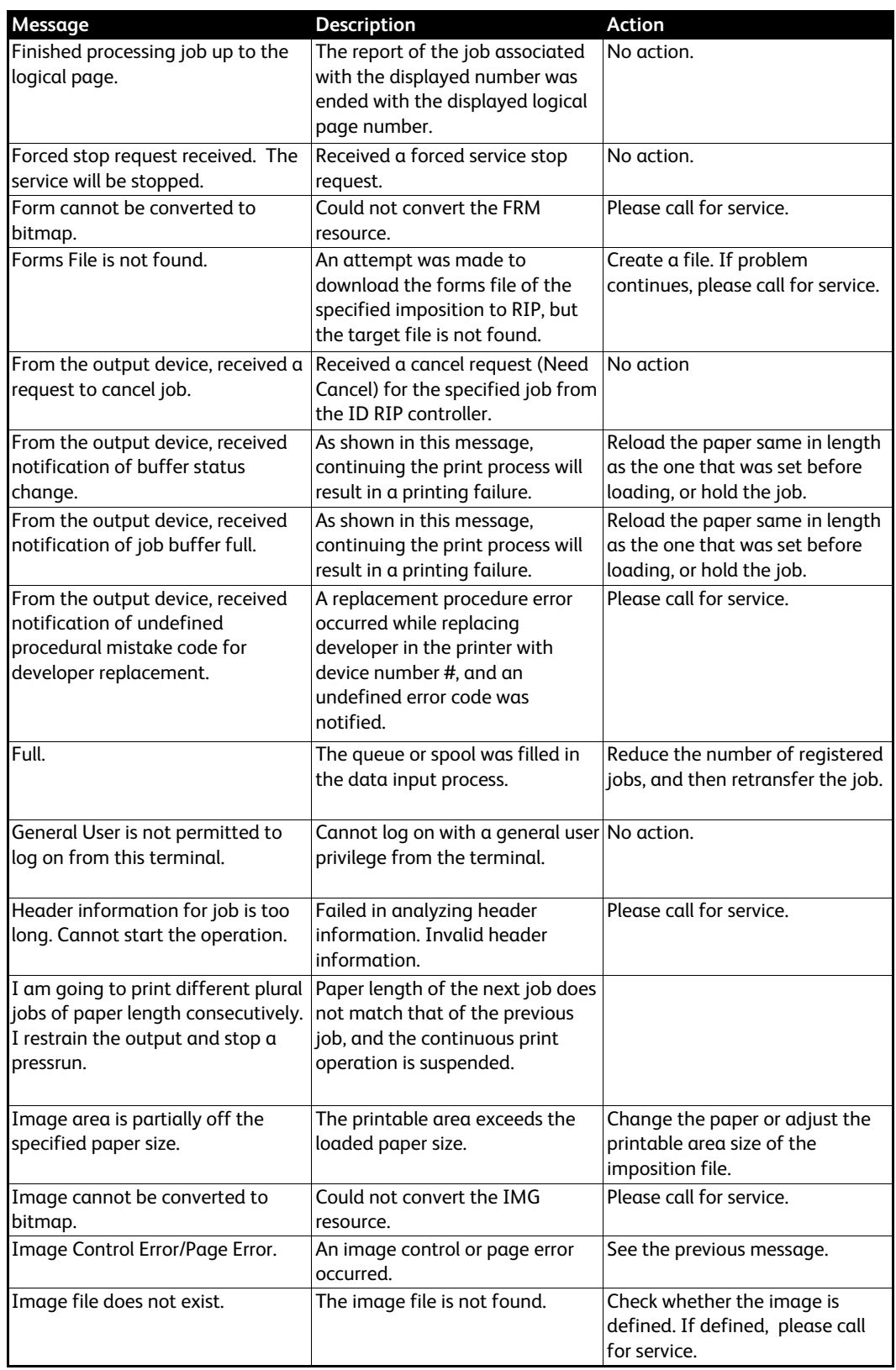

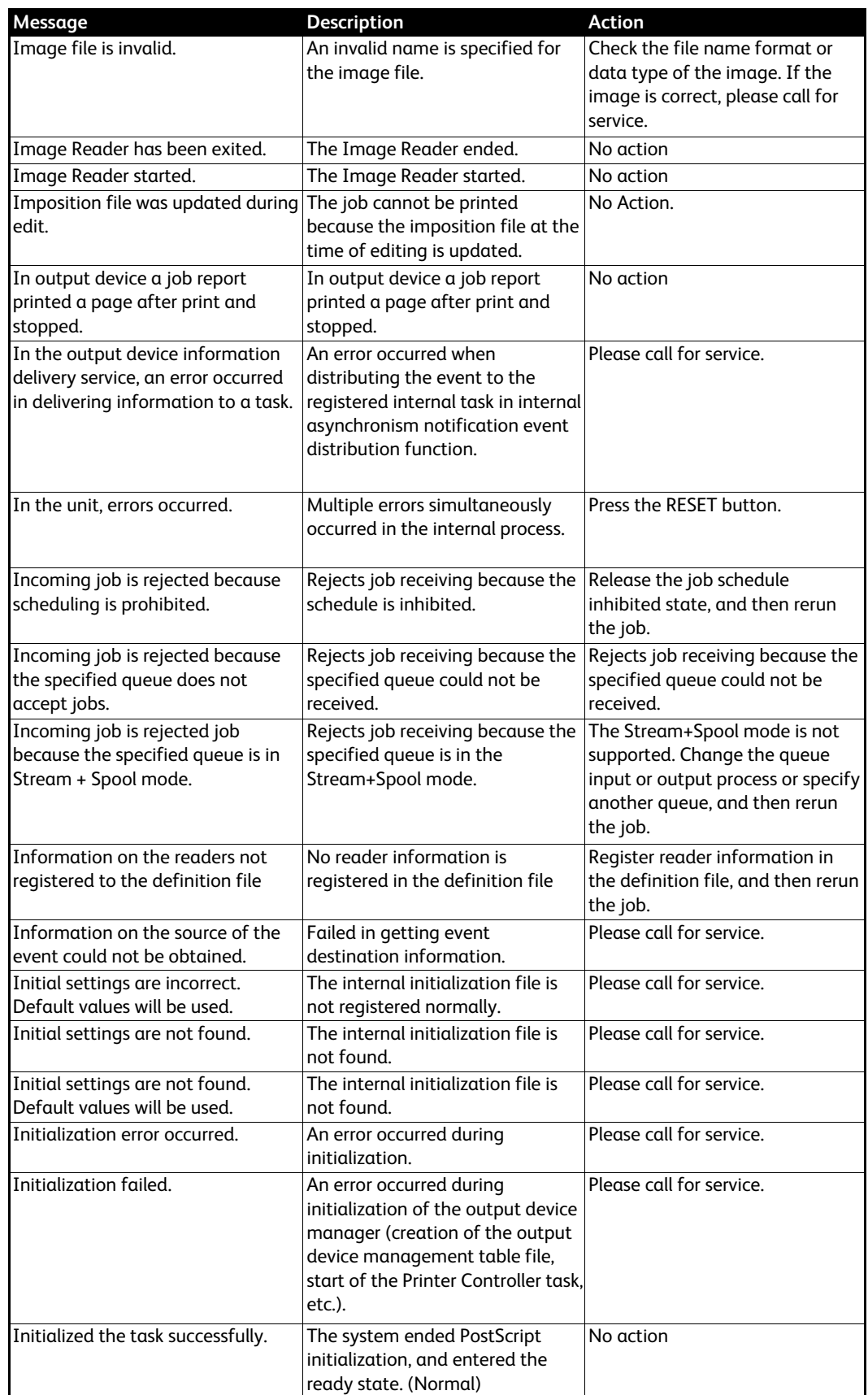

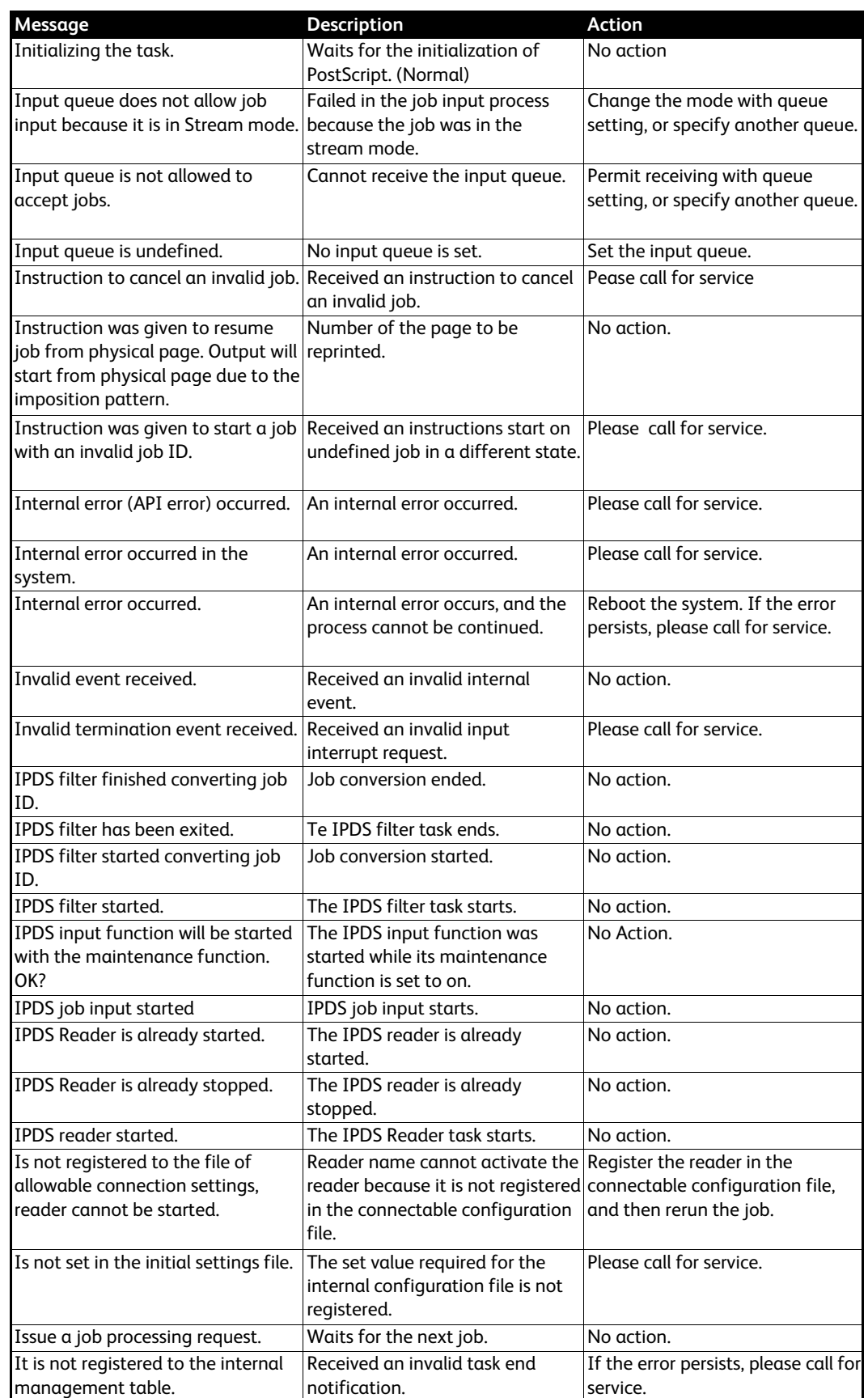

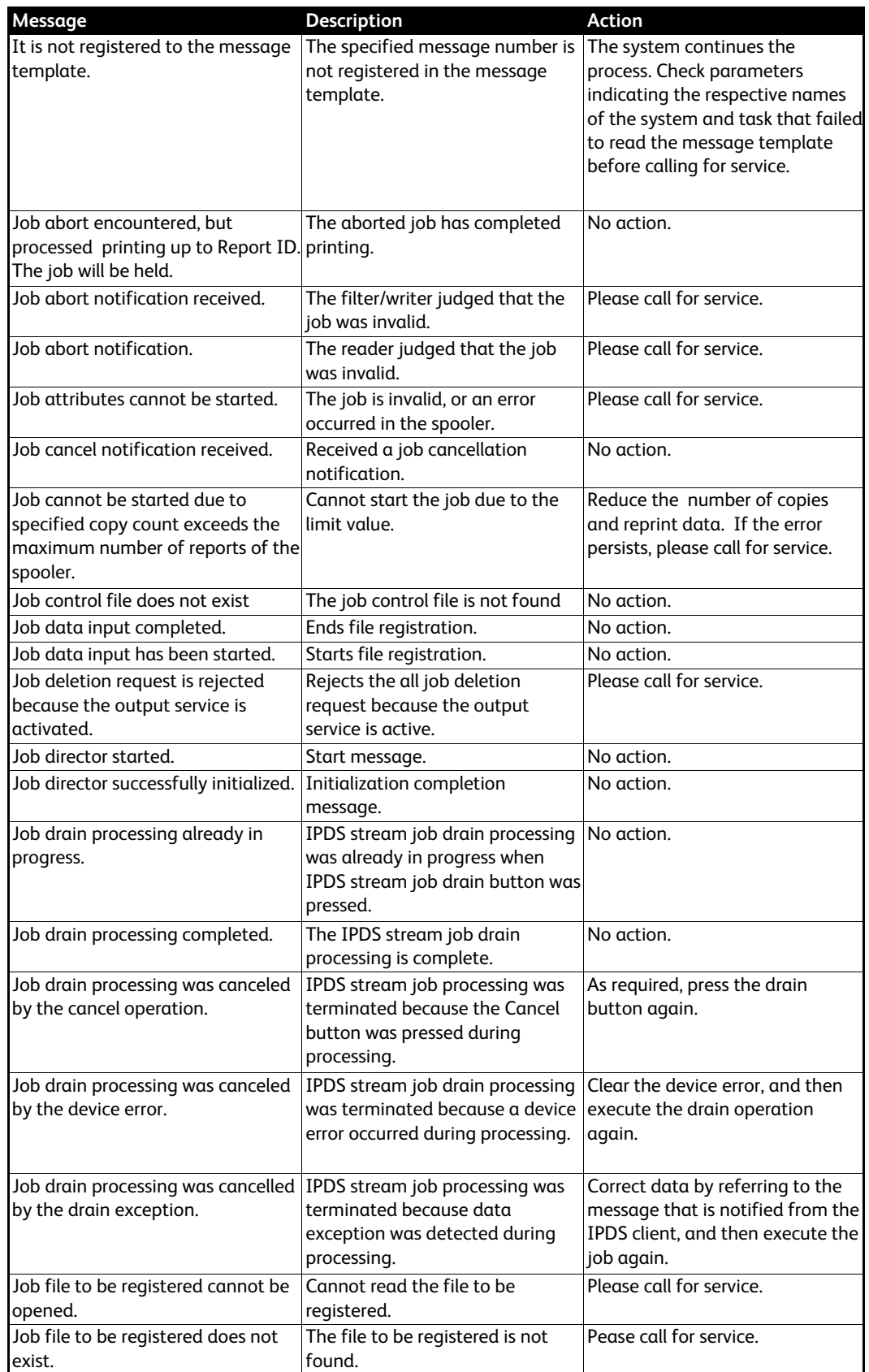

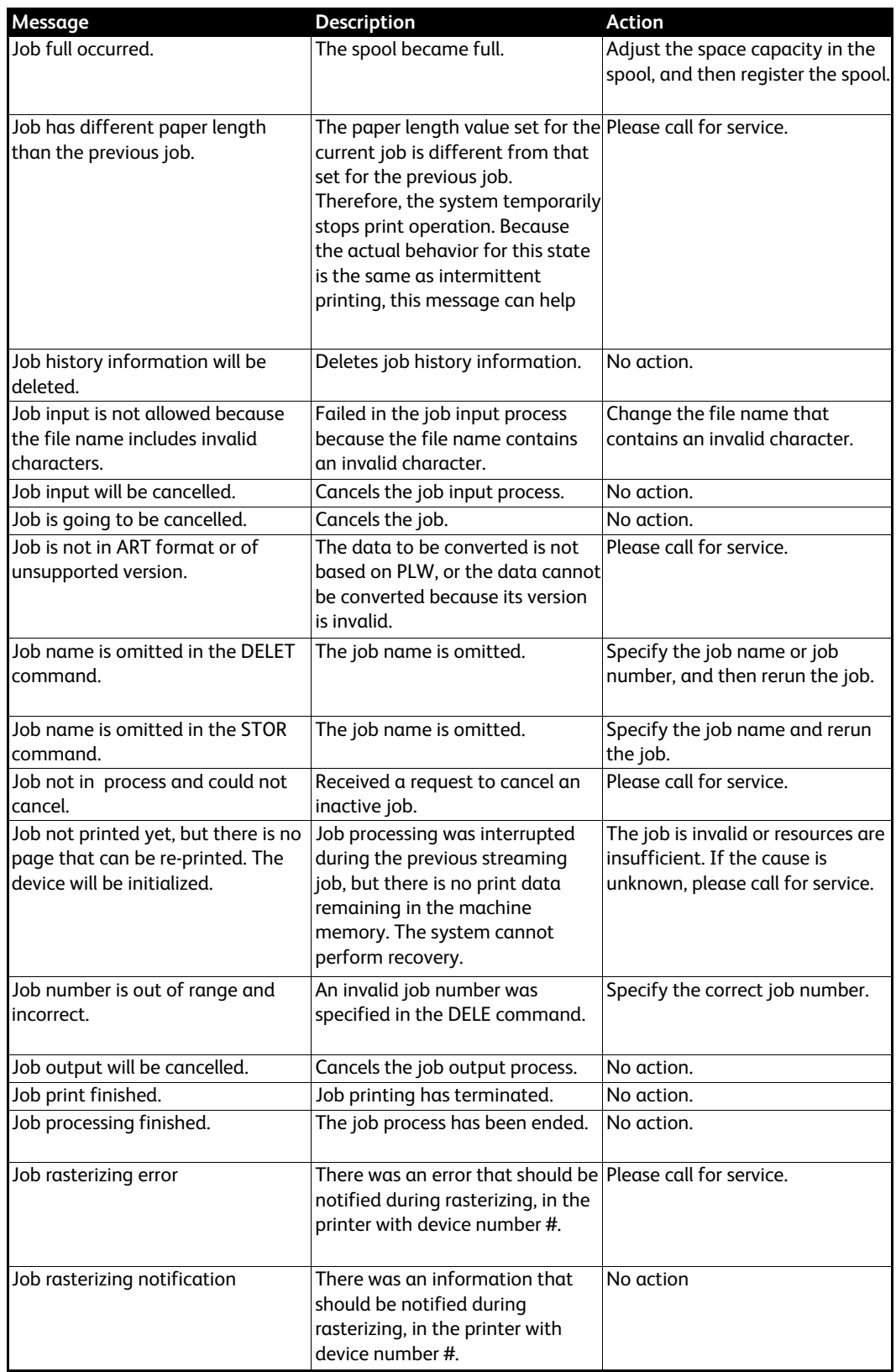
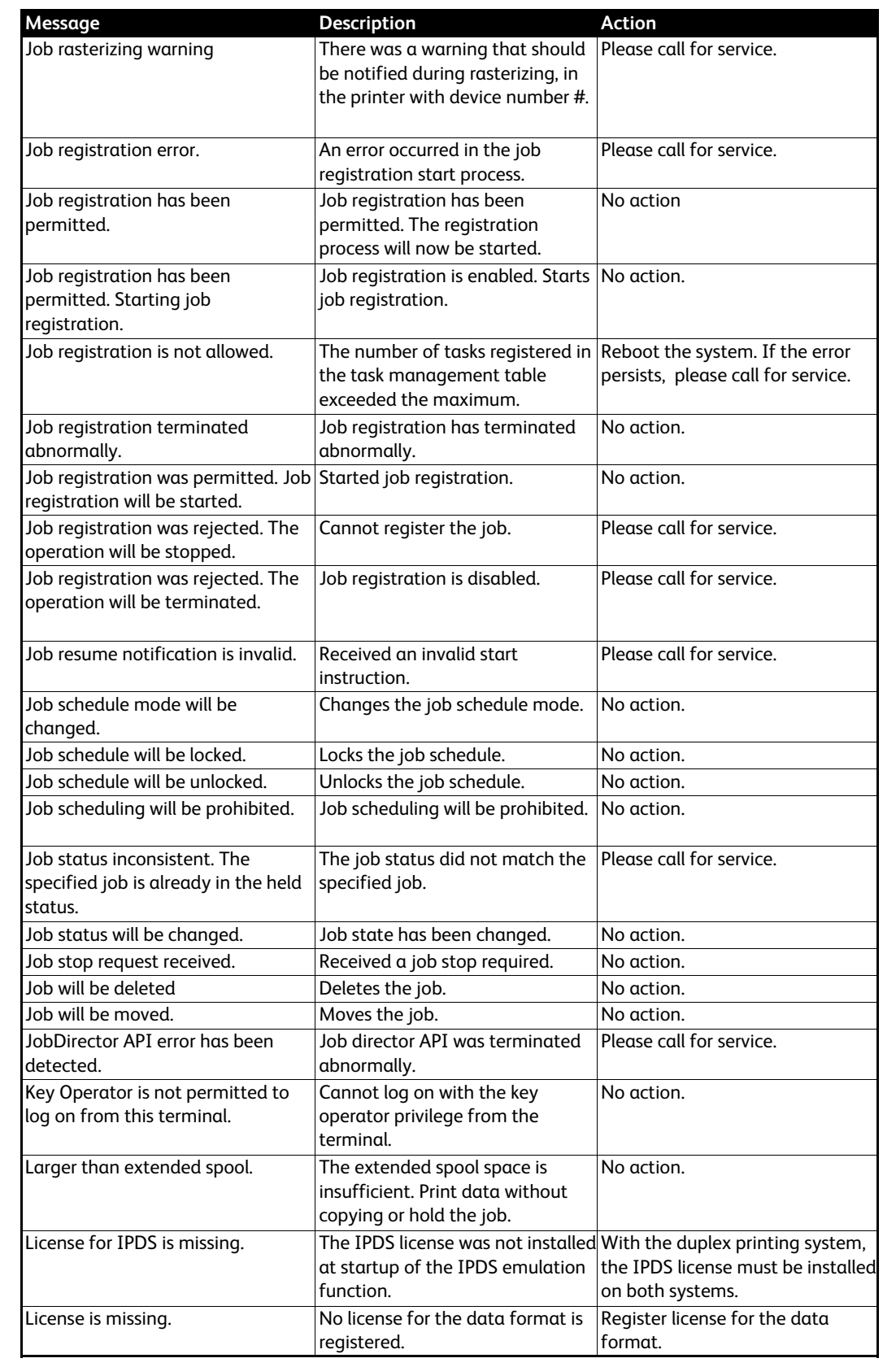

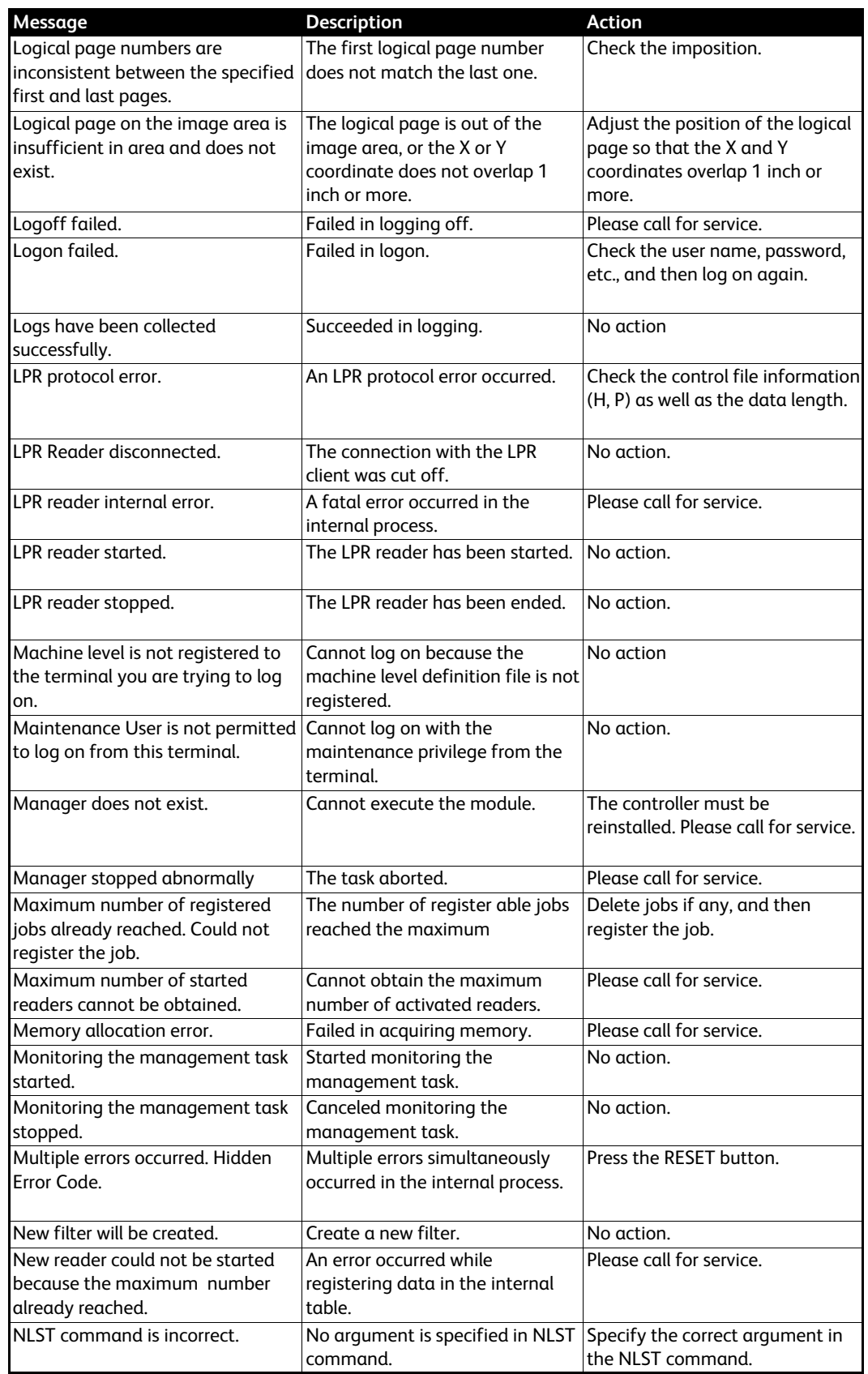

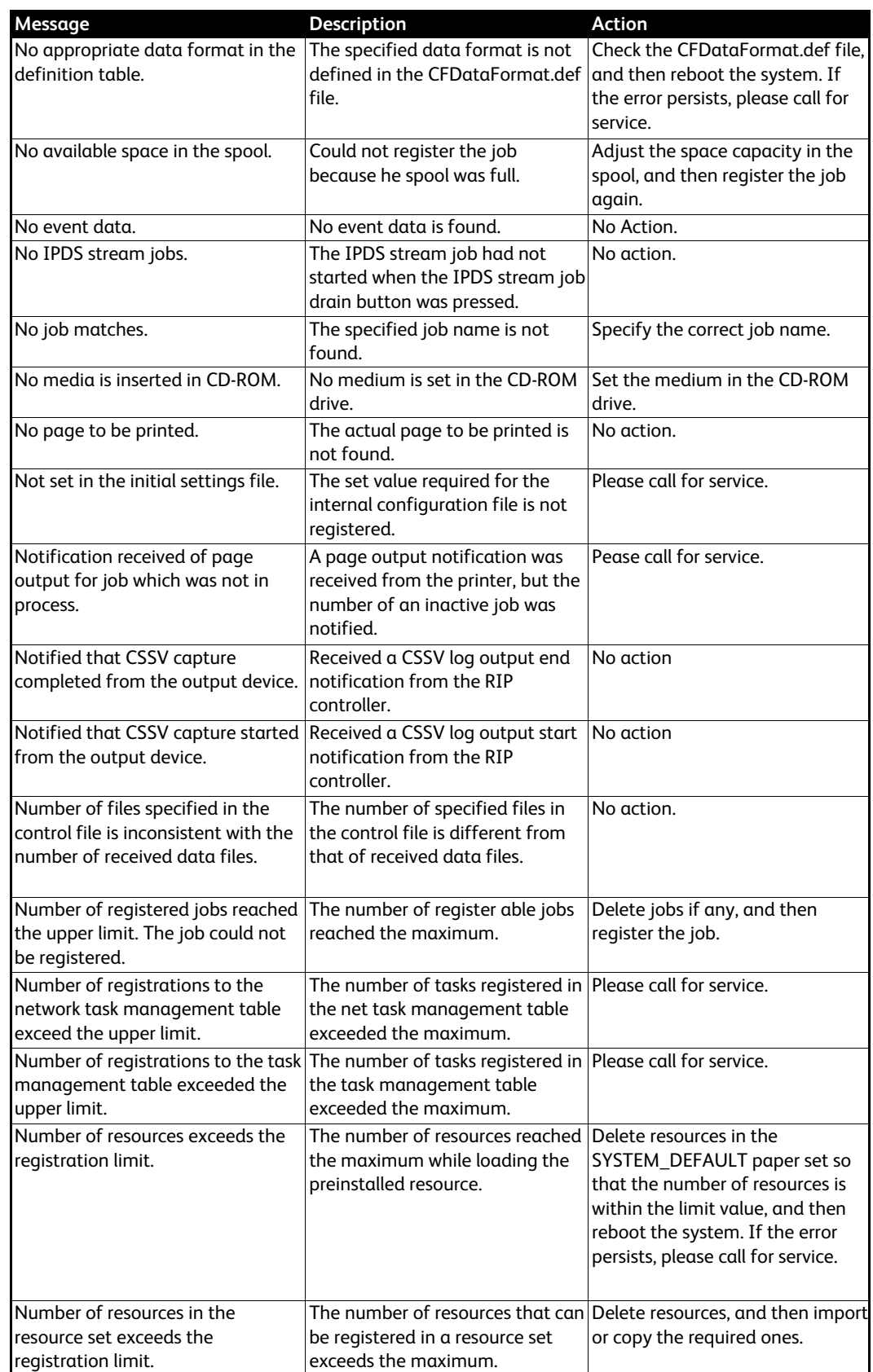

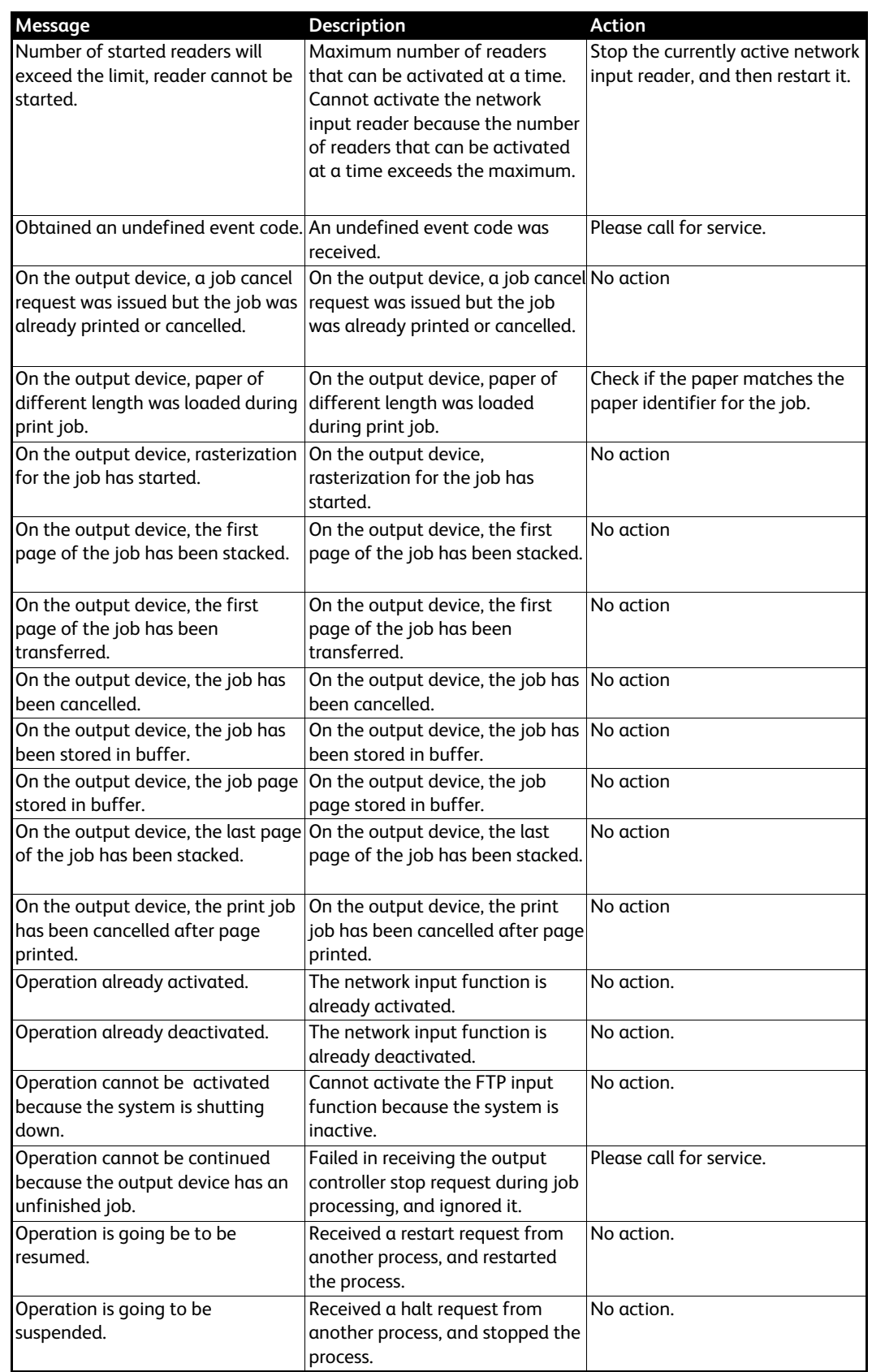

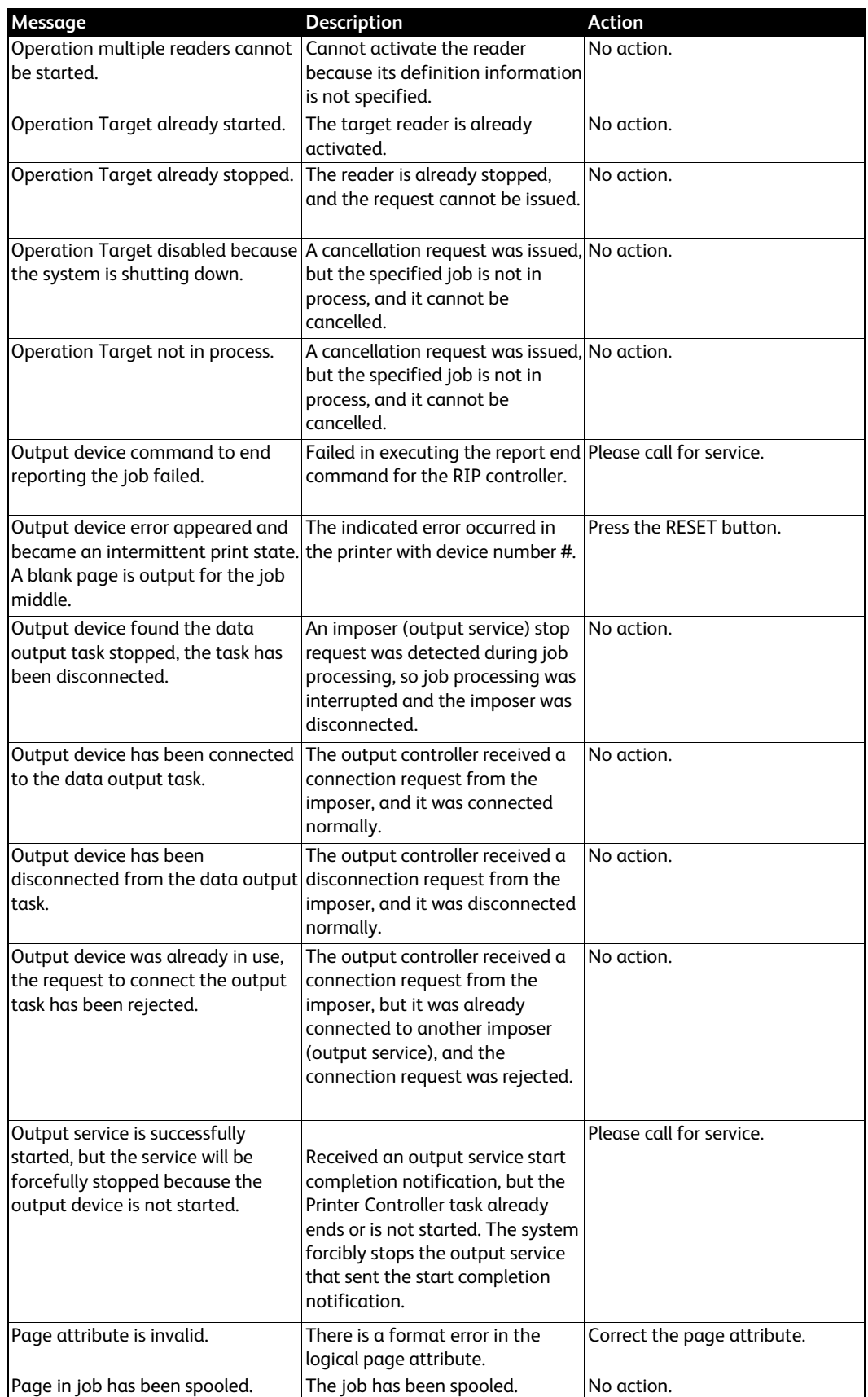

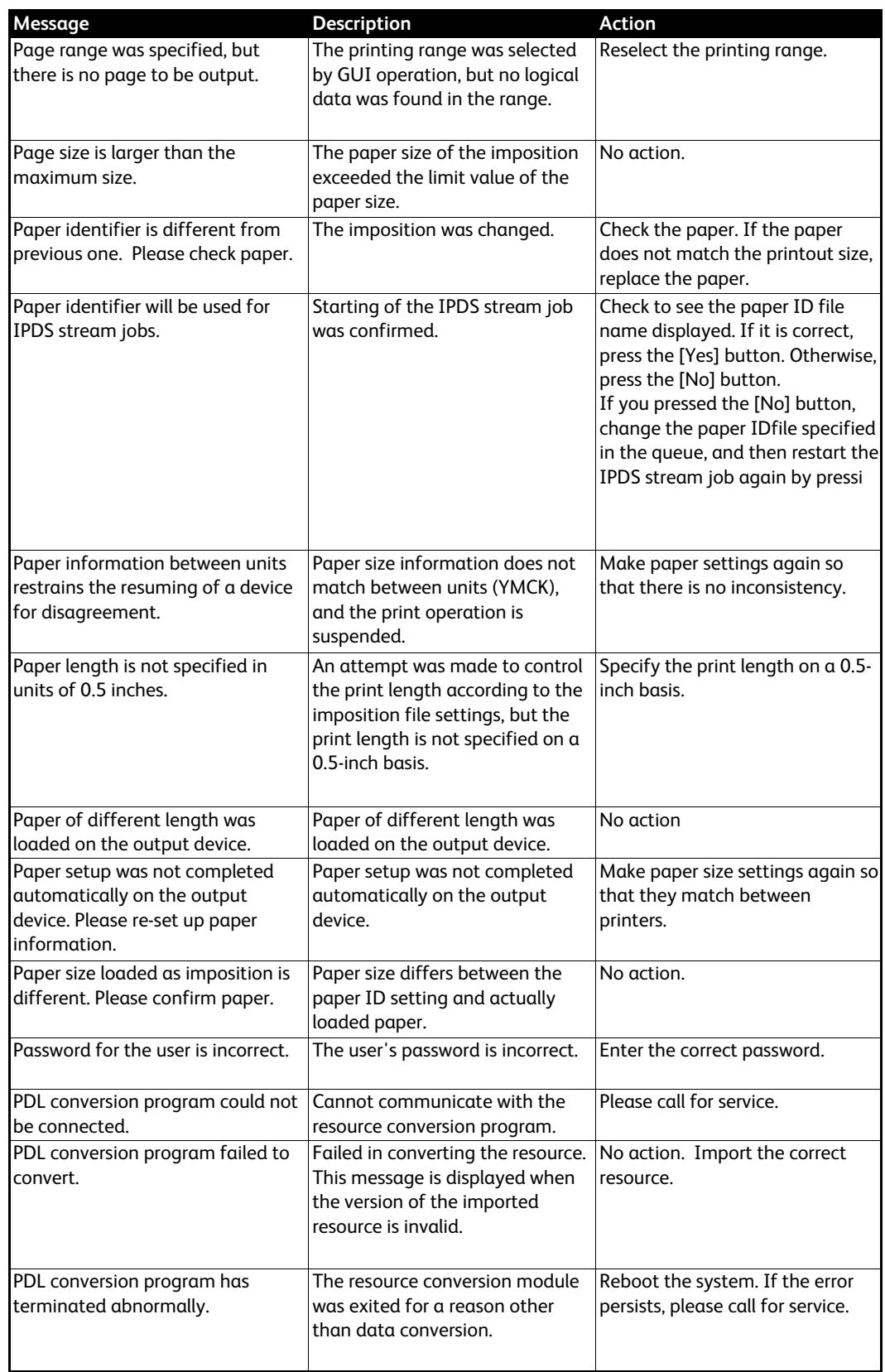

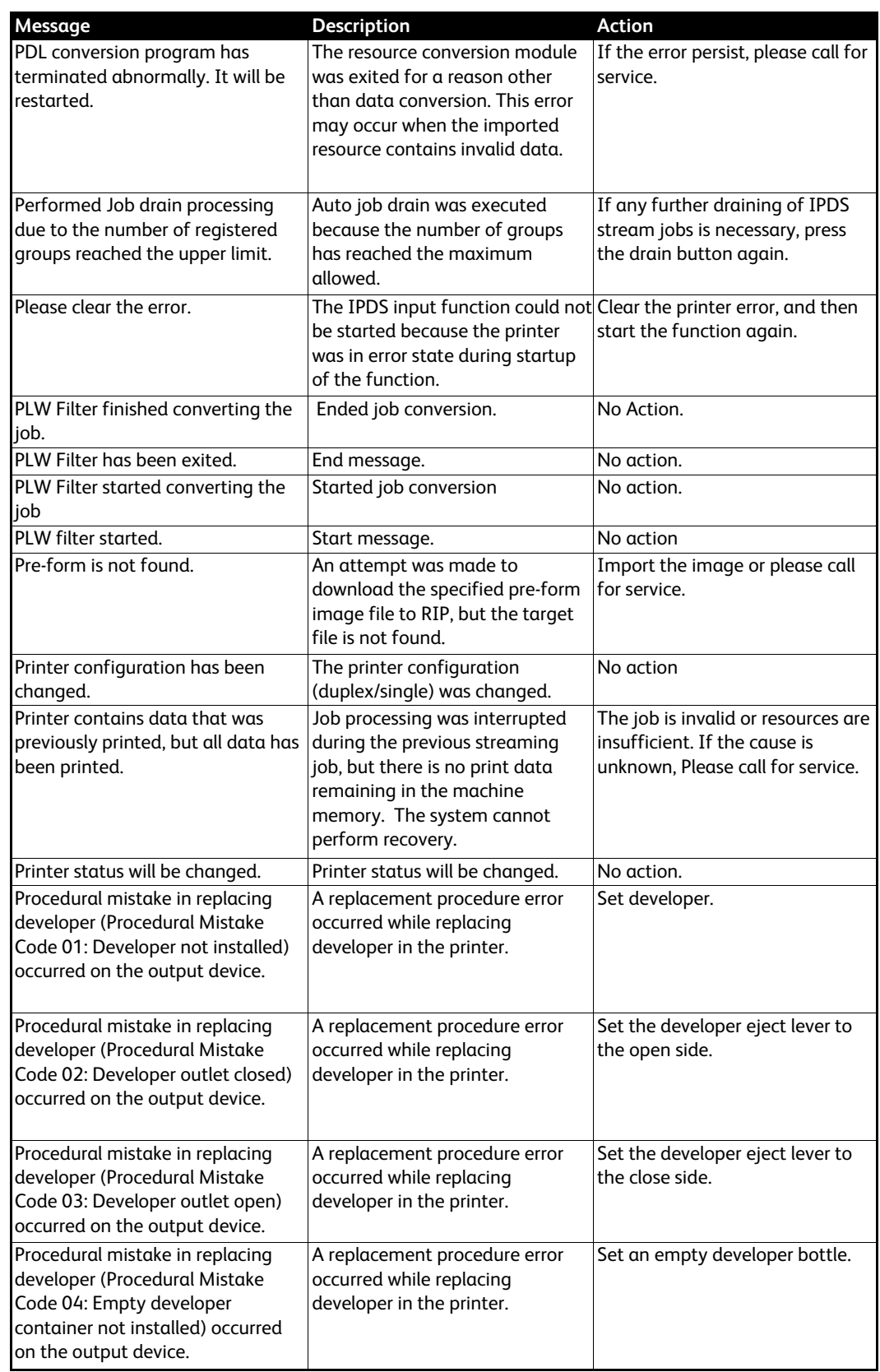

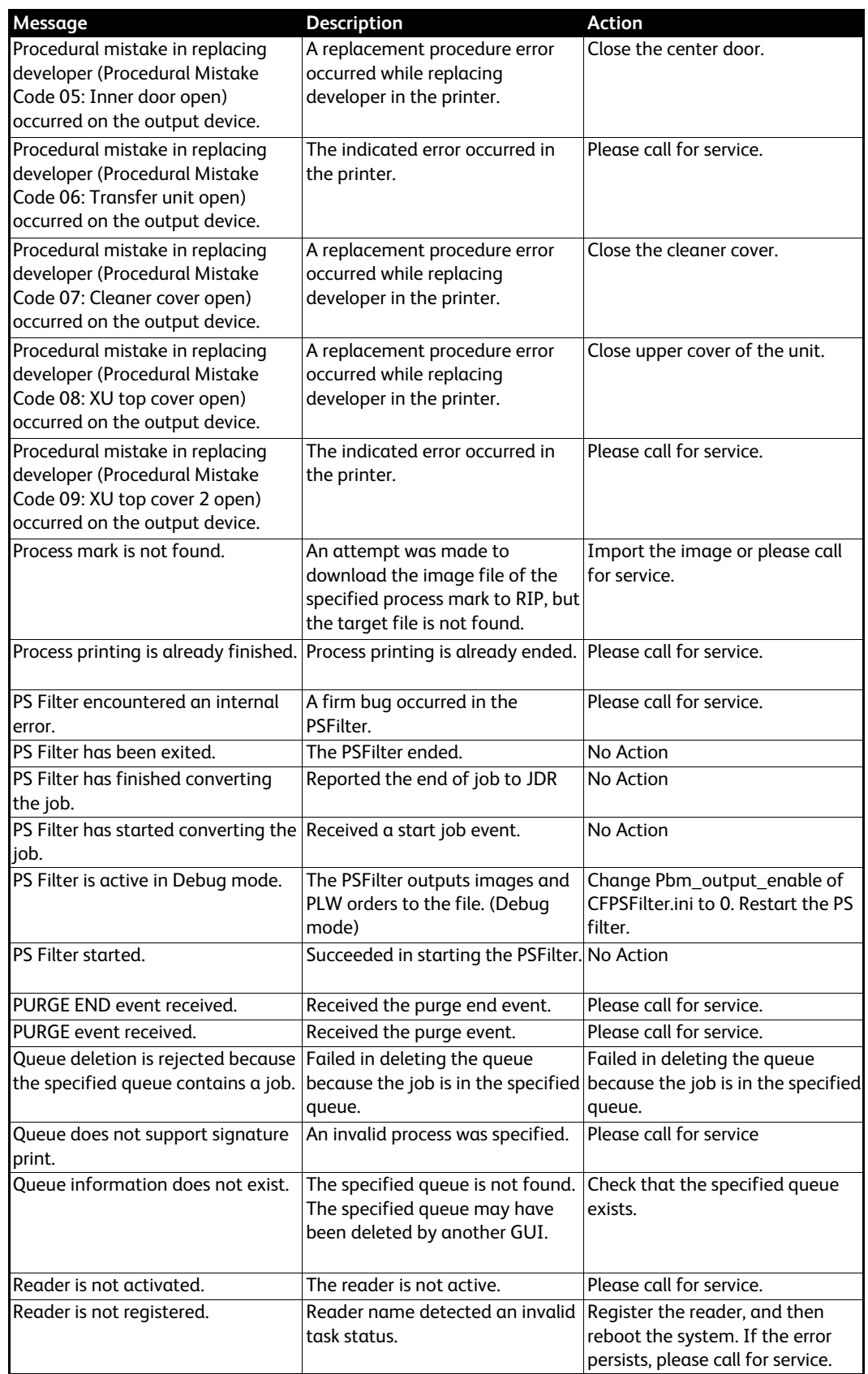

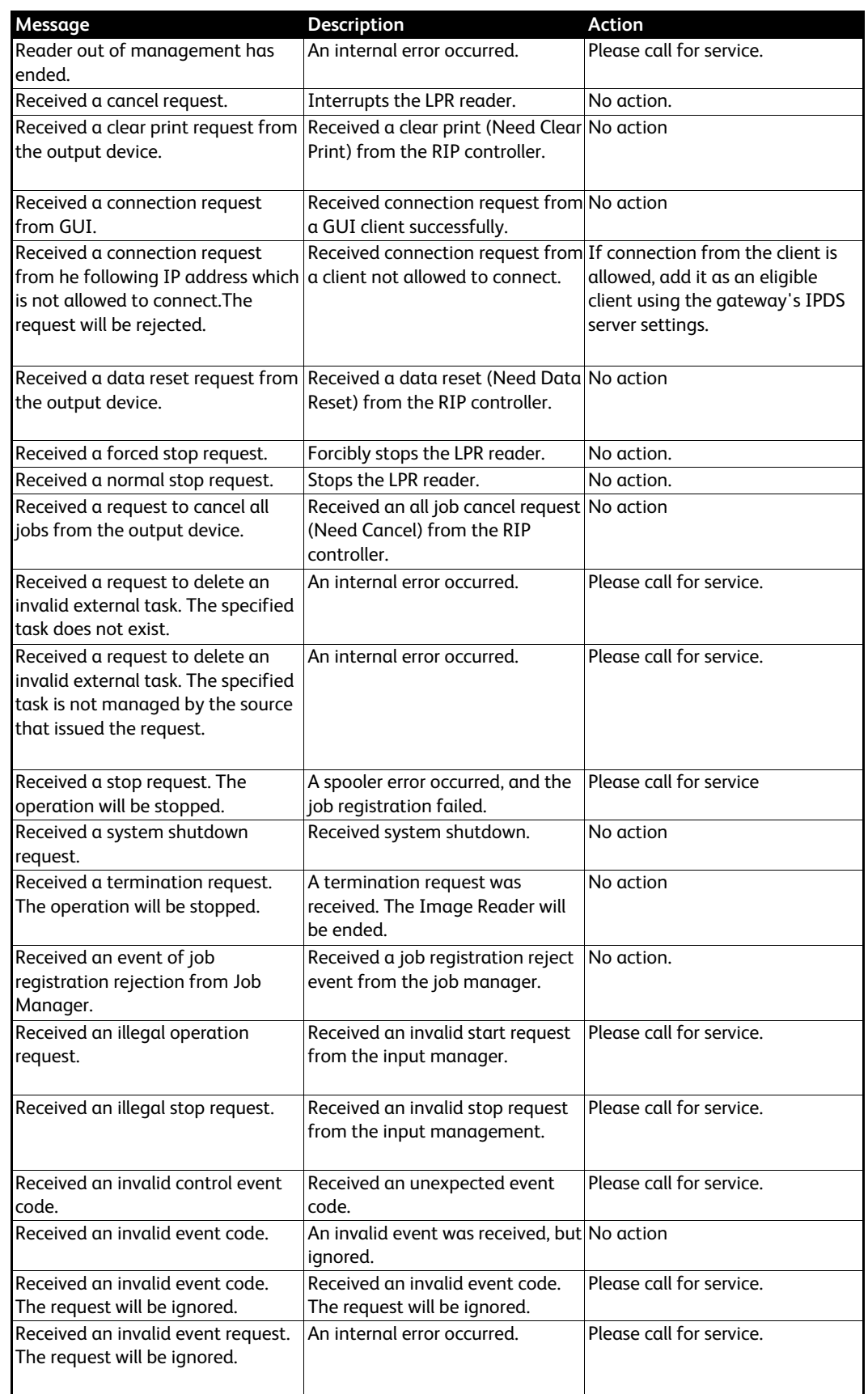

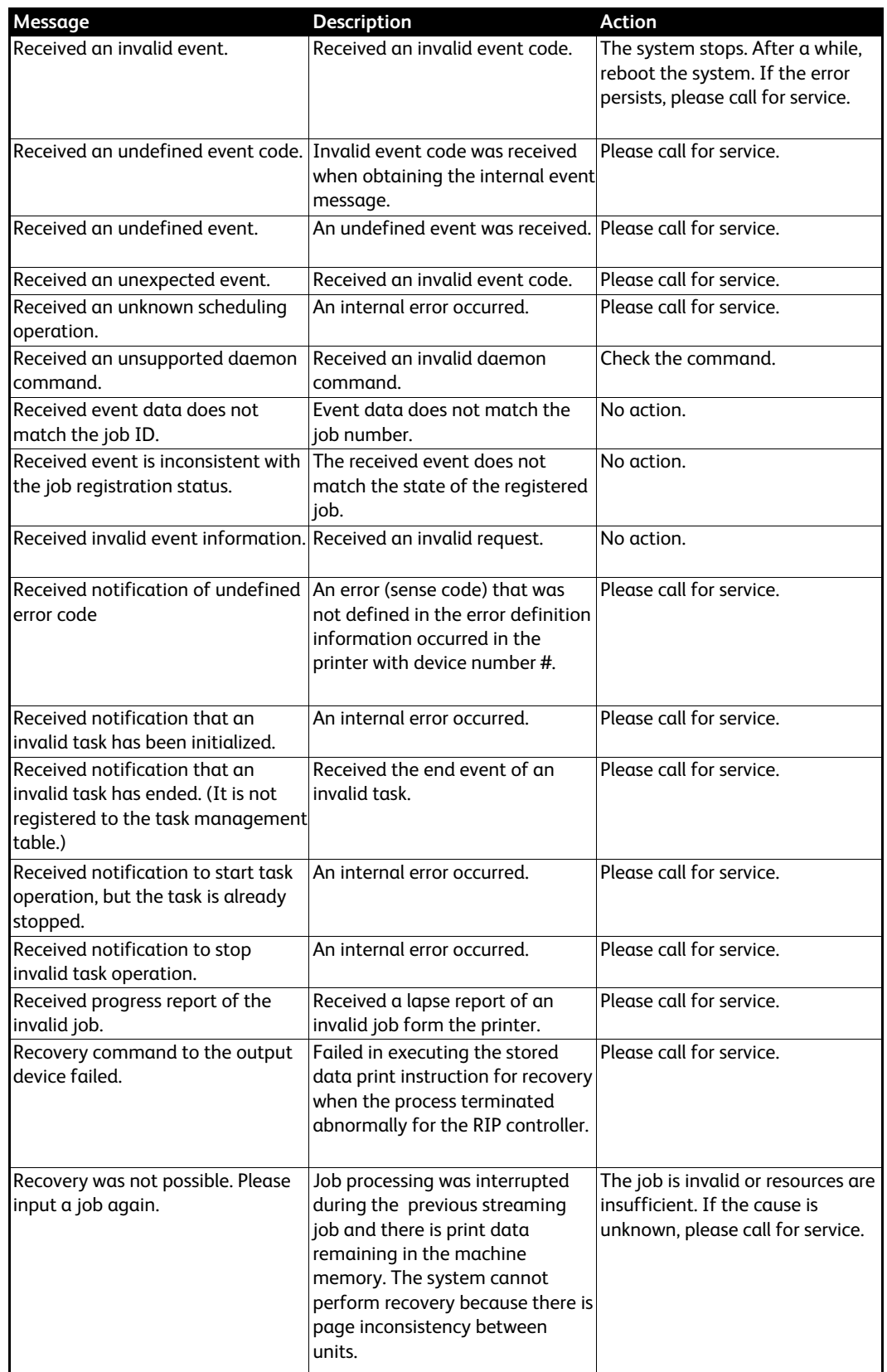

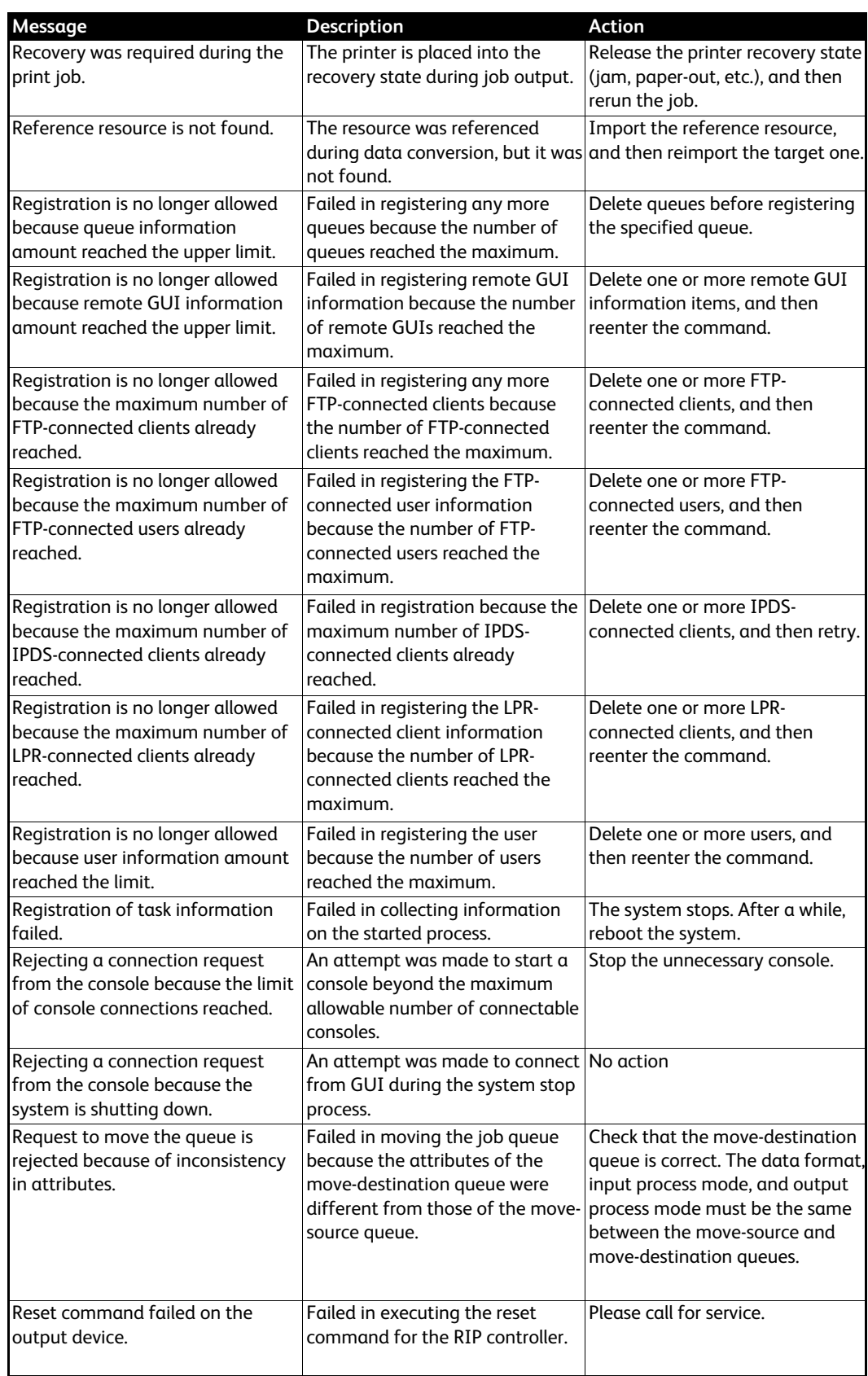

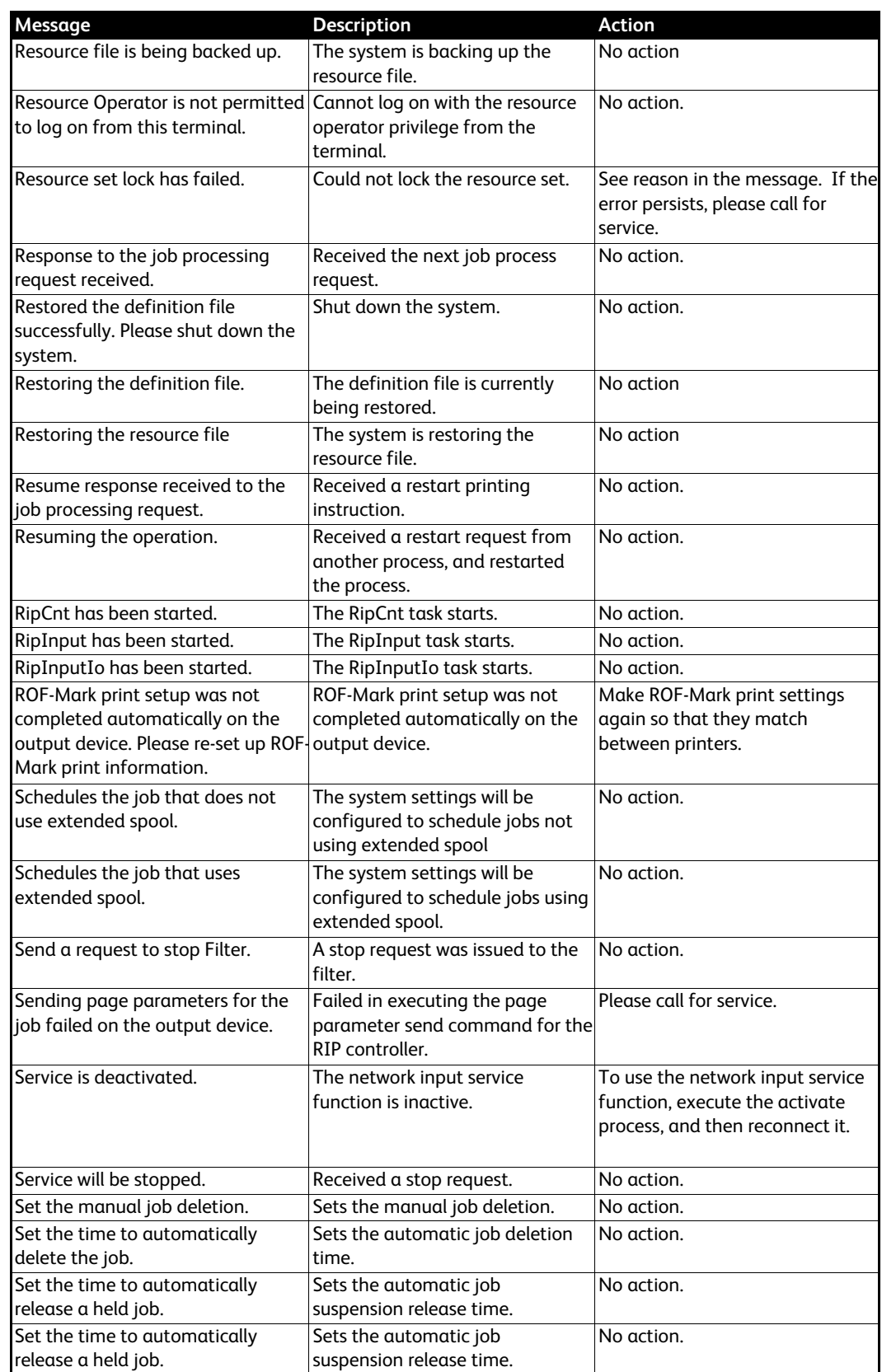

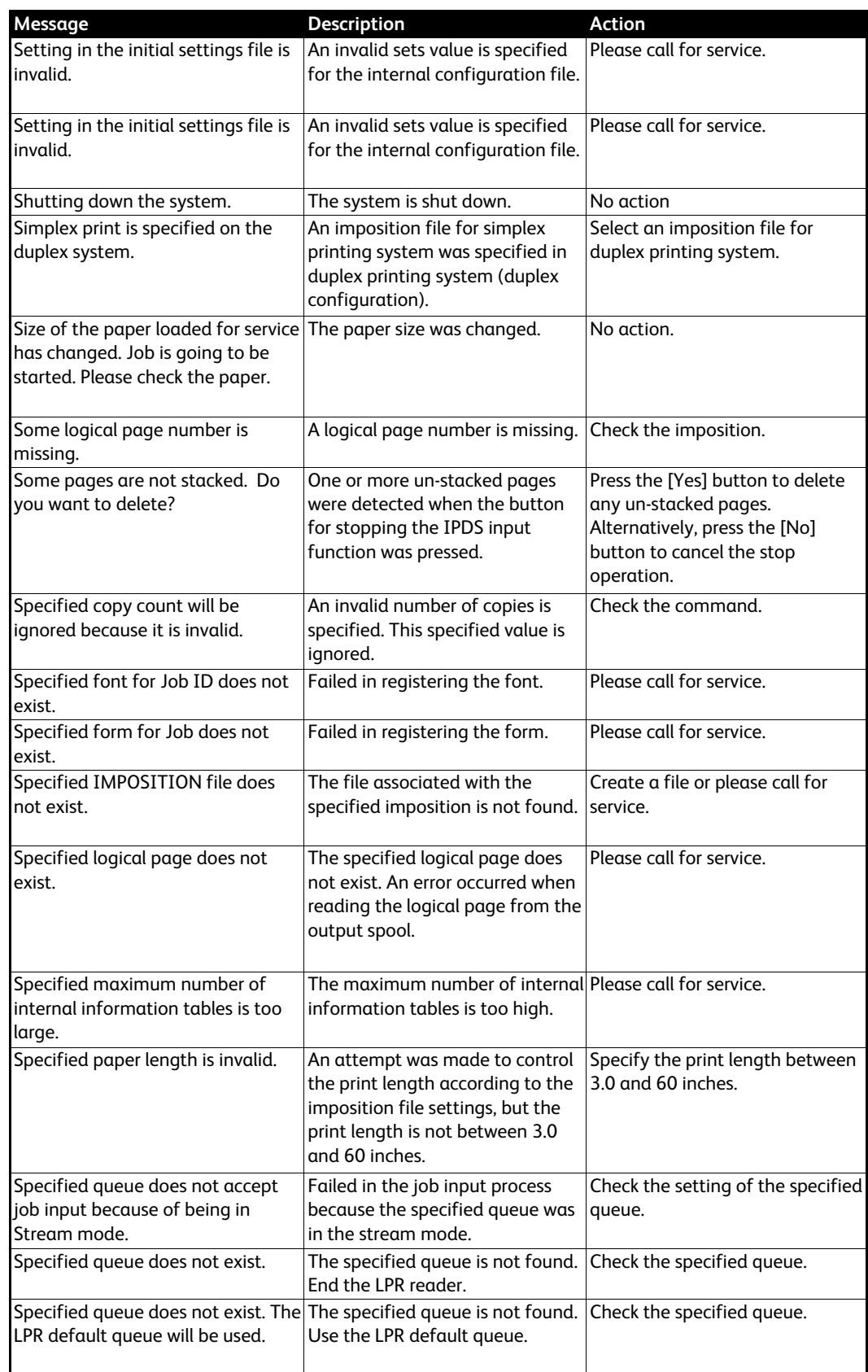

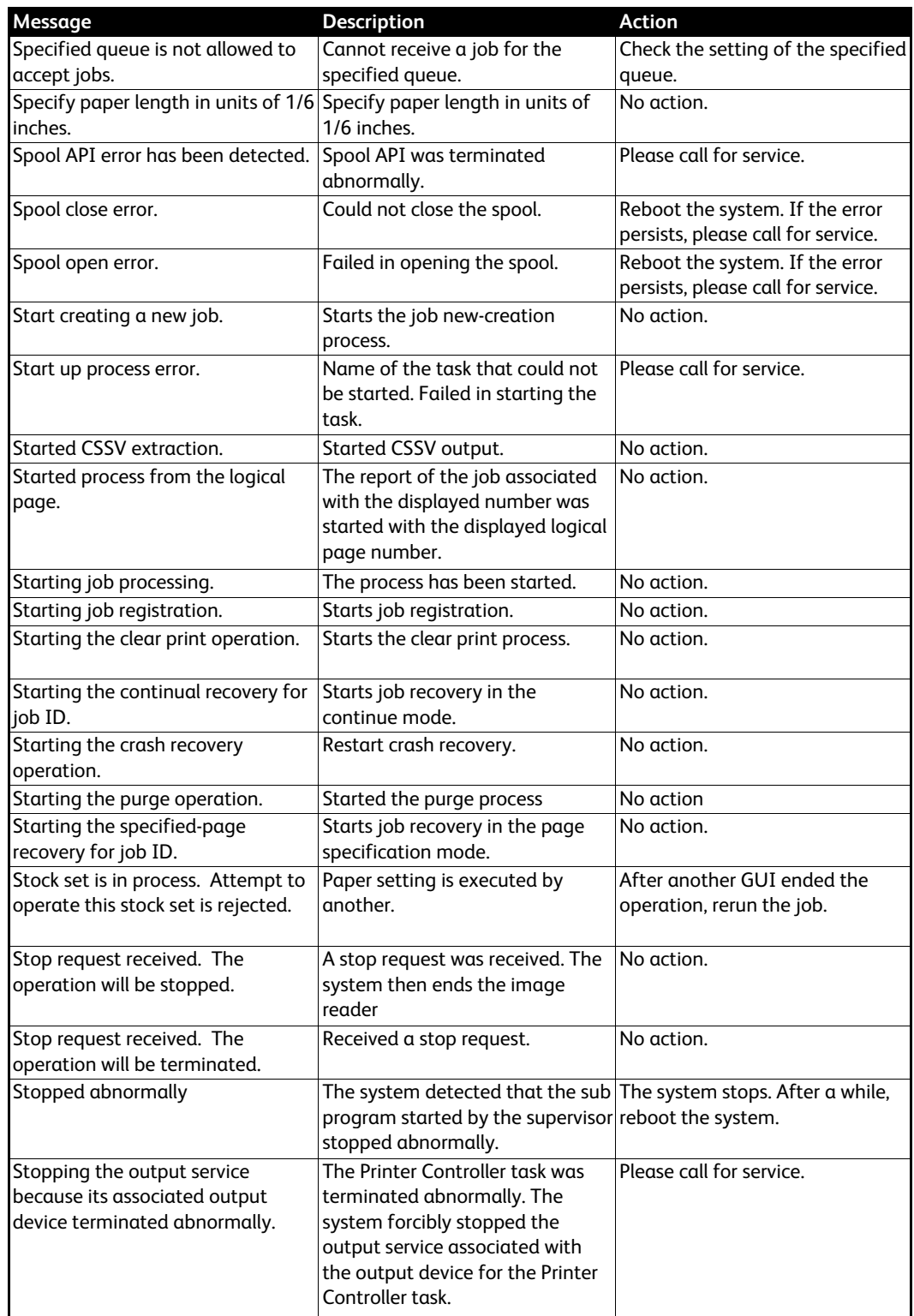

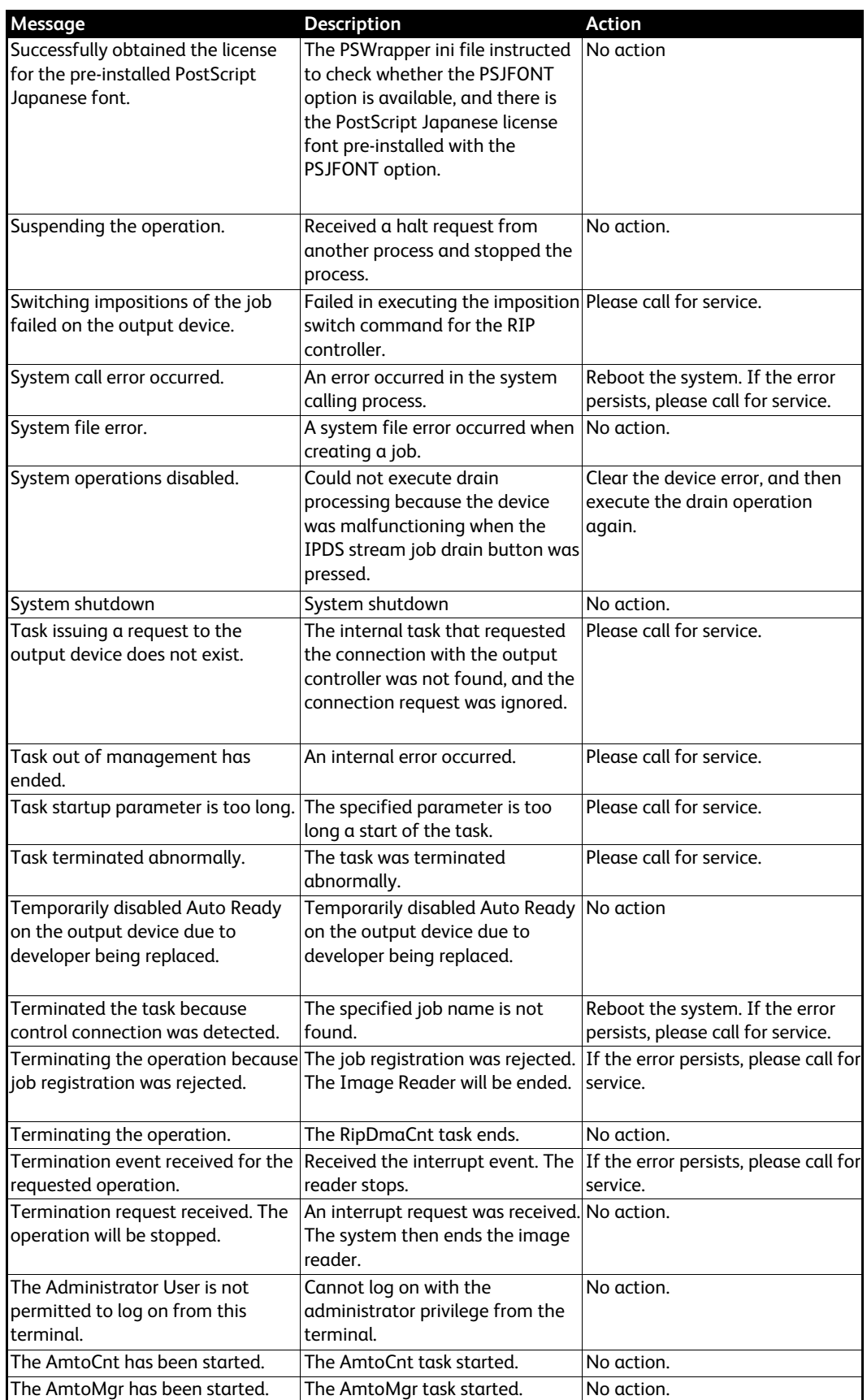

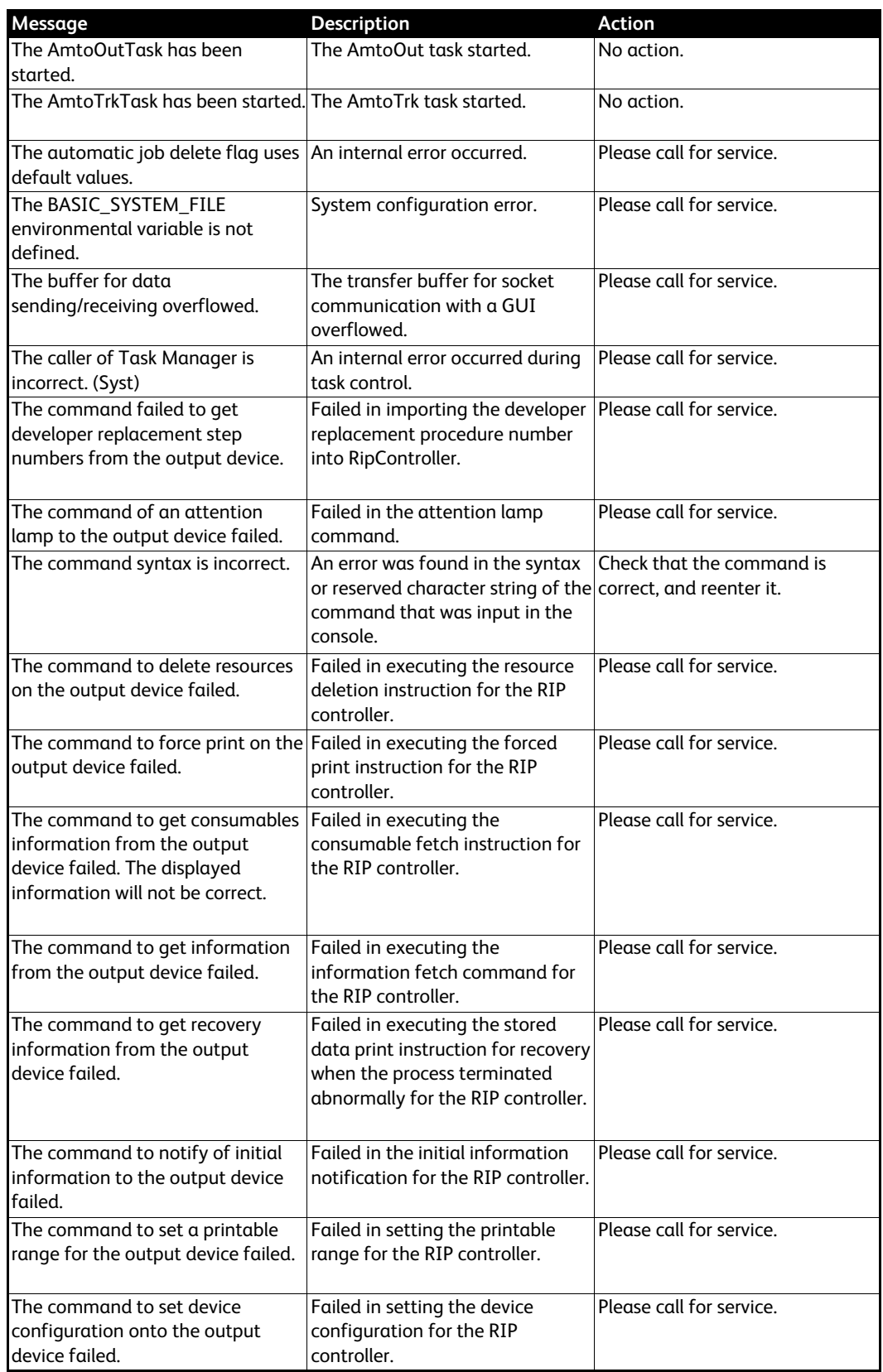

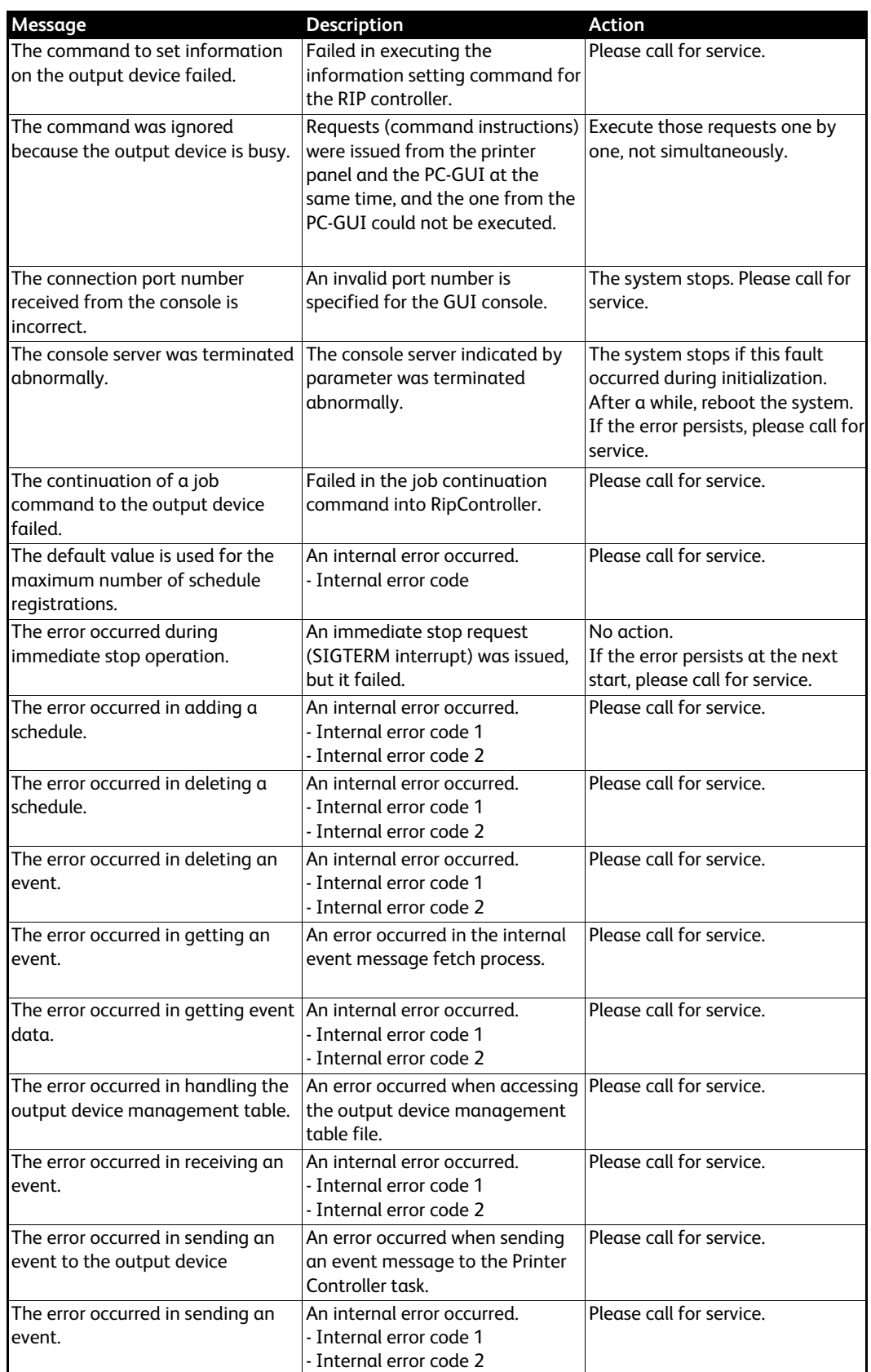

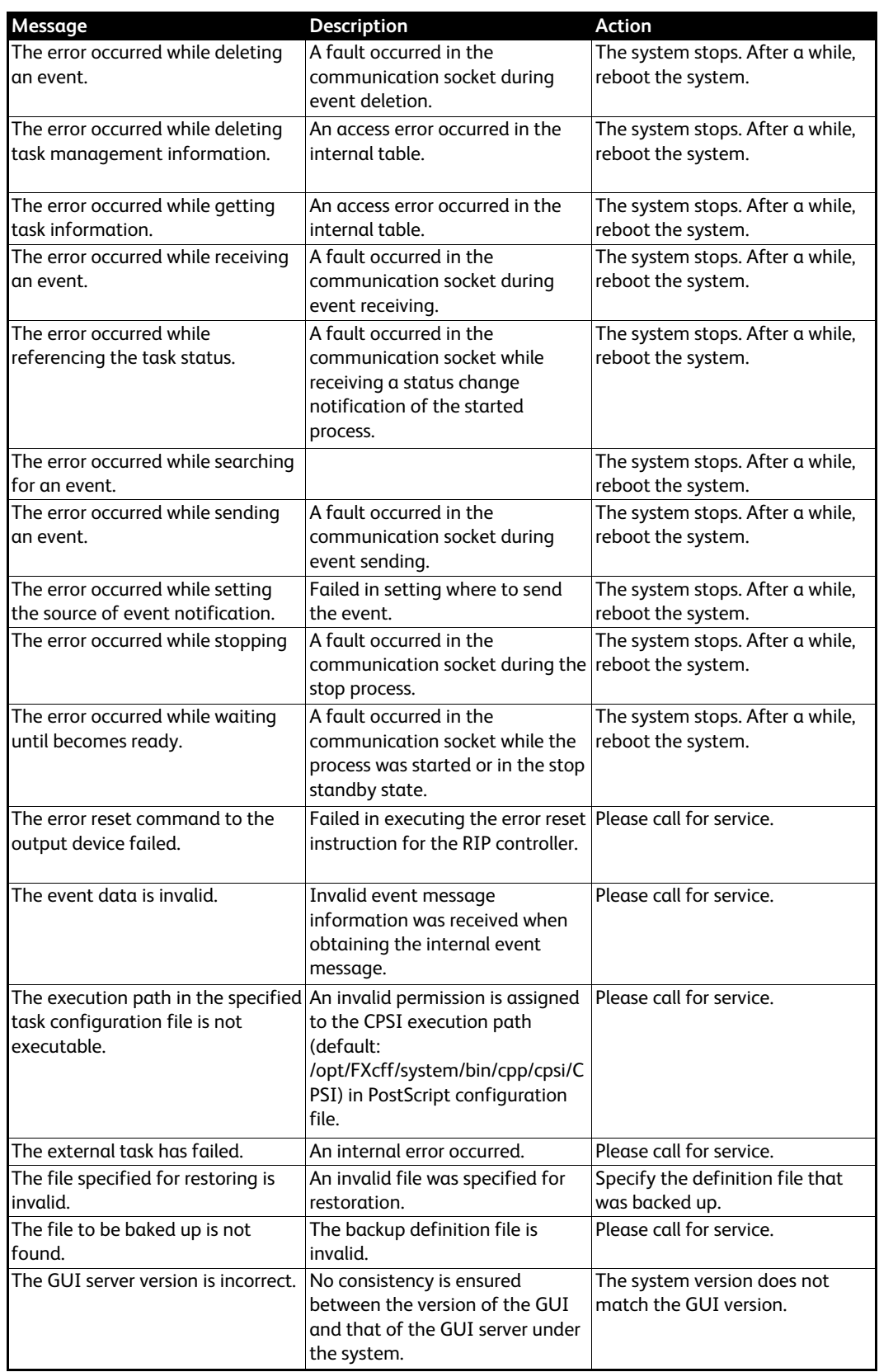

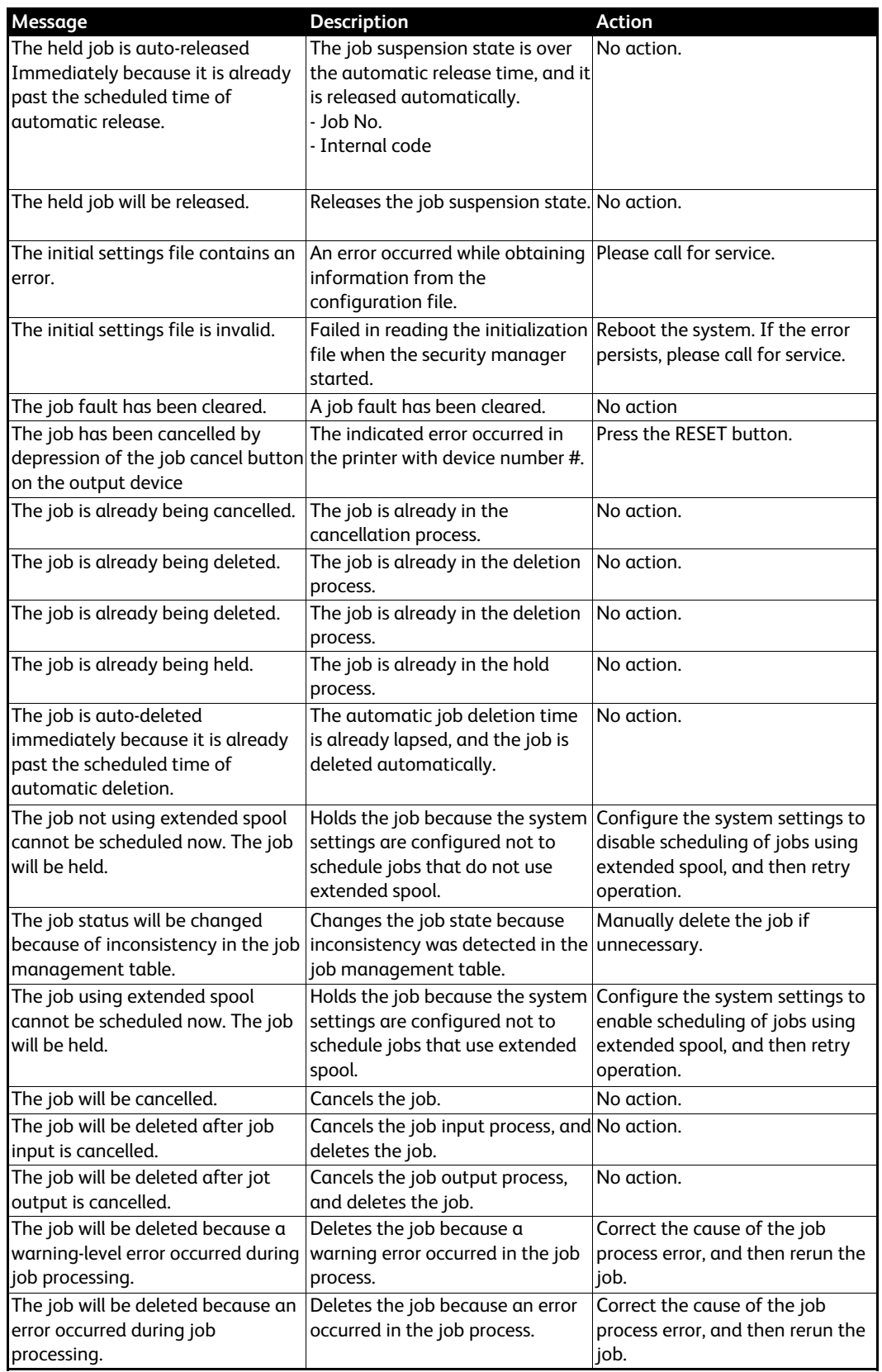

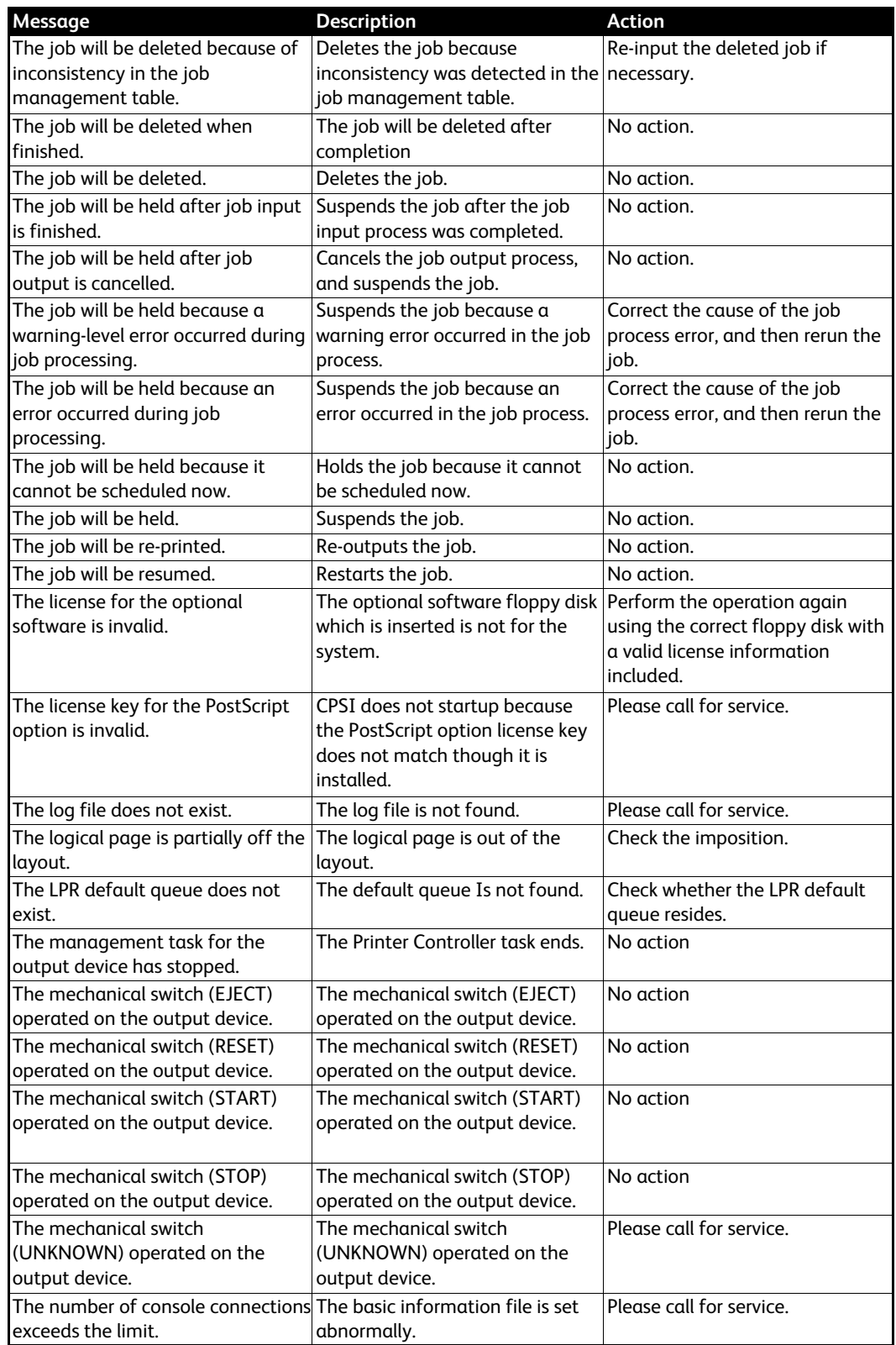

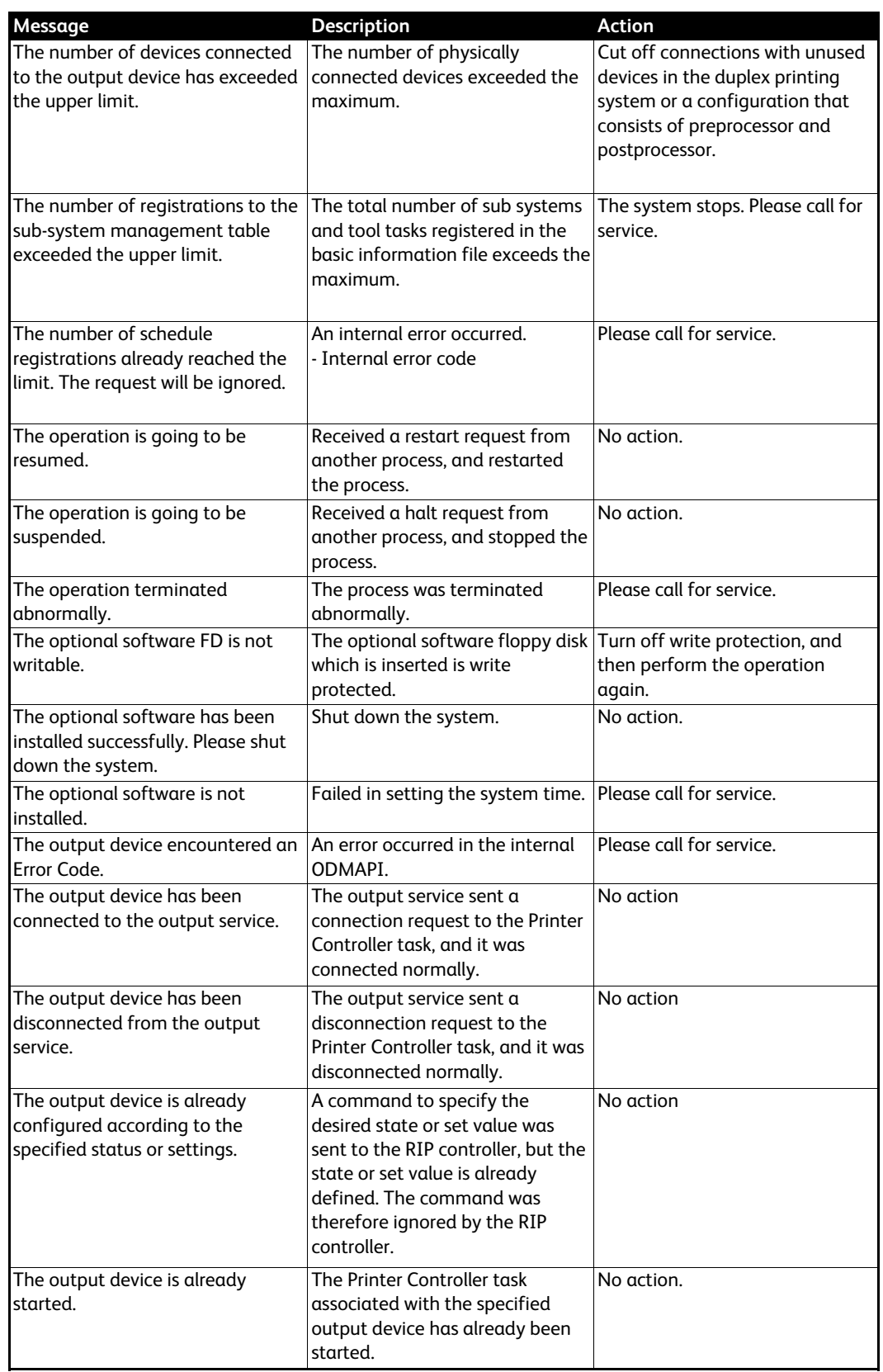

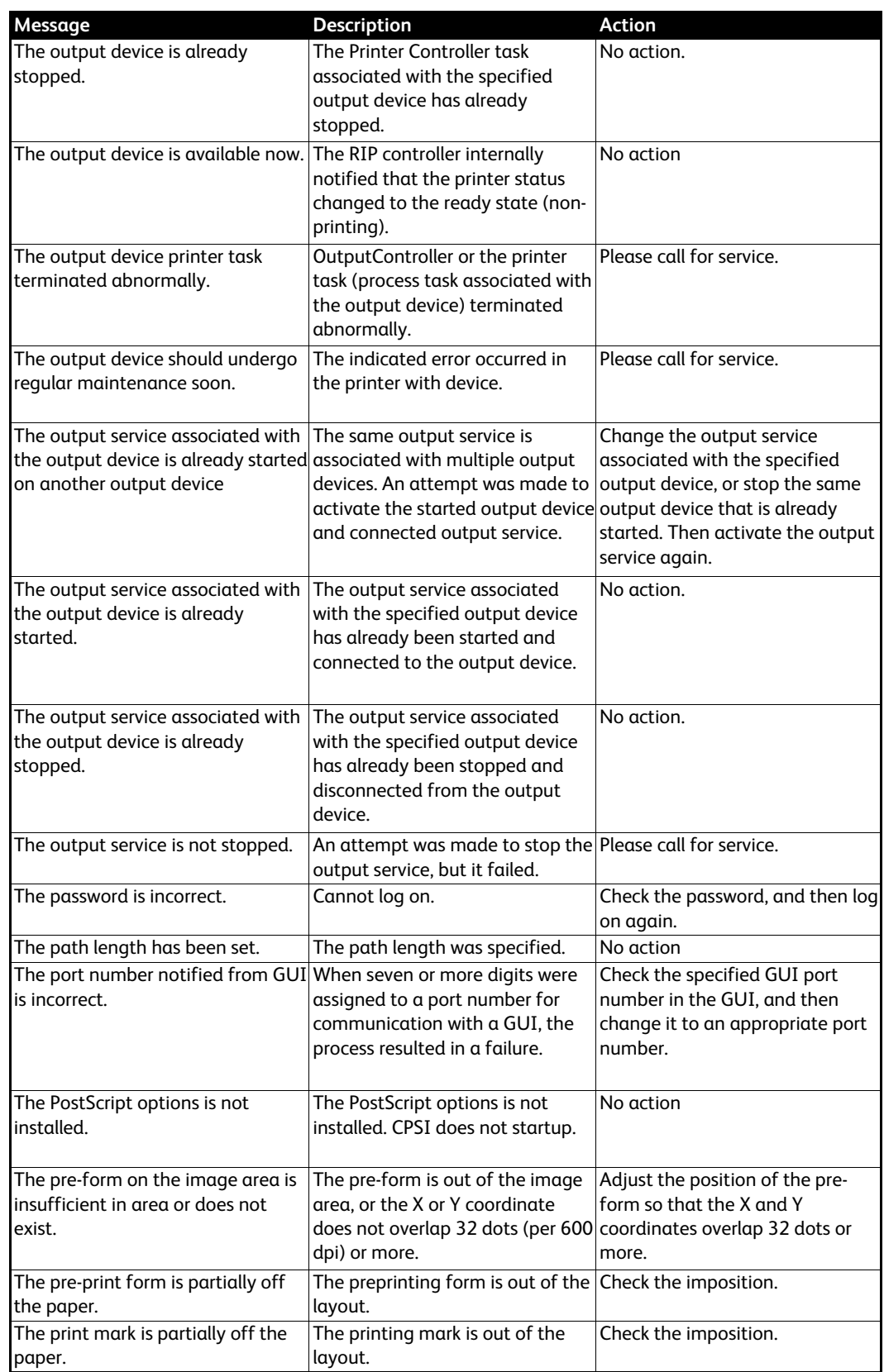

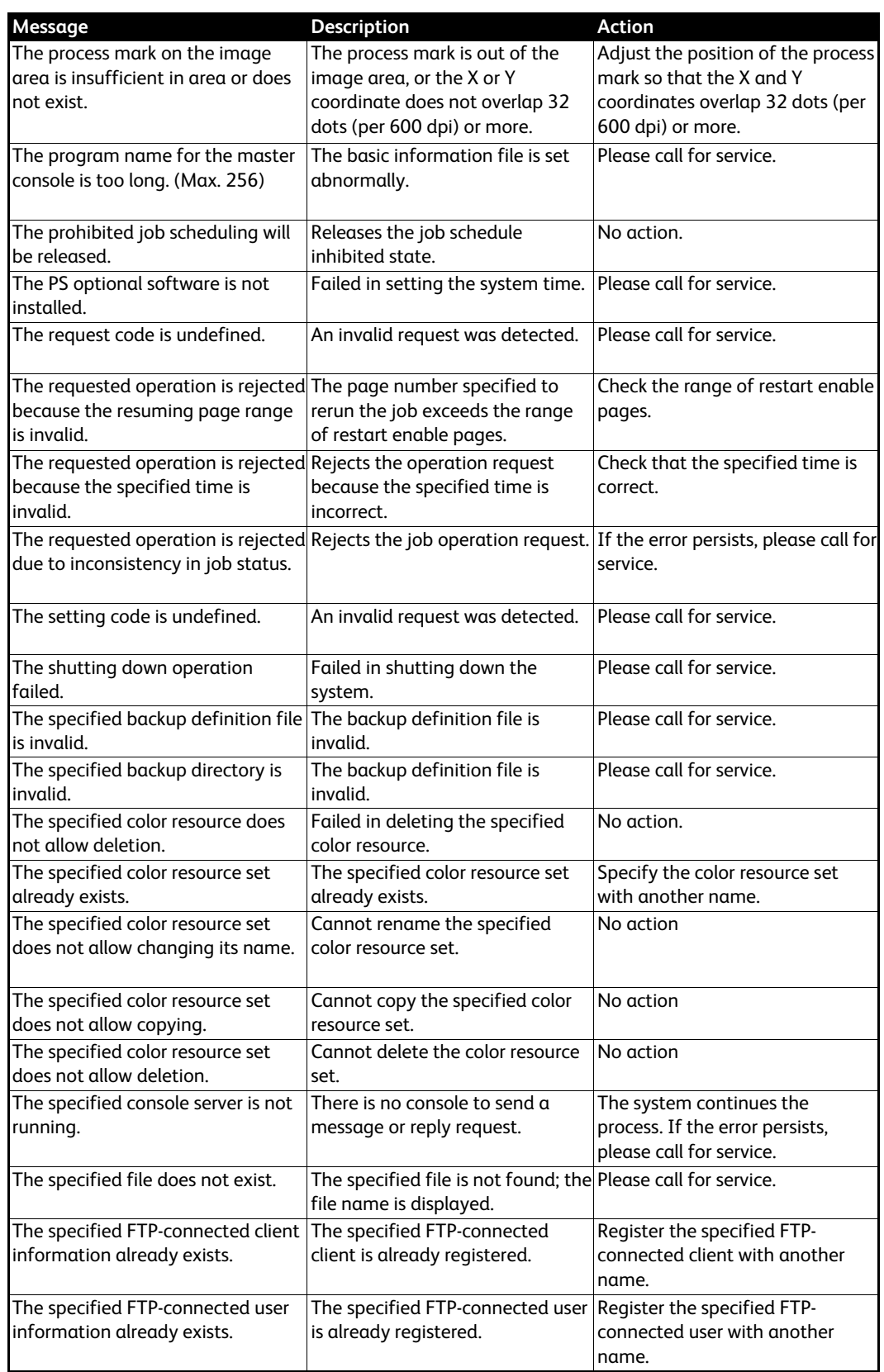

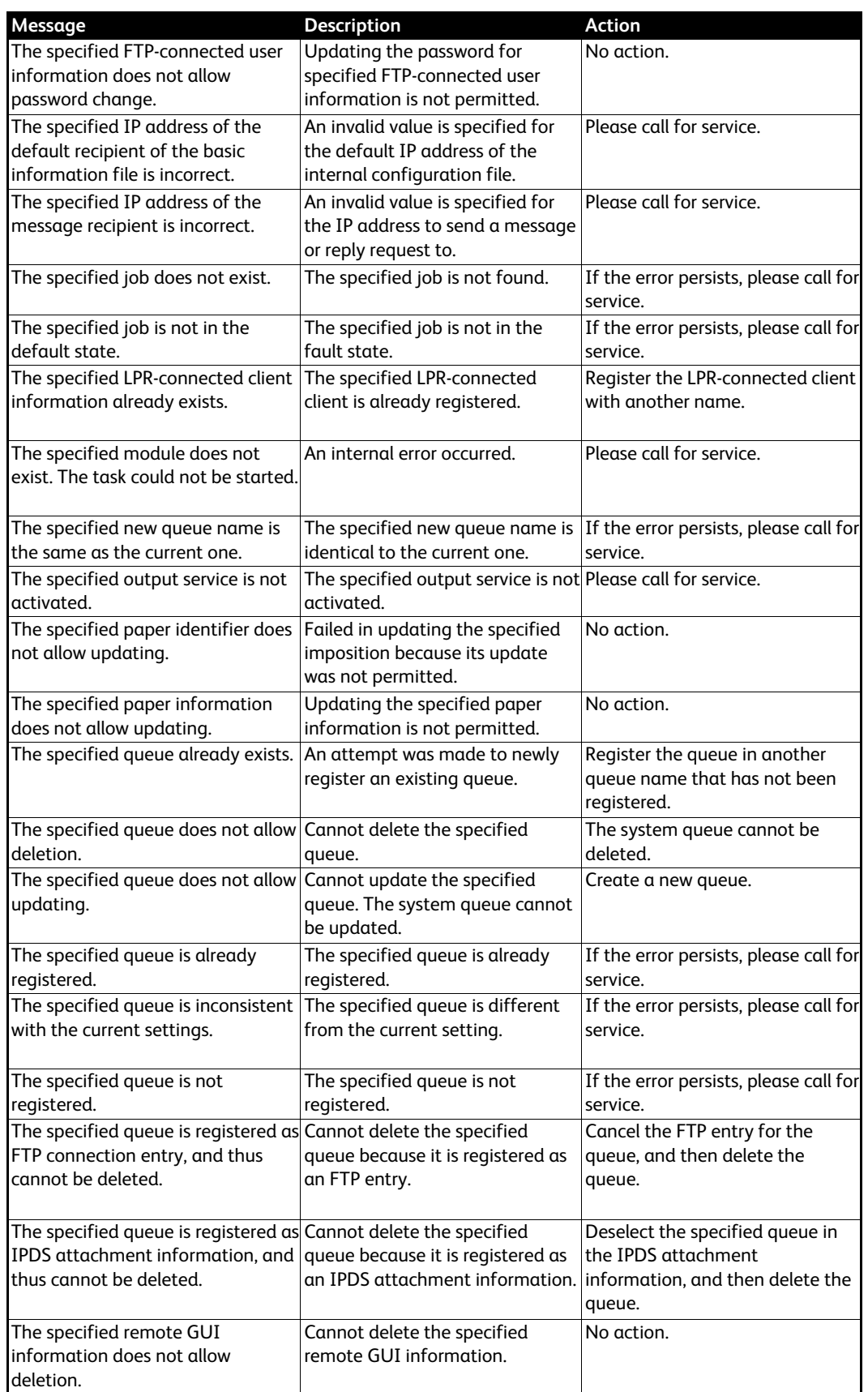

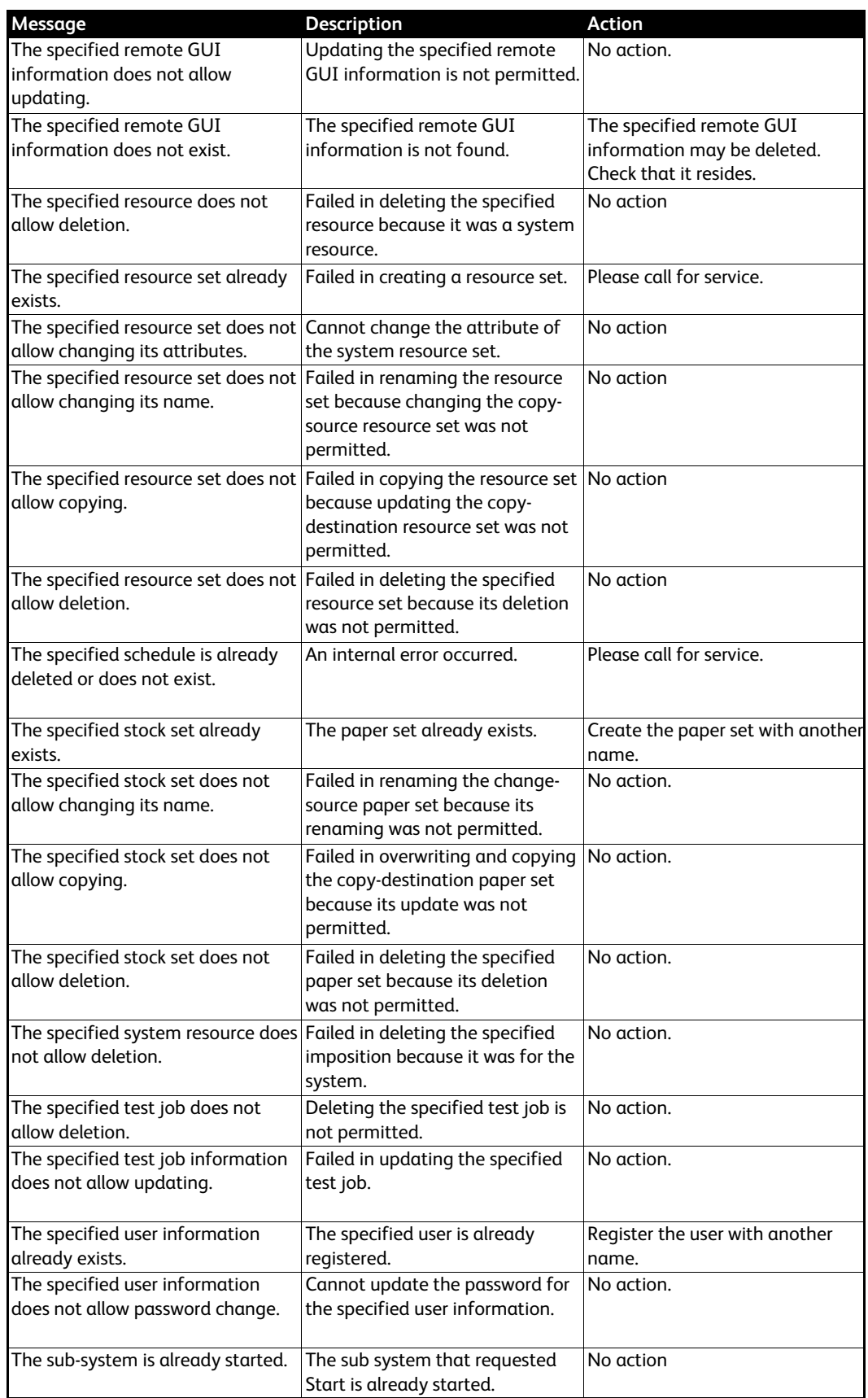

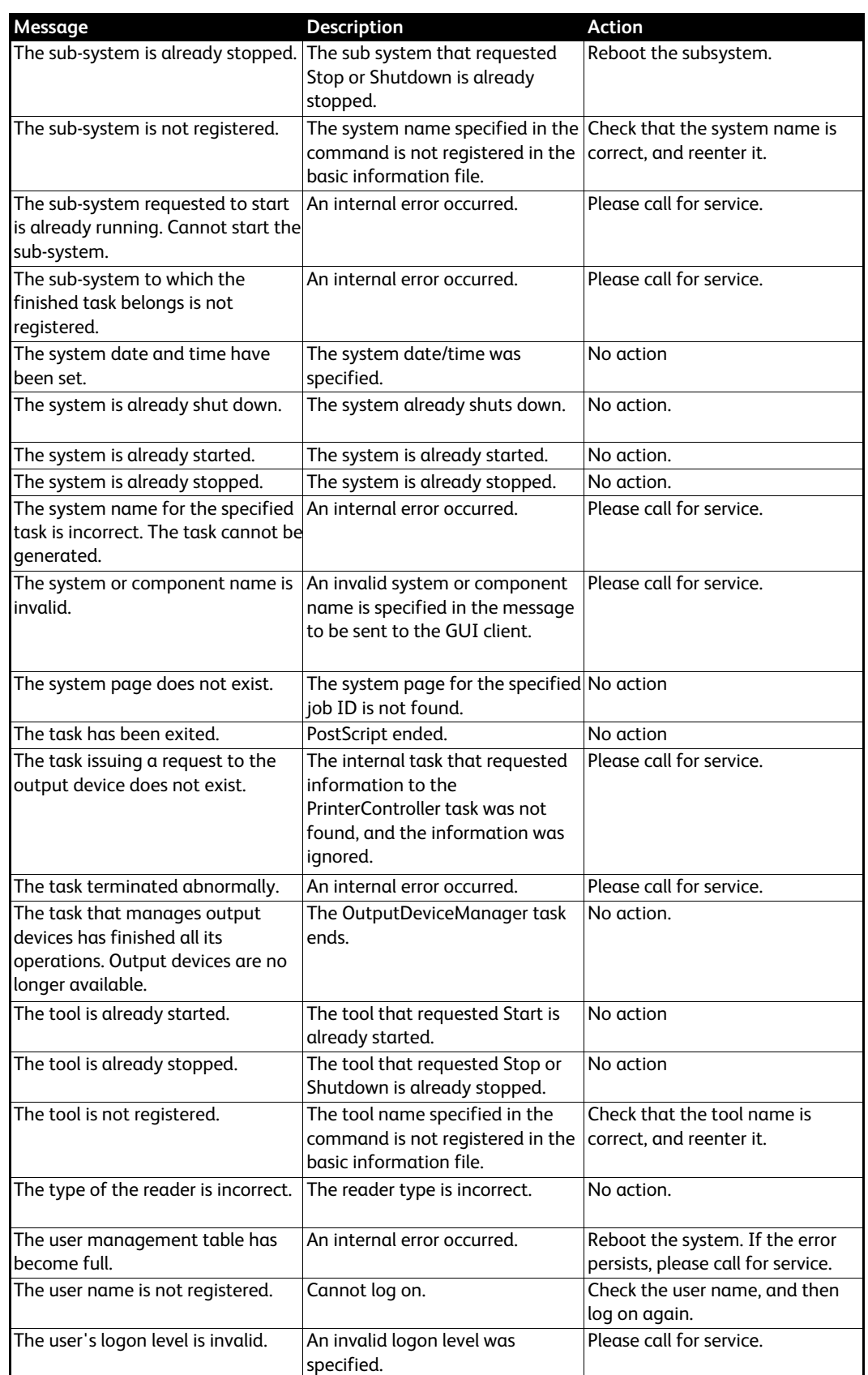

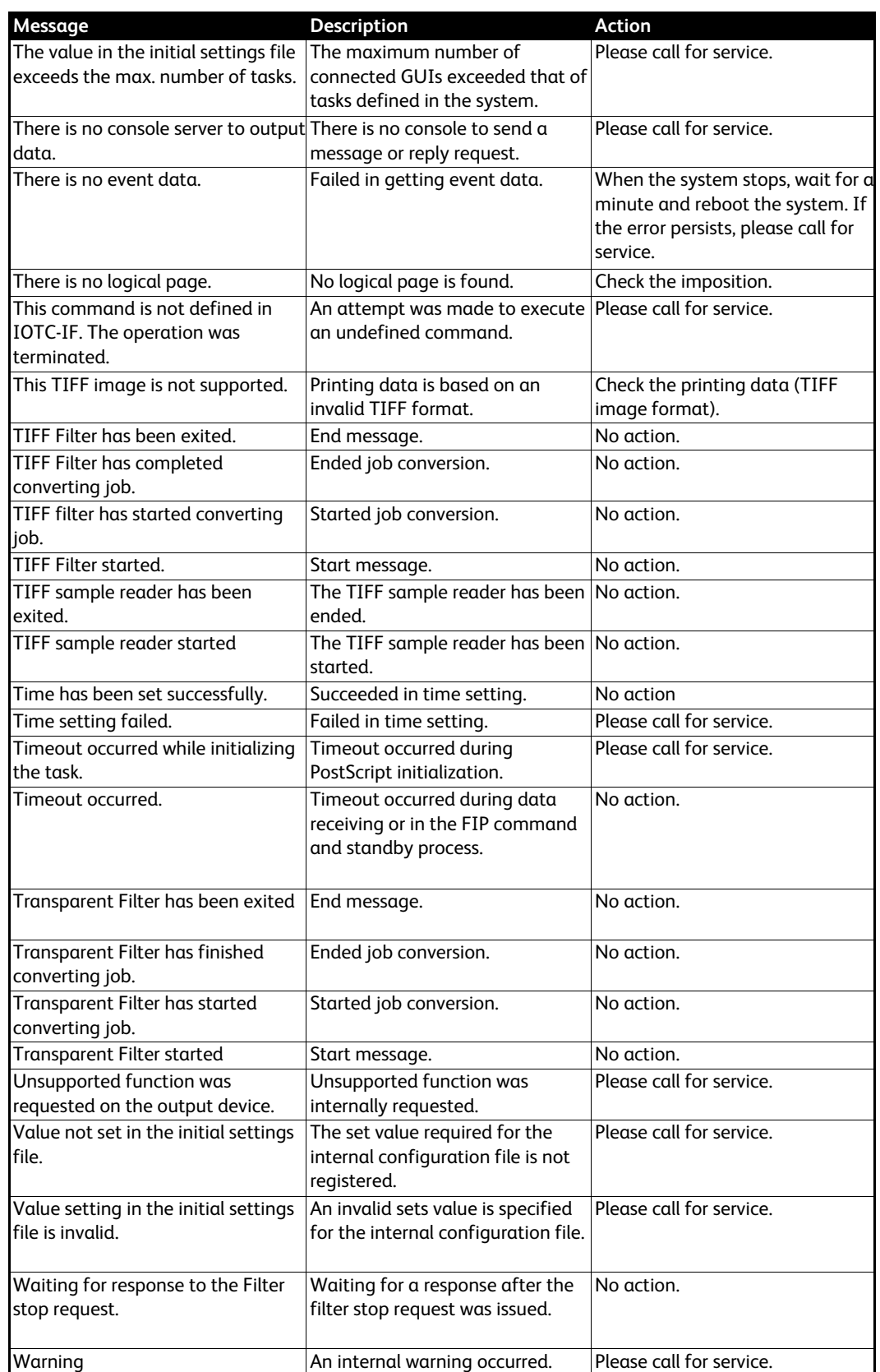

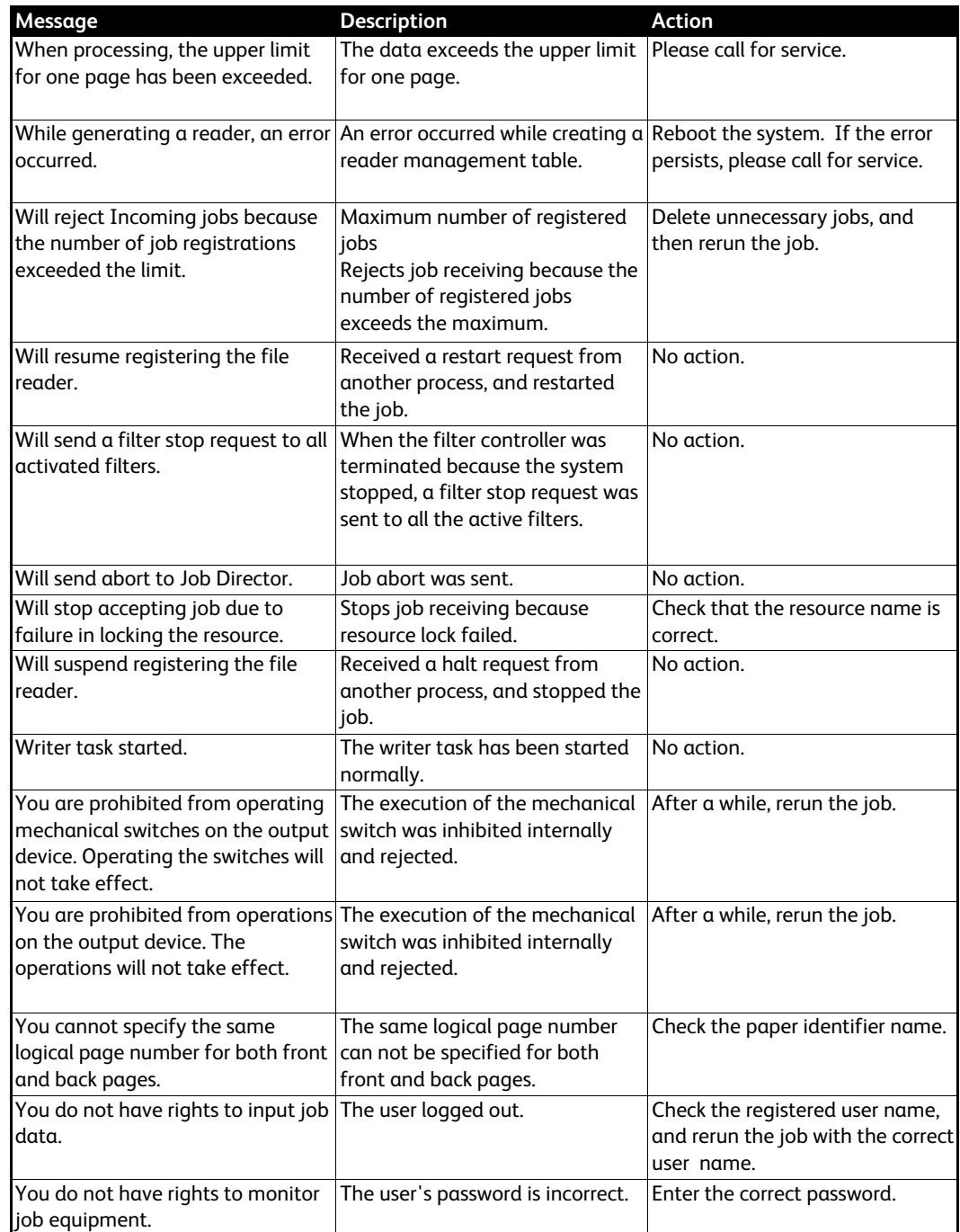

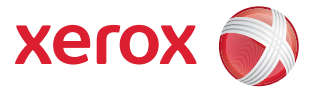

©2008 by Xerox Corporation. All rights reserved. Xerox® and the sphere of connectivity design and<br>490/980<sup>TM</sup> are trademarks of Xerox Corporation in the United States and/or other countries.